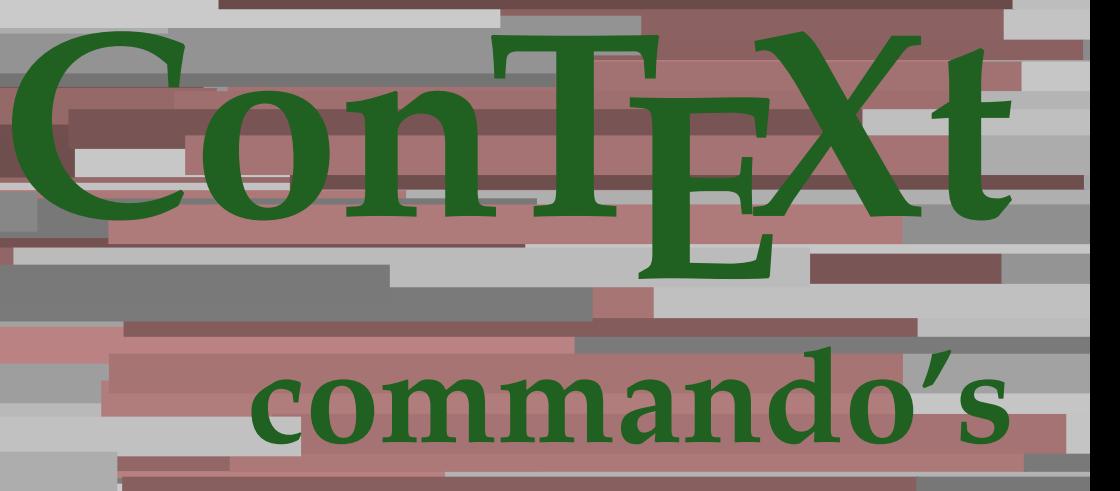

**NL**

## **ConTEXt commando's**

**language** : nl / nederlands **version** : 13 juli 2020 **maintainer**: Wolfgang Schuster **comments** : ntg-context@ntg.nl

AfterPar **\AfterPar {...}** Alphabeticnumerals **\Alphabeticnumerals {...}** AMSTEX **\AMSTEX** AmSTeX **\AmSTeX** And **\And** aanhangsel:instance  $\lambda$ ATTACHMENT [...] [..=..] aanhangsel:instance:attachment  $\{... \}$  [..=..] abjadnaivenumerals **\abjadnaivenumerals {...}** abjadnodotnumerals **\abjadnodotnumerals {...}** abjadnumerals **\abjadnumerals {...}** about **but about about about here about here here here here here here here here here here here here here here here here here here here here here here here here here** achtergrond **\achtergrond {...}** achtergrond:example  $\Lambda$ CHTERGROND **{...**} activatespacehandler **business activatespacehandler {...}** actualday **actualday actualday** actualmonth **\actualmonth \actualmonth** actualyear **\actualyear**  $\{\alpha\}$ acute **\acute \acute**  $\{...$ } adaptcollector **\adaptcollector [...]** [..=..] adaptfontfeature **\adaptfontfeature [...]** [..=..] adaptpapersize **\adaptpapersize [...] [...]** addfeature **\addfeature [...]**<br>addfeature:direct **addfeature {...}** addtocommalist **\addtocommalist** {...} \... addtoJSpreamble **\addtoJSpreamble {...}** {...} addvalue **by a set of the contract of the contract of the contract of the contract of the contract of the contract of the contract of the contract of the contract of the contract of the contract of the contract of the cont** alignbottom **\alignbottom** aligned **\aligned**  $\{... \}$  {...} alignedbox **\alignedbox**  $\ldots$  {...} alignedline  $\alpha$  and  $\alpha$  alignedline  $\{\ldots\}$  {...} {...} alignhere **\alignhere** alignmentcharacter **\alignmentcharacter** allinputpaths **\allinputpaths** alphabeticnumerals **\alphabeticnumerals {...}** alwayscitation **\alwayscitation** [..=..] [...] alwayscitation:alternative **\alwayscitation [...] [...]** alwayscitation:userdata **being alwayscitation [..=..]** [..=..] alwayscite  $\lambda$  alwayscite  $\lambda$ ...]  $\lambda$  alwayscite: alwayscite:userdata **being alwayscite [..=..]** [..=..] [..=..] appendetoks **back appendetoks** ... \to \... appendgvalue **being a constant of the constant of the constant of the constant of the constant of the constant of the constant of the constant of the constant of the constant of the constant of the constant of the constant** appendtocommalist **\appendtocommalist** {...} \...  $\verb|appendtoks| \label{eq:append} \verb|appendtoks| \label{eq:append} \verb|appendtoks| \label{eq:append}$ appendtoksonce **a appendtoksonce** ... \to \... appendvalue **being a contract to the contract of the contract of the contract of the contract of the contract of the contract of the contract of the contract of the contract of the contract of the contract of the contract** apply  $\{\ldots\}$  {...} {...} applyalternativestyle **business applyalternativestyle {...**} applyprocessor **\applyprocessor {...}** {...} applytocharacters **\applytocharacters \...** {...} applytowords **\applytowords** \... {...}<br>arabicdecimals **be all the contract of the contract of the contract of the contract of the contract of the contract of the contract of the contract of the contract of the contract of** arabicexnumerals **\arabicexnumerals {...}** arabicnumerals **\arabicnumerals {...}** arg **\arg {...}** asciimode **\asciimode \asciimode** asciistr **\asciistr** {...} assigndimen **\assigndimen** \... {...} assignifempty **be a substitute of the contract of the system**  $\lambda$  assignifempty  $\lambda \ldots$  {...}

\addfeature {...} aftersplitstring **because that the summary of the set of the set of the set of the set of the set of the set of the set of the set of the set of the set of the set of the set of the set of the set of the set of the set of** aftertestandsplitstring **because that the set of the set of the set of the set of the set of the set of the set of the set of the set of the set of the set of the set of the set of the set of the set of the set of the set** \alwayscite [...] [...] ampersand **\ampersand** anker **\anker \anker \anker [...]** [..=..] [..=..] {...} applytofirstcharacter **\applytofirstcharacter \... {...}** applytosplitstringchar **\applytosplitstringchar \... {...}** applytosplitstringcharspaced **\applytosplitstringcharspaced \... {...}** applytosplitstringline **\applytosplitstringline \... {...}** applytosplitstringlinespaced **\applytosplitstringlinespaced \... {...}** applytosplitstringword **\applytosplitstringword \applytosplitstringword**  $\ldots$  {...} applytosplitstringwordspaced **\applytosplitstringwordspaced \... {...}** arabicdecimals **\arabicdecimals {...}** assignalfadimension **based in the contract of the contract of the contract of the contract of the contract of the contract of the contract of the contract of the contract of the contract of the contract of the contract of** assigndimension **being assigndimension**  $\lambda$ **ssigndimension** {...} {...} {...} {...}

astype **\astype {...}** autocap **\autocap {...}** autodirhbox **\autodirhbox** ... {...} autodirvbox **\autodirvbox** ... {...} autodirvtop **but automaker automaker automaker automaker automaker automaker automaker automaker automaker autom** autoinsertnextspace **business \autoinsertnextspace** automathematics **\automathematics {...}** autoorientation **below that the contract of the set of the set of the set of the set of the set of the set of the set of the set of the set of the set of the set of the set of the set of the set of the set of the set of th** autorule **autorule autorule autorule autorule autorule autorule autorule autorule autorule autorule autorule autorule autorule autorule autorule autorule autorule autorule autorule aut** autosetups **but autosetups autosetups**  $\{ \ldots \}$ availablehsize **\availablehsize** averagecharwidth **\averagecharwidth** BeforePar **\BeforePar {...}** Big  $\bigcup$ Bigg ... Biggl ... **Biggl** ... Biggm ... **Biggm** ... Biggr ... **Biggr** ... Bigl ... **Bigl ...** Bigm  $\sum_{i=1}^{\infty}$ Bigr ... **Bigr** ... bar **\bar {...}** bar:instance  $\Delta$ bar:instance:hiddenbar \hiddenbar **{...}** bar:instance:nobar \nobar \nobar {...} bar:instance:overbar \overbar \overbar {...} bar:instance:overbars  $\overline{\ldots}$ bar:instance:overstrike **bar**:instance:overstrike **1.1.** bar:instance:overstrikes  $\text{over}{\overline{\text{}}\atop \text{bar:}}$ bar:instance:underbar \underbar **{...}** bar:instance:underbars<br>
bar:instance:underdash<br>
\underdash {...} bar:instance:underdash \underdash **{...}** bar:instance:underdashes \underdashes **{...}** bar:instance:underdot \underdot {...} bar:instance:underdots \underdots **{...}** bar:instance:underrandom \underrandom **{...}** bar:instance:underrandoms \underrandoms **{...}** bar:instance:understrike \understrike **{...}** bar:instance:understrikes \understrikes **{...}** basegrid **\basegrid [..=..]** baselinebottom **\baselinebottom baselineleftbox**  $\{ \ldots \}$ baselinemiddlebox **\baselinemiddlebox {...}** baselinerightbox **\baselinerightbox {...} bbordermatrix bbordermatrix 1...**} bbox {...} beginhbox **\beginhbox ... \endhbox** beginvbox **\beginvbox ... \endvbox** beginvtop **\beginvtop ... \endvtop begstrut \begstrut** ... \endstrut bepaalkopnummer **\bepaalkopnummer [...]** bewaarbuffer **\bewaarbuffer** [..=..] bewaarbuffer:list **\bewaarbuffer [...] [...]** bigg **\bigg ...** biggl **\biggl ...**

assigntranslation **being the contract of the system of the system of the system of the system of the system of the system of the system of the system of the system of the system of the system of the system of the system of** assignvalue **being assignvalue**  $\{... \} \{... \} \{... \} \{... \}$ <br>assignwidth  $\{... \} \{... \} \{... \} \{... \}$ assignwidth **\assignwidth {...} \... {...} {...}** assumelongusagecs **assumelongusagecs**  $\ldots$  {...} autointegral **autointegral <b>autointegral** {...} {...} autopagestaterealpage **being the controller of the controller and autopagestaterealpage {...}** autopagestaterealpageorder **\autopagestaterealpageorder {...}** autostarttekst **autostarttekst** ... \autostoptekst backgroundimage **backgroundimage {...}** {...} {...} backgroundimagefill **\backgroundimagefill {...} {...} {...} {...}** backgroundline **backgroundline backgroundline**  $\backslash$ **backgroundline** [...]  $\{...$ beforesplitstring **\beforesplitstring ... \at ... \to \...** beforetestandsplitstring **\beforetestandsplitstring ... \at ... \to \...** beginblock:example  $\begin{array}{ccc} \text{begin} L & L & L \\ \text{begin} L & L & L \end{array} \end{array}$ beginofshapebox **\beginofshapebox ... \endofshapebox** bepaallijstkenmerken **\bepaallijstkenmerken [...] [..=..]** bepaalregisterkenmerken **\bepaalregisterkenmerken [...] [..=..]**

biggm **\biggm ...** biggr **\biggr ...** bigl **\bigl ...** bigm **\bigm ...** bigr **bigr** ... bigskip **\bigskip** blanko **\blanko [...]** blap **\blap {...}** bleed **bleed**  $\Delta$  **bleed**  $\Delta$  **bleed**  $\Delta$  **bleedheight** bleedwidth **\bleedwidth** blockligatures **\blockligatures [...]** blokje **\blokje [..=..]** blokjes **\blokjes [..=..]** bodyfontsize **\bodyfontsize boldface \boldface \boldface \boldface \boldface \boldface** bookmark **bookmark heading heading heading heading heading heading heading heading heading heading heading heading heading heading heading heading heading heading heading heading h** bottombox **\bottombox {...}** bottomleftbox **\bottomleftbox {...}** bottomrightbox **\bottomrightbox {...}** boxcursor **\boxcursor** boxmarker **\boxmarker {...} {...}** bpar **because the contract of the contract of the contract of the contract of the contract of the contract of the contract of the contract of the contract of the contract of the contract of the contract of the contract of** bpos **\bpos {...}** breakhere **\breakhere** breuk:instance  $\{FRACTI don\}, \{...\}$ breuk:instance:binom \binom {...} {...} breuk:instance:dbinom  $\ddot{...}$ breuk:instance:dfrac  $\{... \}$ breuk:instance:frac  $\{f... \}$ breuk:instance:sfrac  $\setminus$ sfrac {...} {...} breuk:instance:tbinom **\tbinom \tbinom {...} {...}**<br>breuk:instance:xfrac **\therefore \therefore \therefore \therefore \therefore \therefore \therefore \therefore \therefore \therefore \therefore \th** breuk:instance:xfrac  $\chi$ frac {...} {...}<br>breuk:instance:xxfrac  $\chi$ xxfrac {...} {...} breuk:instance:xxfrac \xxfrac **{...} {...}** breve **\breve** {...} bTC **\bTC [..=..] ... \eTC** bTD **\bTD [..=..] ... \eTD** bTDs **\bTDs [...] ... \eTDs** bTH **\bTH [..=..] ... \eTH** bTN **\bTN [..=..] ... \eTN** bTR **\bTR [..=..] ... \eTR** bTRs **\bTRs [...] ... \eTRs** bTX **\bTX [..=..] ... \eTX** bTY **\bTY [..=..] ... \eTY** btxauthorfield **\btxauthorfield {...}** btxdetail **\btxdetail {...} btxdirect** {...} btxdoif **\btxdoif {...} {...}**

bitmapimage **\bitmapimage [..=..] {...}** bleedheight **\bleedheight** blocksynctexfile **\blocksynctexfile [...]** blockuservariable **\blockuservariable {...}** bodyfontenvironmentlist **\bodyfontenvironmentlist** booleanmodevalue **booleanmodevalue {...}**<br>bordermatrix **booleanmodevalue booleanmodevalue** {...} bordermatrix **\bordermatrix {...}** boxofsize **\boxofsize \... ... {...} boxreference boxreference** *\boxreference* [...] \... {...} bTABLE **\bTABLE [..=..] ... \eTABLE** bTABLEbody **\bTABLEbody [..=..] ... \eTABLEbody** bTABLEfoot **\bTABLEfoot [..=..] ... \eTABLEfoot** bTABLEhead **\bTABLEhead [..=..] ... \eTABLEhead** bTABLEnested **\bTABLEnested [..=..] ... \eTABLEnested** bTABLEnext **\bTABLEnext [..=..] ... \eTABLEnext** btxabbreviatedjournal **\btxabbreviatedjournal {...}** btxaddjournal **\btxaddjournal [...] [...]** btxalwayscitation **\btxalwayscitation [..=..] [...]** btxalwayscitation:alternative **\btxalwayscitation [...]** [...]<br>btxalwayscitation:userdata **\btxalwayscitation [..=..]** [.. \btxalwayscitation [..=..] [..=..] btxdoifcombiinlistelse **\btxdoifcombiinlistelse {...} {...} {...} {...}** btxdoifelse **\btxdoifelse {...} {...} {...}** btxdoifelsecombiinlist **\btxdoifelsecombiinlist {...} {...} {...} {...}** btxdoifelsesameasprevious **\btxdoifelsesameasprevious {...} {...} {...}** btxdoifelsesameaspreviouschecked **\btxdoifelsesameaspreviouschecked {...} {...} {...} {...}**

btxdoifnot **\btxdoifnot {...} {...}** btxexpandedjournal **\btxexpandedjournal {...}** btxfield **\btxfield** {...} btxfieldname **\btxfieldname {...}** btxfieldtype **\btxfieldtype {...}** btxfirstofrange **\btxfirstofrange {...}** btxflush **\btxflush {...}** btxflushauthor **\btxflushauthor [...] {...}** btxflushauthorname **\btxflushauthorname {...}** btxflushauthornormal **\btxflushauthornormal {...}** btxflushsuffix **\btxflushsuffix** btxfoundname **\btxfoundname {...}** btxfoundtype **\btxfoundtype {...}** btxhiddencitation **btxhiddencitation btxhiddencitation** [...]<br>btxhybridcite **btxhybridcite** [..=..] btxhybridcite **\btxhybridcite [..=..]** [...]<br>btxhybridcite:alternative **\btxhybridcite [...]** [...] btxhybridcite:direct **\btxhybridcite {...}** btxlistcitation:alternative **\btxlistcitation [...] [...]** btxloadjournalist **\btxloadjournalist [...]** btxremapauthor **\btxremapauthor [...] [...]** btxsavejournalist **\btxsavejournalist [...]** btxsetup **\btxsetup**  $\{...$ } btxtextcitation:alternative **\btxtextcitation [...] [...]** buildmathaccent **buildmathaccent**  $\Delta$  **buildmathaccent** {...} {...} buildtextaccent **buildtextaccent \buildtextaccent** {...} {...} <br>buildtextbottomcomma buildtextbottomdot **buildtextbottomdot \buildtextbottomdot** {...} <br>buildtextcedilla **buildtextcedilla** {...} buildtextgrave **\buildtextgrave {...}** buildtextmacron **\buildtextmacron {...}** buildtextognek **\buildtextognek {...} button \button**  $\{\ldots\}$   $\{\ldots\}$   $\{\ldots\}$ button:example  $\setminus$  BUTTON [..=..] {...} [...] Caps **Caps**  $\{ \ldots \}$ Cijfers **\Cijfers {...}** CONTEXT **\CONTEXT** ConTeXt **\ConTeXt** Context **\Context** calligrafie **business and the contract of the contract of the contract of the contract of the contract of the contract of the contract of the contract of the contract of the contract of the contract of the contract of the** camel  $\{\ldots\}$ catcodetablename **\catcodetablename** cbox ... {...} centeraligned **and a conterministic enteraligned** {...} centerbox **\centerbox** ... {...} centeredbox **a** centeredbox **a** centered box **a** centered box **a** centered box **a** centered as the centered as the centered as the centered as the centered as the centered as the centered as the centered as the centered as centerednextbox **business centerednextbox** ... {...} centerline **\centerline** {...} cfrac **\cfrac [...]** {...} {...} chardescription **\chardescription {...}** charwidthlanguage **\charwidthlanguage** check **\check {...}** checkcharacteralign **beckcharacteralign and the checkcharacteralign**  $\ldots$ checkedblank **\checkedblank [...]**

btxdoifelseuservariable **\btxdoifelseuservariable {...} {...} {...}** btxdoifsameaspreviouscheckedelse **\btxdoifsameaspreviouscheckedelse {...} {...} {...} {...}** btxdoifsameaspreviouselse **\btxdoifsameaspreviouselse {...} {...} {...}** btxdoifuservariableelse **\btxdoifuservariableelse {...} {...} {...}** btxflushauthorinverted **\btxflushauthorinverted {...}** btxflushauthorinvertedshort **\btxflushauthorinvertedshort {...}** btxflushauthornormalshort **\btxflushauthornormalshort {...}** \btxhybridcite [...] [...] btxhybridcite:userdata **\btxhybridcite [..=..] [..=..]** btxlistcitation **btxlistcitation btxlistcitation**  $\text{b}$ btxlistcitation:userdata **\btxlistcitation [..=..] [..=..]** btxoneorrange **\btxoneorrange {...} {...} {...}** btxsingularorplural **\btxsingularorplural {...} {...} {...}** btxsingularplural **\btxsingularplural {...} {...} {...}** btxtextcitation **\btxtextcitation** [..=..] [...] btxtextcitation:userdata **\btxtextcitation [..=..] [..=..]** buildtextbottomcomma **\buildtextbottomcomma {...}** buildtextcedilla **\buildtextcedilla {...}** ConvertConstantAfter **\ConvertConstantAfter \... {...}** {...} ConvertToConstant **ConvertToConstant \ConvertToConstant \... {...}** {...} centeredlastline **\centeredlastline** characterkerning:example \CHARACTERKERNING **[...] {...}**

checkedchar **beckedchar <b>checked**char {...} {...} checkedfiller **\checkedfiller {...}** checkedstrippedcsname **\checkedstrippedcsname \...** checkinjector **\checkinjector [...]** checknextinjector **business \checknextinjector [...]** checkpage **business checkpage**  $\{\ldots\}$  [..=..] checkparameters **\checkparameters [...]** checkpreviousinjector **\checkpreviousinjector [...]** checksoundtrack **\checksoundtrack {...}** checktwopassdata **\checktwopassdata {...}** checkvariables **\checkvariables [...] [..=..]** chem **\chem \chem {...}** {...} {...} chemical **behind**  $\lambda$  **chemical**  $\ldots$  [...]  $\ldots$ ] chemicalbottext **\chemicalbottext** {...} chemicalmidtext **\chemicalmidtext** {...} chemicalsymbol **\chemicalsymbol [...]** chemicaltext **\chemicaltext** {...} chemicaltoptext **\chemicaltoptext** {...} chineseallnumerals **\chineseallnumerals {...}** chinesecapnumerals **\chinesecapnumerals {...}** chinesenumerals **\chinesenumerals {...}** cijfers **\cijfers {...}** citation **\citation [..=..] [...]** citation:alternative **business \citation [...]** [...] citation:direct **\citation {...}** citation:userdata **\citation [..=..] [..=..]** cite **\cite [..=..] [...]** cite:alternative **business \cite [...]** [...] cite:direct **\cite {...}** cite:userdata **\cite [..=..] [..=..]** clap **\clap {...}** classfont **but all contains the classfont**  $\{... \} \{... \}$ cldcommand **\cldcommand {...}** cldcontext {...} cldloadfile **\cldloadfile {...}** cldprocessfile **\cldprocessfile {...}** clip **\clip [..=..] {...}** clippedoverlayimage **\clippedoverlayimage {...}** collect **\collect {...}** collectexpanded **and a set of the collecter**  $\{... \}$ colorcomponents **but all the colorcomponents**  $\{... \}$ colored **\colored**  $\{\ldots\}$ colored:name **\colored [...]** {...} coloronly **\coloronly \coloronly**  $\{\ldots\}$  $\label{cor:con} $$columbreak [...]$ columnsetspanwidth  $\{... \}$ combinepages **\combinepages [...] [..=..]**  $\verb|commandlistelement| \verb|command| is tellement| \verb|commandlistelement| \verb||.|$ commalistsentence **business \commalistsentence [...]** [...] commalistsize **\commalistsize** commentaar:instance  $\setminus \text{COMMENT}$  [...] [..=..] {...} commentaar:instance:comment \comment \comment [...] [..=..] {...} comparedimension **being the comparedimension**  $\text{computation } \{... \} \{... \}$ comparedimensioneps **but a** comparedimensioneps  $\{ \ldots \}$  {...} completebtxrendering **\completebtxrendering [...] [..=..]** completecombinedlist:instance \volledigeCOMBINEDLIST **[..=..]** completecombinedlist:instance:content \volledigecontent **[..=..]** completelist **\completelist**  $\{\ldots\}$  [...] [..=..] completelistoffloats:instance \completelistofFLOATS **[..=..]** completelistoffloats:instance:chemicals \completelistofchemicals **[..=..]** completelistoffloats:instance:figures \completelistoffigures **[..=..]** completelistoffloats:instance:graphics \completelistofgraphics **[..=..]** completelistoffloats:instance:intermezzi \completelistofintermezzi **[..=..]** completelistoffloats:instance:tables \completelistoftables **[..=..]** completelistofsorts **\completelistofsorts [...] [..=..]** completelistofsorts:instance \completelistofSORTS **[..=..]** completelistofsorts:instance:logos \completelistoflogos **[..=..]** completelistofsynonyms **\completelistofsynonyms [...] [..=..]** completelistofsynonyms:instance \completelistofSYNONYMS **[..=..]**

collectedtext  $\{\ldots\}$   $\{\ldots\}$   $\{\ldots\}$   $\{\ldots\}$ completelistofpublications **become all the completelistofpublications** [...] [..=..] completelistofsynonyms:instance:abbreviations \completelistofabbreviations **[..=..]**

complexorsimple **business and the complexorsimple \...** complexorsimpleempty **but allows complexorsimpleempty**  $\ldots$ complexorsimpleempty:argument **\complexorsimpleempty {...}** complexorsimple:argument **\complexorsimple {...}** composedcollector **business composedcollector**  $\{ \ldots \}$ composedlayer **but all the composedlayer finally composedlayer**  $\{ \ldots \}$ compresult **being the compresult** constantdimen **but all the constant of the constant of the constant of the constant of the constant of the constant of the constant of the constant of the constant of the constant of the constant of the constant of the con** constantdimenargument **butter in the constant of the constant of the constant of the constant of the constant of the constant of the constant of the constant of the constant of the constant of the constant of the constant** constantemptyargument **being the constantempty of the constantempty argument \...** constantnumber **\constantnumber \example** \example \example \example \example \example \example \example \example \example \example \example \example \example \example \example \example \example \example \example \example constantnumberargument **\constantnumberargument \...** continuednumber **\continuednumber {...}** continueifinputfile **business continueifinputfile** {...} convertargument **but all the convertargument** ... \to \... convertcommand **be a convert convert convert convert convert convert convert convert convert convert convert convert convert convert convert convert convert convert convert convert convert convert convert convert convert c** convertedcounter **\convertedcounter**  $\ldots$ ] [..=..] converteddimen **but all the converted of the converted dimen {...} {...}** converteernummer **butter and the converteernummer {...}** {...} {...} convertvalue **business** and the convertvalue ... \to \... convertvboxtohbox **\convertvboxtohbox** copieerveld **\copieerveld [...] [...]** copylabeltext:instance  $\{copylABELtekst [\dots] [\dots=].\}$ copylabeltext:instance:btxlabel \copybtxlabeltekst **[...] [..=..]** copylabeltext:instance:head \copyheadtekst **[...] [..=..]** copylabeltext:instance:label \copylabeltekst **[...] [..=..]** copylabeltext:instance:operator \copyoperatortekst **[...] [..=..]** copylabeltext:instance:prefix<br>  $\text{copy}$   $\text{copy}$   $\text{copy}$   $\text{copy}$   $\text{copy}$   $\text{copy}$   $\text{copy}$   $\text{copy}$ copylabeltext:instance:suffix \copysuffixtekst [...] [..=..] copylabeltext:instance:taglabel \copytaglabeltekst **[...] [..=..]** copylabeltext:instance:unit  $\text{Copynnittekst } [\dots]$  [..=..] copypages **\copypages [...] [..=..] [..=..]** copyposition  $\text{Copyposition } \{... \}$ copysetups **being the controller of the controller of the copysetups**  $\{\ldots\}$  **[...]**  $\ldots$ **]**<br>  $\ldots$ ] corrigeerwitruimte countersubs **being a countersubs**  $\{... \}$  [...] counttoken **being the counttoken** ... \in ... \to \... counttokens **but the count of the count of the count of the count of the count of the count of the count of the count of the count of the count of the count of the count of the count of the count of the count of the count** cramped **\cramped {...}** crampedclap **\crampedclap {...}** crampedllap **\crampedllap** {...} crampedrlap **\crampedrlap {...}** crlf  $\operatorname{crl}$ crlfplaceholder **\crlfplaceholder** ctop ... {...} ctxcommand **\ctxcommand {...}** ctxdirectcommand **\ctxdirectcommand {...}** ctxdirectlua **\ctxdirectlua {...}** ctxfunction **\ctxfunction {...}** ctxfunctiondefinition:example \CTXFUNCTIONDEFINITION ctxfunction:example \CTXFUNCTION ctxlatecommand **\ctxlatecommand {...}** ctxlatelua **\ctxlatelua {...}** ctxloadluafile **\ctxloadluafile {...}** ctxlua **\ctxlua {...}** ctxluabuffer **\ctxluabuffer [...]** ctxluacode **business \ctxluacode {...}** ctxreport **\ctxreport {...}** ctxsprint **\ctxsprint {...}** currentassignmentlistkey **\currentassignmentlistkey** currentassignmentlistvalue **\currentassignmentlistvalue** currentbtxuservariable **\currentbtxuservariable {...}** currentcommalistitem **\currentcommalistitem** currentcomponent **\currentcomponent** currentenvironment **\currentenvironment**

contentreference **\contentreference** [...] [..=..] {...}  $\label{cor:1} \mbox{convertedsubcounter} \begin{minipage}[c]{0.9\linewidth} \centering \begin{minipage}[c]{0.9\linewidth} \centering \end{minipage}[c]{0.9\linewidth} \centering \begin{minipage}[c]{0.9\linewidth} \centering \end{minipage}[c]{0.9\linewidth} \centering \begin{minipage}[c]{0.9\linewidth} \centering \end{minipage}[c]{0.9\linewidth} \centering \begin{minipage}[c]{0.9\linewidth} \centering \end{minipage}[c]{0.9\linewidth} \centering \begin{minipage}[c]{0.9\linewidth} \centering \end{minipage}[c]{0.9\linewidth} \centering \begin{minipage}[$ convertmonth **\convertmonth {...}** copyboxfromcache **\copyboxfromcache {...} {...} ...** copylabeltext:instance:mathlabel \copymathlabeltekst **[...] [..=..]** copyparameters **but all the comparameters**  $\ldots$  [...] [...] corrigeerwitruimte **\corrigeerwitruimte {...}** currentfeaturetest **\currentfeaturetest**

currentlabel:example \currentLABEL **[...] {...}** currentlanguage **but a controlled a controlled a controlled a controlled a controlled a controlled a controlled a controlled a controlled a controlled a controlled a controlled a controlled a controlled a controlled a cont** currentlistentrynumber **\currentlistentrynumber** currentlistentrypagenumber **\currentlistentrypagenumber**  $\label{thm:main} {\tt currentlistentry} \label{thm:main}$ currentlistentrytitlerendered **\currentlistentrytitlerendered** currentlistsymbol **\currentlistsymbol** currentmainlanguage **\currentmainlanguage** currentmessagetext **business and the current of the current messagetext** currentmoduleparameter **\currentmoduleparameter {...}** currentoutputstream **\currentoutputstream** currentproduct **\currentproduct**  $\text{current}$ currentproject **\currentproject** currentregime **\currentregime** currentresponses **\currentresponses** currenttime **and the controller of the current of the current value**  $\text{value}$ currentxtablecolumn **\currentxtablecolumn** currentxtablerow **\currentxtablerow** DAYLONG **{...}** DAYSHORT **\DAYSHORT** {...} d **\d {...}** datum  $\ldots$ datum:name **\datum [..=..]**  $[...]$ daylong **daylong**  $\{ \ldots \}$ dayoftheweek **being a constrained a constrained by a constrained by dayoftheweek**  $\{ \ldots \} \{ \ldots \}$ dayshort  $\{\ldots\}$ dayspermonth  $\dagger$  **dayspermonth**  $\ldots$   $\dagger$   $\ldots$ dddot **\dddot {...}** ddot **\ddot {...}** decrement **\decrement** \... decrementcounter **\decrementcounter**  $\text{1}$ ...] decrementedcounter **\decrementedcounter [...]** decrementpagenumber **\decrementpagenumber** decrementsubpagenumber **\decrementsubpagenumber** decrementvalue **decrement**  $\{\ldots\}$  decrement: argument  $\texttt{decrement:argument}$ defaultinterface **\defaultinterface** defaultobjectpage **biddefaultobjectpage \defaultobjectpage** defaultobjectreference **\defaultobjectreference** defconvertedcommand **business and**  $\text{deformed command} \dots \dots$ defconvertedvalue **business deficient and deficient and deficient and deficient and deficient and deficient and deficient and deficient and deficient and deficient and d** defineattribute **but all the controller of the controller of the controller**  $\delta$  **[...]** [...] definebar **\definebar \definebar \definebar \definebar \definebar \definebar \definebar \definebar \definebar \definebar \definebar \definebar \definebar \definebar \definebar \definebar \de** definebreakpoints **\definebreakpoints [...]** definebtx **\definebtx [...] [...] [..=..]** definecharacterspacing **\definecharacterspacing [...]** definechemical  $\qquad \qquad \text{definechemical } [\dots] \{ \dots \}$ 

currentinterface **\currentinterface** currentlistentrydestinationattribute **\currentlistentrydestinationattribute**  $\label{cor:1} {\texttt{current}} \label{cor:1} \texttt{current} \texttt{current} \texttt{current} \texttt{...}$ currentlistentryreferenceattribute **\currentlistentryreferenceattribute {...}** currentregisterpageuserdata **\currentregisterpageuserdata {...}** currentvalue **\currentvalue** datasetvariable **being a constant of the constant of the constant of the constant of the constant of the constant of the constant of the constant of the constant of the constant of the constant of the constant of the const** defcatcodecommand **becatedecommand \defcatcodecommand \defcatcodecommand \def**catcodecommand **\def** defconvertedargument **\defconvertedargument** \... {...} defineactivecharacter **\defineactivecharacter** ... {...} definealternativestyle **business in the set of the set of the set of the set of the set of the set of the set of the set of the set of the set of the set of the set of the set of the set of the set of the set of the set of** defineanchor **\defineanchor [...] [...] [..=..] [..=..]** defineattachment **\defineattachment [...] [...] [..=..]** definebackground **\definebackground [...] [...] [..=..]** definebodyfontswitch **\definebodyfontswitch**  $\ldots$  ] [...] definebreakpoint **\definebreakpoint [...]** [..=..] definebtxdataset **\definebtxdataset [...]** [..=..] definebtxregister **\definebtxregister [...] [...] [..=..]** definebtxrendering **\definebtxrendering [...] [...] [..=..]** definebutton **button and the contract of the contract of the contract of the contract of the contract of the contract of the contract of the contract of the contract of the contract of the contract of the contract of the** definecapitals **\definecapitals [...] [...] [..=..]** definecharacterkerning **because the contract of the contracter of the contracter of the contracter of the contracter of the contracter of the contracter of the contracter of the contracter of the contracter of the contract** definechemicals **\definechemicals [...] [...] [..=..]** definechemicalsymbol **\definechemicalsymbol [...] [...]** definecollector **\definecollector [...]** [...] [...=..]

definecomplexorsimple **business and the complex of the complex of the complex of the complex of the complex of the complex of the complex of the complex of the complex of the complex of the complex of the complex of the** definecomplexorsimpleempty **\definecomplexorsimpleempty**  $\ldots$ definecomplexorsimple:argument **\definecomplexorsimple {...}** definedate **but all the contract of the contract of the contract of the contract of the contract of the contract of the contract of the contract of the contract of the contract of the contract of the contract of the contra** definedfont **being a set of the contract of the contract of the contract of the contract of the contract of the contract of the contract of the contract of the contract of the contract of the contract of the contract of th** definefieldbodyset **and the contract of the contract of the contract of the contract of the definefield category**  $\{... \}$  **[...] [...]** definefileconstant **definestively definefileconstant** {...} {...} definefilefallback **\definefilefallback** [...] [...] definefilesynonym **\definefilesynonym [...] [...]** definefontalternative **business and the set of the set of the set of the set of the set of the set of the set of the set of the set of the set of the set of the set of the set of the set of the set of the set of the set** definefontsize **\definefontsize \definefontsize**  $\ldots$ defineframedtable **\defineframedtable [...] [...]** definefrozenfont **definesially define the defined of**  $\Delta$  **define frozenfont** [...] [...] defineglobalcolor **\defineglobalcolor [...]** [..=..] defineglobalcolor:name **business \defineglobalcolor [...]** [...] definegridsnapping **because the contract of the contract of the contract of the contract of the contract of the contract of the contract of the contract of the contract of the contract of the contract of the contract of th** definehigh **\definehigh [...] [...] [..=..]** definehspace **being a contract to the contract of the contract of the definehspace**  $\ldots$ **]** [...] [...] defineitems **\defineitems [...] [...] [..=..]** definelabelclass **\definelabelclass [...] [...]** definelayerpreset **\definelayerpreset [...] [..=..]** definelayerpreset:name **business \definelayerpreset [...]** [...] definelines **\definelines [...] [...] [..=..]**

definecolumnsetarea **\definecolumnsetarea [...] [...] [..=..]** definecolumnsetspan **\definecolumnsetspan [...] [...] [..=..]** definecomment **definect definect defined define**comment **c**  $\delta$  **definecomment** [...] [..=..] definecomplexorsimpleempty:argument **\definecomplexorsimpleempty {...}** defineconversionset **\defineconversionset [...] [...] [...]** definecounter **\definecounter**  $\ldots$  [...] [...] ... definedataset **\definedataset [...]** [...] [..=..] definedelimitedtext **\definedelimitedtext [...] [...] [..=..]** defineeffect **channel contract**  $\ddot{\theta}$  **defineeffect [...] [...] [....]** defineexpandable **being a constant of the constant of the constant of the constant of the constant of the constant of the constant of the constant of the constant of the constant of the constant of the constant of the cons** defineexpansion **because the contract of the contract of the contract of the contract of the contract of the contract of the contract of the contract of the contract of the contract of the contract of the contract of the c** defineexternalfigure **business \defineexternalfigure [...]** [...] [...] [...] definefacingfloat **definefacingfloat**  $\delta$  **\definefacingfloat** [...] [...] [...] definefallbackfamily **\definefallbackfamily [...]** [...] [...] [...] ...<sup>=</sup> definefallbackfamily:preset **\definefallbackfamily [...]** [...] [...] [...] definefieldbody **better as a conserved by the conserved by the conserved based of the conserved by the conserved**  $\set{...}$  **[...] [...] ...]** \definefieldcategory [...] [...] [..=..] definefiller **but all the contract of the contract of the contract of the contract of the contract of the contract of the contract of the contract of the contract of the contract of the contract of the contract of the cont** definefirstline **but all the contract of the contract of the contract of the contract of the contract of the contract of the contract of the contract of the contract of the contract of the contract of the contract of the c** definefittingpage **definefitting**  $\delta$  **definefittingpage** [...] [..=..] definefontfallback **\definefontfallback [...] [...] [...] [..=..]** definefontfamily **definefontfamily**  $\text{define}$   $\text{define}$   $\text{define$ definefontfamilypreset **\definefontfamilypreset [...] [..=..]** definefontfamilypreset:name **\definefontfamilypreset [...]** [...] definefontfamily:preset **\definefontfamily [...]** [...] [...] [...] definefontfeature **\definefontfeature [...]** [...] [..=..] definefontfile  $\delta$  **definefontfile [...]** [...] [...] definefontsolution **\definefontsolution [...] [...] [..=..]** defineformula **defineformula**  $\text{defineformula}$  [...] [...] [...] [...] [...] [...] [...] [...] [...] [...] [...] [...] [...] [...] [...] [...] [...] [...] [...] [...] [...] [...] [...] [...] [...] [...] [...] [...] [...] [...] [. \defineformulaalternative [...] [...] [...] defineformulaframed<br>
defineframed content<br>
defineframed defineframed **and**<br>
defineframed **defineframed in the set of the set of the set of the set of the set of the set of the set of the set of the set of the set of the se** \defineframedcontent [...] [...] [..=..] definegraphictypesynonym **busical contracts** \definegraphictypesynonym [...] [...] defineheadalternative **\defineheadalternative [...]** [..=..]<br>definehelp [...] [..=..] definehelp **\definehelp [...] [...] [..=..]** definehighlight **\definehighlight [...] [...] [..=..]** definehyphenationfeatures **\definehyphenationfeatures [...] [..=..]** defineinitial **\defineinitial [...] [...] [..=..]** defineinsertion **because the contract of the contract of the contract of the contract of the contract of the contract of the contract of the contract of the contract of the contract of the contract of the contract of the c** defineinteraction **because the contraction**  $\delta$  **\defineinteraction** [...] [...] [... defineinteractionbar **\defineinteractionally** \defineinteractionbar [...] [...] [..=..] defineinterfaceconstant **\defineinterfaceconstant {...} {...}** defineinterfaceelement **below that the contract of the contract of the contract of the contract of the contract of the contract of the contract of the contract of the contract of the contract of the contract of the contrac** defineinterfacevariable **\defineinterfacevariable {...} {...}** defineinterlinespace **\defineinterlinespace [...] [...] [..=..]** defineintermediatecolor **\defineintermediatecolor [...] [...] [..=..]** definelinefiller **a definelinefiller**  $\delta$  **definelinefiller** [...] [...] [... definelinenote **\definelinenote [...] [...] [..=..]** definelinenumbering **because the contract of the contract of the contract of the contract of the contract of the contract of the contract of the contract of the contract of the contract of the contract of the contract of t** 

definelow **\definelow \definelow \definelow \definelow \definelow \definelow \definelow \definelow \definelow \definelow \definelow \definelow \definelow \definelow \definelow \definelow \de** definemarker **\definemarker [...]** definemathaccent **\definemathaccent ...** ... definemathstyle **\definemathstyle [...]** [...] definemeasure **but all the contract of the contract of the contract of the definemeasure [...] [...]** definemessageconstant **\definemessageconstant {...}** definemode **\definemode [...] [...]** definenamedcolor:name **\definenamedcolor [...]** [...]<br>definenamespace [...] [..=.. definenamespace **definent** definenamespace [...] [..=..]<br>definenarrower **definent** definenarrower [...] [...] [. definenote **\definenote [...] [...] [..=..]** definepage **define and the contract of the contract of the contract of the contract of the contract of the contract of the contract of the contract of the contract of the contract of the contract of the contract of the con** defineparallel **and the contract of the contract of the contract of the contract of the contract of the contract of the contract of the contract of the contract of the contract of the contract of the contract of the contra** defineparbuilder **\defineparbuilder** [...] definepushbutton **\definepushbutton \definepushbutton [...]** [..=..] definepushsymbol **\definepushsymbol [...] [...]** defineruby **because and the contract of the contract of the contract of the contract of the contract of the contract of the contract of the contract of the contract of the contract of the contract of the contract of the co** 

definelistalternative **business are all the contract of the contract of the contract of the contract of the contract of the contract of the contract of the contract of the contract of the contract of the contract of the co** definelistextra **business definelistextra** [...] [...] [....] definelowhigh  $\delta$  **\definelowhigh [...]** [...] [....] definelowmidhigh **\definelowmidhigh [...]** [...] [..=..] defineMPinstance **\defineMPinstance [...]** [...] [...] definemarginblock **\definemarginblock [...] [...] [..=..]** definemargindata **before the contract of the contract of the contract of the contract of the contract of the contract of the contract of the contract of the contract of the contract of the contract of the contract of the c** definemathcases **\definemathcases [...] [...] [..=..]** definemathcommand **\definemathcommand [...] [...] [...] {...}** definemathdouble<br>definemathdoubleextensible **below that the conductant of the conductant of the conduction of the conduction**<br>definemathdoubleextensible **below that the conduction of the conduction**  $\delta$  $\definemathdoubleextensible [\dots] [\dots] [\dots]$ definemathematics **because the contract of the contract (contract contract contract contract contract contract contract contract contract contract contract contract contract contract contract contract contract contract con** definemathextensible **business definemathextensible [...]** [...] [...] definemathfence **definemathfence [...]** [...] [..=..]<br>definemathfraction **definemathfraction definemathfraction** [...] [...] [..=  $\definematiffraction$   $[...]$   $[...]$   $[...]$ definemathframed **\definemathframed** [...] [..=..] definemathmatrix **\definemathmatrix [...]** [...] [..=..]<br>definemathornament **\definemathornament c** i f i f = definemathornament **attachers and the contract of the contract of the contract (i.i)** [...] [...] [...] [...] definemathover [...] [...] [...] definemathover [...] [...]<br>definemathoverextensible **definemathover [...]** [...] [...] definemathoverextensible [...] [ \definemathoverextensible [...] [...] [...] definemathovertextextensible **\definemathovertextextensible [...] [...] [...]** definemathradical **\definemathradical [...] [...] [..=..]** definemathstackers **\definemathstackers [...] [...] [..=..]** definemathtriplet **definemathtriplet**  $\delta$  **definemathtriplet** [...] [...] definemathunder **\definemathunder** [...] [...] [...] definemathunderextensible **business definemathunderextensible [...]** [...] [...] definemathundertextextensible **\definemathundertextextensible [...] [...] [...]** definemathunstacked **\definemathunstacked [...] [...] [...]** definemixedcolumns **\definemixedcolumns [...] [...] [..=..]** definemultitonecolor **\definemultitonecolor [...]** [..=..] [..=..] [..=..] definenamedcolor **\definenamedcolor [...] [..=..]** \definenarrower [...] [...] [..=..] defineorientation **because the contraction**  $\delta$  **\defineorientation** [...] [...=..] defineornament:collector **\defineornament [...] [..=..] [..=..]** defineornament:layer **\defineornament [...] [..=..] [..=..]** defineoutputroutine **\defineoutputroutine [...]** [...] [...] defineoutputroutinecommand **\defineoutputroutinecommand [...]** definepagechecker **\definepagechecker [...]** [...] [...] definepagecolumns **because and the contract of the contract of the contract of the contract of the contract of the contract of the contract of the contract of the contract of the contract of the contract of the contract of** definepageinjection **because the contract of the contract of the contract of the contract of the contract of the contract of the contract of the contract of the contract of the contract of the contract of the contract of t** definepageinjectionalternative **\definepageinjectionalternative [...] [...] [..=..]** definepageshift **\definepageshift [...] [...] [...]** definepagestate **being a constructed definepagestate**  $\delta$  **definepagestate** [...] [...] [... definepairedbox **\definepairedbox** [...] [...] [..=..] defineparagraph **\defineparagraph [...] [...] [..=..]** defineperiodkerning **\defineperiodkerning [...] [...] [..=..]** defineplaceholder **\defineplaceholder [...] [...] [..=..]** definepositioning **definepositioning**  $\left[\ldots\right]$   $\ldots$ ] [...] [...] defineprefixset **definelizion definelizion definelizion definelizione in the set of the set of the set of the set of the set of the set of the set of the set of the set of the set of the set of the set of the set of** defineprocesscolor **\defineprocesscolor [...] [...] [..=..]** defineprocessor **\defineprocessor [...] [...] [..=..]** definerenderingwindow **\definerenderingwindow [...] [...] [..=..]** defineresetset **below that the contract of the contract of the contract of the contract of the contract of the contract of the contract of the contract of the contract of the contract of the contract of the contract of the** definescale **\definescale [...] [...] [..=..]** definescript **\definescript [...] [...] [..=..]** definesectionlevels **\definesectionlevels [...] [...]**

definetokenlist **\definetokenlist [...]** definetwopasslist **definetwopasslist**  $\text{definetypeface}$  [...] definieeraccent **behavior and the contract of the contract of the contract of the contract of the contract of the contract of the contract of the contract of the contract of the contract of the contract of the contract of** 

defineselector **\defineselector** [...] [..=..] defineseparatorset **\defineseparatorset [...] [...] [...]** defineshift **1.** \defineshift [...] [...] [..=..] definesidebar **\definesidebar [...]** [...] [..=..] definesort **\definesort [...] [...] [...] {...}** definespotcolor **\definespotcolor [...]** [...] [...] .... definestyleinstance **\definestyleinstance [...] [...] [...] [...]** definesubformula **\definesubformula [...] [...] [..=..]** definesynonym **\definesynonym [...] [...] [...] {...} {...}** definesystemattribute **business \definesystemattribute [...]** [...] definesystemconstant **because the constant of the constant {...}** definesystemvariable **\definesystemvariable {...}** defineTABLEsetup **\defineTABLEsetup**  $\delta$ definetextflow **\definetextflow \definetextflow** [...] [...] [..=..] definetextnote **business definetextnote**  $\delta$  **l ... l ... l ... l ... l ... l ... l ... l ... l ... l ... l ... l ... l ... l ... l ... l ... l ... l** definetooltip **\definetooltip**  $\delta$  **\definetooltip** [...] [...] ... definetransparency:1 **\definetransparency [...] [...]** definetransparency:2 **\definetransparency** [...] [..=..] definetransparency:3 **\definetransparency [...]** [...] definetypeface [...] [...] [...] [...] [...] [...] [...] [...] [...] [...] [...] [...] [...] definetypescriptyrefix [...] [...] definetypescriptyrefix [...] [...] [...] definetypescriptyrefix [...] [...] \definetypescriptprefix [...] [...] definetypescriptsynonym **\definetypescriptsynonym [...] [...]** definetypesetting **definetypesetting [...]** [...] [..=..] defineunit **\defineunit [...]** [..=..] defineuserdata **\defineuserdata [...] [...] [..=..]** defineuserdataalternative **\defineuserdataalternative [...] [...] [..=..]** defineviewerlayer **\defineviewerlayer [...]** [..=..] definevspace  $\delta$  **definevspace**  $\ldots$  **definevspace**  $\ldots$  [...] [...] definevspacing **better as a contract of the contract of the definevspacing [...]** [...] definevspacingamount **\definevspacingamount [...] [...] [...]** definextable **\definextable [...] [...] [..=..]** definieer **\definieer**  $\text{1} \ldots \text{1} \ldots \text{1}$ definieeralineas **\definieeralineas [...] [...] [..=..]** definieerblok **\definieerblok [...] [...] [..=..]** definieerbuffer **\definieerbuffer [...] [...] [..=..]** definieercombinatie **\definieercombinatie [...] [...] [..=..]** definieercommando **\definieercommando ... ...** definieerconversie **\definieerconversie [...] [...] [...]** definieerconversie:list **\definieerconversie [...] [...] [...]** definieerfiguursymbool **\definieerfiguursymbool [...] [...] [..=..]** definieerfont **\definieerfont [...] [...] [..=..]** definieerfontstijl **\definieerfontstijl [...] [...]** definieerfontsynoniem **\definieerfontsynoniem [...] [...] [..=..]** definieerfont:argument **\definieerfont [...]** [...] [...] definieerhbox **\definieerhbox [...] [...]** definieeringesprongentext **\definieeringesprongentext [...] [...] [..=..]** definieerinteractiemenu **beforeinteractiemenu \definieerinteractiemenu** [...] [...] [..=..] definieeritemgroep **\definieeritemgroep [...] [...] [..=..]** definieerkadertekst **\definieerkadertekst [...] [...] [..=..]** definieerkarakter **\definieerkarakter ... ...** definieerkleur **\definieerkleur [...]** [..=..] definieerkleurgroep **below that all the contract of the contract of the contract of the contract of the contract of the contract of the contract of the contract of the contract of the contract of the contract of the contra** definieerkleur:name **belief and the set of the set of the set of the set of the set of the set of the set of the set of the set of the set of the set of the set of the set of the set of the set of the set of the set of the** definieerkolomgroep **\definieerkolomgroep [...] [...] [..=..]** definieerkolomovergang **\definieerkolomovergang [...] [...]** definieerkop **\definieerkop [...] [...] [..=..]** definieerkorps **\definieerkorps [...] [...] [...] [..=..]** definieerkorpsomgeving **\definieerkorpsomgeving [...] [...] [..=..]** definieerkorps:argument **\definieerkorps** [...] [...] [...] [...] definieerlayer **below \definieerlayer [...]** [...] [...=..] definieerlayout **\definieerlayout [...] [...] [..=..]** definieerletter **\definieerletter** [...] [...=..] definieerlijst **\definieerlijst [...] [...] [..=..]** definieermarkering **\definieermarkering [...] [...] [..=..]** definieeromlijnd **\definieeromlijnd [...] [...] [..=..]** definieeropmaak **\definieeropmaak [...] [...] [..=..]** definieeroverlay **below that all the contract of the contract of the definieeroverlay [...]** [...] [...] definieerpaginaovergang **\definieerpaginaovergang [...] [...]** definieerpalet **\definieerpalet**  $\ldots$  [...] [..=..]

definieersectie **\definieersectie [...]** delimited **\delimited**  $\Delta$  [...]  $\ldots$ } delimitedtext:instance  $\triangle$   $\triangle$   $\triangle$   $\triangle$ delimitedtext:instance:aside  $\lambda$ side [...] {...}<br>delimitedtext:instance:blockquote  $\lambda$ blockquote [...] {...} delimitedtext:instance:blockquote \blockquote **[...] {...}** delimitedtext:instance:quotation **(i.e.)**  $\{... \}$  {...} delimitedtext:instance:quote \quote **[...] {...}** delimitedtext:instance:speech **blue and all interval** (speech [...]  $\{ \ldots \}$ depthofstring **\depthofstring {...}** depthonlybox  $\{\ldots\}$ depthstrut **\depthstrut**  $\qquad \qquad \qquad \qquad \qquad \qquad \qquad \qquad \qquad$ determinenoflines **butterminenoflines**  $\ldots$ devanagarinumerals **\devanagarinumerals {...}** digits  $\{\ldots\}$ digits:string **\digits ...** dimensiontocount **\dimensiontocount {...}** \... directcolor **\directcolor [...]** directcolored **\directcolored [..=..]** directcolored:name **\directcolored [...]** directdummyparameter **\directdummyparameter {...**} directgetboxllx **butters and the contract of the contract of the contract of the contract of the contract of the contract of the contract of the contract of the contract of the contract of the contract of the contract of** directgetboxlly **but allows** and the contract of  $\alpha$  of  $\alpha$  and  $\alpha$  are  $\alpha$  and  $\alpha$  are  $\alpha$  and  $\alpha$  are  $\alpha$  and  $\alpha$  are  $\alpha$  and  $\alpha$  are  $\alpha$  and  $\alpha$  are  $\alpha$  and  $\alpha$  are  $\alpha$  and  $\alpha$  are  $\alpha$  are  $\alpha$  and  $\alpha$ directhighlight **being the contract of the contract of the contract of the contract of the contract of the contract of the contract of the contract of the contract of the contract of the contract of the contract of the con** directluacode **\directluacode {...}** directsetup **being a contract of the contract of the contract of the contract of the contract of the contract of the contract of the contract of the contract of the contract of the contract of the contract of the contract** directsymbol **\directsymbol {...} {...}** directvspacing  $\langle \text{div} \rangle$ dis **\dis {...}** disabledirectives **\disabledirectives [...]** disableexperiments **\disableexperiments [...]** disablemode **\disablemode [...]** disableoutputstream **disableoutputstream \disableoutputstream** disableparpositions **\disableparpositions** disableregime **\disableregime** disabletrackers **\disabletrackers [...]** displaymath **\displaymath {...}** displaymathematics **\displaymathematics {...}**

```
definieerpalet:name \definieerpalet [...] [...]
definieerpapierformaat \definieerpapierformaat [...] [..=..]
definieerpapierformaat:name \definieerpapierformaat [...] [...] [...]
definieerplaats \definieerplaats [...] [...] [..=..]
definieerplaatsblok \definieerplaatsblok [...] [...] [..=..]
definieerplaatsblok:name \definieerplaatsblok [...] [...] [...]
definieerprofiel \definieerprofiel [...] [...] [..=..]
definieerprogramma \definieerprogramma [...] [...] [...]
definieerreferentie \definieerreferentie [...] [...]
definieerreferentieformaat \definieerreferentieformaat [...] [...] [..=..]
definieerregister \definieerregister [...] [...] [..=..]
definieersamengesteldelijst \definieersamengesteldelijst [...] [...] [..=..]
definieersectieblok \definieersectieblok [...] [...] [..=..]
definieersorteren \definieersorteren [...] [...] [...]
definieerstartstop \definieerstartstop [...] [...] [..=..]
definieersubveld \definieersubveld [...] [...] [...]
definieersymbool \definieersymbool [...] [...] [...]
definieersynoniemen \definieersynoniemen [...] [...] [...] [...]
definieertabelvorm below \definieertabelvorm [...] [...] [...] [...]
definieertabulatie auchertabulatie (1.1) \text{definiteertabulate} \left( \begin{array}{c} \text{definiteertabulate} \end{array} \right) \left( \begin{array}{c} \text{definiteertabulate} \end{array} \right)OPT definieertekst \definieertekst [...] [...] [...] [...] [...] [...] [...]
definieertekstachtergrond \definieertekstachtergrond [...] [...] [..=..]
definieertype business definieertype [...] [...] [....] [...] [...] [...] [...] [...] [...] [...] [...] [...] [...] [...] [...] [...] [...] [...] [...] [...] [...] [...] [...] [...] [...] [...] [...] [...] [...] [...] 
definieertypen business and the contract of the contract of the contract of the contract \delta (...] [...] [...
definieerveld \definieerveld [...] [...] [...] [...] [...]
definieerveldstapel \definieerveldstapel [...] [...] [..=..]
definieerwiskundeuitlijnen \definieerwiskundeuitlijnen [...] [...] [..=..]
delimitedtext \delimitedtext [...] \{... \} {...}
depthspanningtext \text{...} {\text{...}} \{...} \directboxfromcache \directboxfromcache {...} {...}
directconvertedcounter \directconvertedcounter {...} {...}
directcopyboxfromcache \directcopyboxfromcache {...} {...}
directlocalframed business and the contract of the contract of the contract of the contract of the contract of the contract of the contract of the contract of the contract of the contract of the contract of the contract
directselect \{\dots\} {...} {...} {...} {...} {...}<br>directsether are the set of the contract of the contract of the contract of the contract of the contract of the<br>directsether set of the contract of the contract of the con
OPT directsetbar \directsetbar {...}
```
disposeluatable **business and the contract of the contract of the contract of the contract of the contract of the contract of the contract of the contract of the contract of the contract of the contract of the contract o** doadaptleftskip **bluestights** and the doad of the doad of the doad of the doad of the doad of the doad of the doad of the doad of the doad of the doad of the doad of the doad of the doad of the doad of the doad of the doad doadaptrightskip **blue and the contract of the contract of the contract of the contract of the contract of the contract of the contract of the contract of the contract of the contract of the contract of the contract of the** doaddfeature **\doaddfeature {...}** doassign **\doassign [...] [..=..]** doassignempty **be a constant of the constant of the constant of the constant of the constant of the constant of the constant of the constant of the constant of the constant of the constant of the constant of the constant o** docheckassignment **\docheckassignment** {...} docheckedpair **\docheckedpair {...}** documentvariable **business documentiable**  $\{... \}$ doeassign **because the contract of the contract of the contract of the contract of the contract of the contract of the contract of the contract of the contract of the contract of the contract of the contract of the contrac** dofastloopcs **\dofastloopcs {...} \...**<br>dogetattribute **\dofastloopcs {...}** \... dogetattribute **dogetattribute \dogetattribute {...}**<br>dogetattributeid **dogetattributeid** {...} dogobblesingleempty **being the contract of the contract of the contract of the contract of the contract of the contract of the contract of the contract of the contract of the contract of the contract of the contract of the** doif **\doif {...}** {...} {...} doifcolor **\doifcolor {...}** {...} doifcounter **\doifcounter {...}** {...} doifdefined **buildefined**  $\ddot{\ldots}$  {...} doifelseblack **blue controlled as a controlled blue controlled blue controlled blue controlled blue controlled b** 

displaymessage **\displaymessage {...}** distributedhsize **\distributedhsize {...} {...} {...}** dividedsize **\dividedsize {...} {...} {...}** doboundtext **\doboundtext** {...} {...} **{...}** dodoubleargument **being a constant of the constant of the constant of the constant**  $\ldots$  **[...] [...]** dodoubleargumentwithset **\dodoubleargumentwithset \...** [...] [...] dodoubleempty **because the contract of the contract of the contract of the contract of the contract of the contract of the contract of the contract of the contract of the contract of the contract of the contract of the con** dodoubleemptywithset **\dodoubleemptywithset \...** [...] [...] dodoublegroupempty **\dodoublegroupempty** \... {...} {...} doexpandedrecurse **\doexpandedrecurse {...} {...}** dogetattributeid **\dogetattributeid {...}** dogetcommacommandelement **\dogetcommacommandelement** ... \from ... \to \... dogobbledoubleempty **\dogobbledoubleempty [...] [...]** doifallcommon **being a contract of the contract of the contract of the contract of the contract of the contract of the contract of the contract of the contract of the contract of the contract of the contract of the contrac** doifallcommonelse **being the contract of the contract of the contract of the contract of the contract of the contract of the contract of the contract of the contract of the contract of the contract of the contract of the c** doifalldefinedelse **\doifalldefinedelse {...} {...} {...}** doifallmodes **\doifallmodes {...} {...} {...}** doifallmodeselse **business and the contract of the contract of the contract of the contract of the contract of t** doifassignmentelse **\doifassignmentelse** {...} {...} doifassignmentelsecs  $\ddot{\theta}$  **\doifassignmentelsecs** {...} \... \... doifblackelse **being a controlled to the controlled to the controlled to doifblackelse** {...} {...} doifbothsides **\doifbothsides {...} {...} {...}** doifbothsidesoverruled **\doifbothsidesoverruled {...} {...} {...}** doifboxelse **\doifboxelse {...} {...} {...} {...}** doifbufferelse **\doifbufferelse {...}** {...} doifcheckedpagestate **\doifcheckedpagestate {...}** {...} {...} {...} {...} {...} doifcolorelse **\doifcolorelse {...} {...} {...}** doifcommandhandler **\doifcommandhandler** \... {...} {...} doifcommandhandlerelse **business \doifcommandhandlerelse** \... {...} {...} doifcommon **\doifcommon {...}** {...} doifcommonelse **\doifcommonelse {...} {...} {...} {...}** doifcontent **\doifcontent {...}** {...} {...} \... {...} doifconversiondefinedelse **\doifconversiondefinedelse** {...} {...} doifconversionnumberelse **business \doifconversionnumberelse** {...} {...} {...} doifcounterelse **business \doifcounterelse {...}** {...} doifcurrentfonthasfeatureelse **\doifcurrentfonthasfeatureelse** {...} {...} doifdefinedcounter **\doifdefinedcounter**  $\{... \} \{... \}$ doifdefinedcounterelse **\doifdefinedcounterelse** {...} {...} {...} doifdefinedelse **business and the contract of the contract of the contract of the contract of the contract of the contract of the contract of the contract of the contract of the contract of the contract of the contract o** doifdimensionelse **business and the contract of the contract of the contract of the contract of the contract of the contract of the contract of the contract of the contract of the contract of the contract of the contract** doifdimenstringelse **business in the contract of the contract of the contract of the contract of the contract of the contract of the contract of the contract of the contract of the contract of the contract of the contract** doifdocumentargument **\doifdocumentargument {...} {...}** doifdocumentargumentelse **business \doifdocumentargumentelse** {...} {...} doifdocumentfilename **\doifdocumentfilename {...} {...}** doifdocumentfilenameelse **business and the control of the control of the control of the doifdocument of the doifdocument of the doifdocument of the doifdocument of the doifdocument variable**  $\{.\cdot,\cdot\}$  **{...} {...}** \doifdocumentvariable {...} {...} doifdocumentvariableelse **business \doifdocumentvariableelse** {...} {...} {...} doifdrawingblackelse **business and the set of the set of the set of the set of the set of the set of the set of the set of the set of the set of the set of the set of the set of the set of the set of the set of the set o** doifelse **\doifelse \doifelse \doifelse \doifelse \doifelse \doifelse \doifelse \doifelse \doifelse \doifelse \doifelse \doifelse \doifelse \doifelse \doifelse \doifelse \doifelse \doifels** doifelseallcommon **being a controlled a controlled a controlled a controlled a controlled a controlled a controlled a controlled a controlled a controlled a controlled a controlled a controlled a controlled a controlled a** doifelsealldefined **business and**  $\qquad \qquad \qquad \qquad \qquad \qquad \qquad \qquad \text{d} \text{o}$ **ifelsealldefined {...} {...}** doifelseallmodes **being the controller of the controller of the controller**  $\{\ldots\}$  {...} doifelseassignment **being the controller of the controller of the controller of the controller of the controller of the controller**  $\set{...}$  **{...}**  $\{... \}$ doifelseassignmentcs **business \doifelseassignmentcs** {...} \... \...

doifelsehelp **being a controlled a controlled being a controlled being a controlled being a controlled being**  $\delta$  **(...} {...}** doifelsenextchar **\doifelsenextchar**  $\{\ldots\}$  {...} {...}

doifelsebox **\doifelsebox {...} {...} {...} {...}** doifelseboxincache **\doifelseboxincache {...}** {...} {...} doifelsebuffer **business and the contract of the contract of the contract of the contract of the contract of the contract of the contract of the contract of the contract of the contract of the contract of the contract of** doifelsecolor **\doifelsecolor**  $\{... \} \{... \} \{... \}$ doifelsecommandhandler **being a constant of the commandhandler**  $\ldots$  {...} {...} doifelsecommon **being a contract to a contract of the contract of the contract of the contract of the contract of the contract of the contract of the contract of the contract of the contract of the contract of the contract** doifelseconversiondefined **being a support of the conversion of the set of the conversion of the conversion of the conversion of the conversion of the conversion of the conversion of the conversion of the conversion of the** doifelseconversionnumber **\doifelseconversionnumber** {...} {...} {...} doifelsecounter **\doifelsecounter**  $\{\ldots\}$  {...} doifelsecurrentfonthasfeature **\doifelsecurrentfonthasfeature {...}** {...} doifelsecurrentsortingused **\doifelsecurrentsortingused** {...} {...} doifelsecurrentsynonymshown **business \doifelsecurrentsynonymshown** {...} {...} doifelsecurrentsynonymused **\doifelsecurrentsynonymused** {...} {...} doifelsedefined  $\qquad \qquad \qquad \text{dof} \ \{ \ldots \} \ \{ \ldots \}$ doifelsedefinedcounter **\doifelsedefinedcounter {...}** {...} doifelsedimension **being a constant of the constant of the constant of the constant of the constant of the constant of the constant of the constant of the constant of the constant of the constant of the constant of the con** doifelsedimenstring  $\qquad \qquad \qquad \qquad$  **\doifelsedimenstring {...}** {...} doifelsedocumentargument **being a support of the contract of the contract of the contract of the contract of the contract of the contract of the contract of the contract of the contract of the contract of the contract of t** doifelsedocumentfilename **\doifelsedocumentfilename** {...} {...} {...} doifelsedocumentvariable **business \doifelsedocumentvariable {...}** {...} {...} doifelsedrawingblack **\doifelsedrawingblack** {...} {...} doifelseempty  $\{... \} \{... \} \$ doifelseemptyvalue **business \doifelseemptyvalue {...}** {...} doifelseemptyvariable **business \doifelseemptyvariable {...}** {...} {...} doifelseenv **below below a doifelseenv c h doifelseenv f**...} **{...}** doifelsefastoptionalcheck **\doifelsefastoptionalcheck {...} {...}** doifelsefastoptionalcheckcs **\doifelsefastoptionalcheckcs** \... \... doifelsefieldbody **being a support of the control of the control of the control of the control of the control of the control of the control of the control of the control of the control of the control of the control of the** doifelsefieldcategory **because that all the controller of the controller of the controller of the controller of the controller of the controller of the controller of the controller of the controller of the controller of th** doifelsefigure **business and the contract of the contract of the contract of the contract of the contract of the contract of the contract of the contract of the contract of the contract of the contract of the contract of** doifelsefile **being a constant of the constant of the constant of the constant of the constant of the constant of the constant of the constant of the constant of the constant of the constant of the constant of the constant** doifelsefiledefined **\doifelsefiledefined**  $\ddot{...}$  {...}  $\dots$ } doifelsefileexists **\doifelsefileexists {...} {...} {...}** doifelsefirstchar **being a support of the contract of the contract of the contract of the contract of the contract of the contract of the contract of the contract of the contract of the contract of the contract of the cont** doifelseflagged  $\dot{\text{longed}}$   $\dot{\text{longed}}$ doifelsefontchar **\doifelsefontchar**  $\{\ldots\}$  {...} {...} {...} doifelsefontfeature **business in the control of the control of the control of the control of the control of the control of the control of the control of the control of the control of the control of the control of the contr** doifelsefontpresent  $\{... \} \{... \} \$ doifelsefontsynonym  $\{... \} \{... \} \$ doifelseframed **being a constant of the constant of the constant of the constant of the constant of the constant of the constant of the constant of the constant of the constant of the constant of the constant of the consta** doifelsehasspace **being a controlled as a controlled by the controlled by doifelsehasspace {...} {...}** doifelseincsname **business and a constant of the constant of the constant of the constant of the constant of the constant of the constant of the constant of the constant of the constant of the constant of the constant of** doifelseinelement **being the contract of the contract of the contract of the contract of the contract of the contract of the contract of the contract of the contract of the contract of the contract of the contract of the c** doifelseinputfile **business and the contract of the contract of the contract of the contract of the contract of the contract of the contract of the contract of the contract of the contract of the contract of the contract** doifelseinsertion **\doifelseinsertion** {...} {...} doifelseinset **\doifelseinset {...} {...} {...} {...}** doifelseinstring **being the contract of the contract of the contract of the contract of the contract of the contract of the contract of the contract of the contract of the contract of the contract of the contract of the co** doifelseinsymbolset **\doifelseinsymbolset** {...} {...} {...} doifelseintoks  $\{\ldots\}$  {...} {...} {...} doifelseintwopassdata **being a constant of the constant of the constant of the constant of the constant of the constant of the constant of the constant of the constant of the constant of the constant of the constant of the** doifelseitalic **being a contract to the contract of the contract of the doifelseitalic {...} {...}** doifelselanguage **\doifelselanguage {...}** {...} doifelselayerdata **be a summer of the controller of the set of the controller of the controller of the controller**  $\delta$  **doifelselayerdata {...} {...}** doifelselayoutdefined **below that all constant of the set of the set of the set of the set of the set of the set of the set of the set of the set of the set of the set of the set of the set of the set of the set of the set** doifelselayoutsomeline **business \doifelselayoutsomeline** {...} {...} doifelselayouttextline **business \doifelselayouttextline {...}** {...} doifelseleapyear  $\ddot{\textbf{a}}$ doifelselist **be a contract to the contract of the contract of the contract**  $\text{dom}(f \ldots)$  **{...} {...}** doifelselocation **being the contract of the contract of the contract of the contract of the contract of the contract of the contract of the contract of the contract of the contract of the contract of the contract of the co** doifelselocfile **\doifelselocfile**  $\qquad \qquad \text{dof} \{ \ldots \} \{ \ldots \}$ doifelseMPgraphic **\doifelseMPgraphic {...}** {...} doifelsemainfloatbody **\doifelsemainfloatbody {...} {...}** doifelsemarkedcontent **business \doifelsemarkedcontent {...}** {...} doifelsemarkedpage **being a constant of the constant of the constant of the constant of the constant of the constant of the constant of the constant of the constant of the constant of the constant of the constant of the co** doifelsemarking **being the contract of the contract of the contract of the contract of the contract of the contract of the contract of the contract of the contract of the contract of the contract of the contract of the con** doifelsemeaning **being the set of the set of the set of the set of the set of the set of the set of the set of the set of the set of the set of the set of the set of the set of the set of the set of the set of the set of t** doifelsemessage **being a constant of the constant of the constant of the constant of the constant of the constant of the constant of the constant of the constant of the constant of the constant of the constant of the const** doifelsemode **\doifelsemode {...} {...} {...}** doifelsenextbgroup **being the control of the control of the control of the control of the control of the control of the control of the control of the control of the control of the control of the control of the control of t** doifelsenextbgroupcs **being a set of the control of the control of the control of the control of the control of the control of the control of the control of the control of the control of the control of the control of the c** 

doifelseoddpage **\doifelseoddpage {...}** {...}<br>doifelseoddpagefloat **\doifelseoddpagefloat** {...} doifelserightpage  $\qquad \qquad \qquad \qquad$   $\qquad \qquad$  doifelserightpage  $\{\ldots\}$   $\{ \ldots\}$ doifelsetopofpage **business doifelsetopofpage {...}** {...} doifempty **\doifempty**  $\{ \ldots \}$ doifemptytoks **\doifemptytoks** \... {...} doifemptyvalue **business doifemptyvalue {...}** {...} doifenv **\doifenv \doifenv \doifenv \doifenv \doifenv \doifenv \doifenv \doifenv \doifenv \doifenv \doifenv \doifenv \doifenv \doifenv \doifenv \doifenv \doifenv \doifenv \doifenv \doi** doifenvelse **business doifenvelse** {...} {...} {...} doiffile **\doiffile {...} {...}**

doifelsenextoptional **\doifelsenextoptional {...}** {...} doifelsenextoptionalcs **business \doifelsenextoptionalcs \... \...** doifelsenextparenthesis **\doifelsenextparenthesis {...} {...}** doifelsenonzeropositive **business \doifelsenonzeropositive {...} {...}**  $\ldots$ } doifelsenoteonsamepage **\doifelsenoteonsamepage {...} {...} {...}** doifelsenothing  $\qquad \qquad \qquad \qquad \qquad \text{and} \qquad \{ \ldots \} \{ \ldots \}$ doifelsenumber **\doifelsenumber** {...} {...} doifelseobjectfound **being a set of the conductional set of the conductional**  $\{\ldots\}$  **{...} {...}** doifelseobjectreferencefound **\doifelseobjectreferencefound** {...} {...} {...} \doifelseoddpagefloat {...} {...} doifelseoldercontext **\doifelseoldercontext {...} {...} {...}** doifelseolderversion **being a constant of the constant of the constant of the constant of the constant of the constant of the constant of the constant of the constant of the constant of the constant of the constant of the** doifelseorientation **because that the contract of the contract of the contract of the contract of the contract of the contract of the contract of the contract of the contract of the contract of the contract of the contract** doifelseoverlapping **being the contract of the contract of the contract of the contract of the contract of the contract of the contract of the contract of the contract of the contract of the contract of the contract of the** doifelseoverlay **be a set of the contract of the contract of the contract of the contract of the contract of the contract of the contract of the contract of the contract of the contract of the contract of the contract of t** doifelseparallel **\doifelseparallel {...}** {...} {...} doifelseparentfile **\doifelseparentfile {...} {...} {...}** doifelsepath **\doifelsepath {...} {...} {...}** doifelsepathexists  $\{\ldots\}$  {...}  $\{\ldots\}$  {...} doifelsepatterns **because the control of the control of the control of the control of the control of the control of the control of the control of the control of the control of the control of the control of the control of t** doifelseposition **\doifelseposition \doifelseposition** {...} {...} doifelsepositionaction **being the contraction of the contraction {...}** {...} {...} doifelsepositiononpage **\doifelsepositiononpage {...} {...} {...} {...}** doifelsepositionsonsamepage  $\ddot{\text{doif} } \{\dots\}$ doifelsepositionsonthispage  $\dot{\text{dof}$   $\text{dof}$   $\text{dof}$  doifelsepositionsused **business and all**  $\ddot{\textbf{a}}$ **...**} {...} doifelsereferencefound  $\qquad \qquad \qquad \qquad \text{d}$ doifelserightpagefloat **being a support of the series of the series of the series of the series of the series of the series of the series of the series of the series of the series of the series of the series of the series** doifelserighttoleftinbox **\doifelserighttoleftinbox** ... {...} {...} doifelsesamelinereference **beide and all the conditional set of the conditional set of the condition of the condition of the condition of the condition of the condition of the condition of the condition of the condition of** doifelsesamestring **being the contract of the contract of the contract of the contract of the contract of the contract of the contract of the contract of the contract of the contract of the contract of the contract of the** doifelsesetups **being the control of the control of the control of the control of the control of the control of the control of the control of the control of the control of the control of the control of the control of the c** doifelsesomebackground **business \doifelsesomebackground {...}** {...} doifelsesomespace **\doifelsesomespace {...} {...} {...}** doifelsesomething **being the contract of the contract of the contract of the contract of the contract of the contract of the contract of the contract of the contract of the contract of the contract of the contract of the c** doifelsesometoks **being a constant of the constant of the constant of the constant of the constant of the constant of the constant of the constant of the constant of the constant of the constant of the constant of the cons** doifelsestringinstring **being the set of the set of the set of the set of the set of the set of the set of the set of the set of the set of the set of the set of the set of the set of the set of the set of the set of the s** doifelsestructurelisthasnumber **\doifelsestructurelisthasnumber {...} {...}** doifelsestructurelisthaspage **biselesses** \doifelsestructurelisthaspage {...} {...} doifelsesymboldefined **\doifelsesymboldefined {...} {...} {...}** doifelsesymbolset **\doifelsesymbolset {...}** {...} doifelsetext  $\{\ldots\}$  {...} {...} doifelsetextflow **\doifelsetextflow** {...} {...} doifelsetextflowcollector **\doifelsetextflowcollector** {...} {...} doifelsetypingfile **business and the contract of the contract of the contract of the contract**  $\alpha$  **and**  $\beta$  **and**  $\beta$  **and**  $\beta$  **and**  $\beta$  **and**  $\beta$  **and**  $\beta$  **and**  $\beta$  **and**  $\beta$  **and**  $\beta$  **and**  $\beta$  **and**  $\beta$  **and**  $\beta$  **and**  $\beta$  **and** doifelseundefined **business \doifelseundefined {...}** {...} doifelseurldefined **being a support of the control of the control of the control of the control of the control of the control of the control of the control of the control of the control of the control of the control of the** doifelsevalue **being the contract of the contract of the contract of the contract of the contract of the contract of the contract of the contract of the contract of the contract of the contract of the contract of the contr** doifelsevaluenothing **being the contract of the contract of the contract of the contract of the contract of the contract of the contract of the contract of the contract of the contract of the contract of the contract of th** doifelsevariable **being a constant of the constant of the constant of the constant of the constant of the constant of the constant of the constant of the constant of the constant of the constant of the constant of the cons** doifemptyelse  $\{\ldots\}$  {...}  $\{\ldots\}$ doifemptyvalueelse **business and the contract of the contract of the contract of the contract**  $\alpha$  **and**  $\beta$  **(...}**  $\{... \}$  **{...}** doifemptyvariable **\doifemptyvariable {...}** {...} {...} doifemptyvariableelse **being as a constant of the constant of the constant of the constant of the constant of the constant of the constant of the constant of the constant of the constant of the constant of the constant of** doiffastoptionalcheckcselse **business** \doiffastoptionalcheckcselse \... \... doiffastoptionalcheckelse **\doiffastoptionalcheckelse {...} {...}** doiffieldbodyelse **business and the contract of the contract of the contract of the contract of the contract of the contract of the contract of the contract of the contract of the contract of the contract of the contract o** doiffieldcategoryelse **\doiffieldcategoryelse {...}** {...} doiffigureelse **being a contained a contained a contained a contained a contained a contained a contained a contained a contained a contained a contained a contained a contained a contained a contained a contained a contai** doiffiledefinedelse **\doiffiledefinedelse {...} {...} {...}** doiffileelse **business a doiffileelse** {...} {...} doiffileexistselse **\doiffileexistselse {...} {...} {...}** doiffirstcharelse **being a support of the contract of the contract of the contract of the contract of the contract of the contract of the contract of the contract of the contract of the contract of the contract of the cont** 

doifmode **\doifmode {...} {...}** doifnotenv **but a** control of the control of the control of the control of the control of the control of the control of the control of the control of the control of the control of the control of the control of the control doifnumber **\doifnumber {...}** {...}

doifflaggedelse **business \doifflaggedelse {...}** {...} doiffontcharelse **being a constant of the constant of the constant of the constant of the constant of the constant of the constant of the constant of the constant of the constant of the constant of the constant of the cons** doiffontfeatureelse **business doiffontfeatureelse** {...} {...} doiffontpresentelse **\doiffontpresentelse {...} {...} {...}** doiffontsynonymelse  $\{\ldots\}$  {...}  $\{\ldots\}$ doifhasspaceelse **being a constant of the constant of the constant of the constant of the constant of the constant of the constant of the constant of the constant of the constant of the constant of the constant of the cons** doifhelpelse **business doifhelpelse a doifhelpelse f**...} **{...}** doifincsnameelse **\doifincsnameelse {...} {...} {...} {...}** doifinelementelse **\doifinelementelse** {...} {...} doifinputfileelse **\doifinputfileelse {...} {...} {...}** doifinsertionelse **business and the contract of the contract of the contract of the contract of the contract of the contract of the contract of the contract of the contract of the contract of the contract of the contract** doifinset **be about the contract of the contract of the contract**  $\text{dom}(f...) \{... \}$ doifinsetelse **\doifinsetelse {...} {...} {...} {...}** doifinstring **doifiniting**  $\ddot{\textbf{a}}$ ...} {...} doifinstringelse **being as a constant of the constant of the constant of the constant of the constant of the constant of the constant of the constant of the constant of the constant of the constant of the constant of the c** doifinsymbolset **being a contained a container that the set of the set of the set of the set of the set of the set of the set of the set of the set of the set of the set of the set of the set of the set of the set of the s** doifinsymbolsetelse **being a contained a container and container**  $\ddot{\theta}$  doifinsymbolsetelse {...} {...} {...} doifintokselse **business and the contract of the contract of the contract of the contract of the contract of the contract of the contract of the contract of the contract of the contract of the contract of the contract of t** doifintwopassdataelse **being a constant of the constant of the constant of the constant of the constant of the constant of the constant of the constant of the constant of the constant of the constant of the constant of the** doifitalicelse **being a constant of the constant of the constant of the constant of the constant of the constant of the constant of the constant of the constant of the constant of the constant of the constant of the consta** doiflanguageelse **being a contained a container and the container**  $\ddot{\theta}$  doiflayerdataelse {...} {...} {...} doiflayerdataelse **business in the contract of the contract of the contract of the contract of the doiflayout<br>doiflayoutdefinedelse <b>a** doiflayoutdefinedelse {...} {...} { \doiflayoutdefinedelse {...} {...} {...} doiflayoutsomelineelse **being a support of the conductance**  $\ddot{\text{odd}}$  and  $\ddot{\text{odd}}$  and  $\ddot{\text{odd}}$  and  $\ddot{\text{odd}}$  and  $\ddot{\text{odd}}$  and  $\ddot{\text{odd}}$  and  $\ddot{\text{odd}}$  and  $\ddot{\text{odd}}$  and  $\ddot{\text{odd}}$  and  $\ddot{\text{odd}}$  and  $\ddot{\text{odd}}$  a doiflayouttextlineelse **business \doiflayouttextlineelse** {...} {...} {...} doifleapyearelse **being a constant of the constant of the constant of the constant of the constant of the constant of the constant of the constant of the constant of the constant of the constant of the constant of the cons** doiflistelse **business doiflistelse a doiflistelse doiflistelse doiflistelse doiflistelse doiflistelse doiflistelse doiflistelse doiflistelse doiflistelse doiflistelse doiflistelse doiflistelse** doiflocationelse **business doiflocationelse and <b>d**<sub>i</sub> doiflocationelse {...} {...} doiflocfileelse **business and the contract of the contract of the contract of the contract of the contract of the contract of the contract of the contract of the contract of the contract of the contract of the contract o** doifMPgraphicelse **\doifMPgraphicelse {...} {...} {...}** doifmainfloatbodyelse **business \doifmainfloatbodyelse** {...} {...} doifmarkingelse **being as a constant of the constant of the constant of the constant of the constant of the constant of the constant of the constant of the constant of the constant of the constant of the constant of the co** doifmeaningelse **business and the contract of the contract of the contract of the contract of the contract of the contract of the contract of the contract of the contract of the contract of the contract of the contract of** doifmessageelse **being a constant of the constant of the constant of the constant of the constant of the constant of the constant of the constant of the constant of the constant of the constant of the constant of the const** doifmodeelse **business doifmodeelse a doifmodeelse doifmodeelse doifmodeelse doifmodeelse d** doifnextbgroupcselse **business \doifnextbgroupcselse** \... \... doifnextbgroupelse **business doifnextbgroupelse** {...} {...} doifnextcharelse **\doifnextcharelse** {...} {...} doifnextoptionalcselse **business \doifnextoptionalcselse** \... \... doifnextoptionalelse **\doifnextoptionalelse {...} {...}** doifnextparenthesiselse **\doifnextparenthesiselse** {...} {...}<br>doifnonzeropositiveelse **\doifnonzeropositiveelse** {...} {...} \doifnonzeropositiveelse {...} {...} {...} doifnot **\doifnot** {...} {...} {...} doifnotallcommon **being a controlled as a controlled by doifnotallcommon {...} {...}** doifnotallmodes  $\{\ldots\}$  {...}  $\{\ldots\}$ doifnotcommandhandler **\doifnotcommandhandler** \... {...} {...} doifnotcommon **b**  $\ddot{\text{coifnotcommon}}$   $\ldots$ } {...} {...} doifnotcounter **\doifnotcounter {...} {...}** doifnotdocumentargument **\doifnotdocumentargument {...} {...}** doifnotdocumentfilename **\doifnotdocumentfilename {...} {...}** doifnotdocumentvariable **\doifnotdocumentvariable {...} {...}** doifnotempty **because the contract of the contract of the contract of the contract of the contract of the contract of the contract of the contract of the contract of the contract of the contract of the contract of the cont** doifnotemptyvalue **\doifnotemptyvalue {...} {...}** doifnotemptyvariable **business \doifnotemptyvariable {...}** {...} doifnoteonsamepageelse **being the constant of the constant of the constant of the constant of the constant of the constant of the constant of the constant of the constant of the constant of the constant of the constant of** doifnotescollected **business and the contract of the contract of the contract of the contract of the contract of the contract of the contract of the contract of the contract of the contract of the contract of the contrac** doifnotfile **\doifnotfile {...} {...}** doifnotflagged **being as a controlled as a controlled as a controlled as a controlled as a controlled and a controlled and doifnotflagged {...} {...}** doifnothing **being the contract of the contract of the contract of the contract of the contract of the contract of the contract of the contract of the contract of the contract of the contract of the contract of the contrac** doifnothingelse **business and the contract of the contract of the contract of the contract of the contract of the contract of the contract of the contract of the contract of the contract of the contract of the contract of** doifnotinset **be a contract that the contract of the contract of the contract of the contract of the contract of the contract of the contract of the contract of the contract of the contract of the contract of the contract** doifnotinsidesplitfloat **being the set of the set of the set of the set of the set of the set of the set of the s** doifnotinstring **doifficially doifnoting**  $\{\ldots\}$   $\{\ldots\}$   $\{\ldots\}$ doifnotmode **\doifnotmode {...}** {...} doifnotnumber **\doifnotnumber** {...} {...} doifnotsamestring **being the contract of the contract of the contract of the contract of the contract of the contract of the contract of the contract of the contract of the contract of the contract of the contract of the c** doifnotsetups **\doifnotsetups {...}** {...} doifnotvalue **being the contract of the contract of the contract of the contract of the contract of the contract of the contract of the contract of the contract of the contract of the contract of the contract of the contra** doifnotvariable **\doifnotvariable**  $\{\ldots\}$  {...} {...}

doifoddpageelse **bluestight and the control of the control of the control of the control of the control of the control of the control of the control of the control of the control of the control of the control of the cont** doifpathelse  $\{... \} \{... \} \{... \}$ doifposition **being the contract of the contract of the contract of the contract of the contract of the contract of the contract of the contract of the contract of the contract of the contract of the contract of the contra** doifrightpageelse **business doifrightpageelse** {...} {...} doifsetups **being the contract of the contract of the contract of the contract of the contract of the contract of the contract of the contract of the contract of the contract of the contract of the contract of the contract** doifsomething **because the contract of the contract of the contract of the contract of the contract of the contract of the contract of the contract of the contract of the contract of the contract of the contract of the con** doifsometoks **being a controlled a controlled a controlled a controlled a controlled a controlled a controlled a controlled a controlled a controlled a controlled a controlled a controlled a controlled a controlled a contr** doiftext **\doiftext {...} {...} {...}** doiftopofpageelse **being a constant of the constant of the constant of the constant of the constant of the constant of the constant of the constant of the constant of the constant of the constant of the constant of the con** doifundefined **because and the contract of the contract of the contract of the contract of the contract of the contract of the contract of the contract of the contract of the contract of the contract of the contract of the** doifvalue **\doifvalue \doifvalue {...}** {...} doifvaluenothing **doifvaluenting**  $\ddot{\textbf{a}}$ ...}  $\{ \ldots \}$ dollar **\dollar**  $\ddot{\text{d}}$ doloop **\doloop {...}** doloopoverlist **business \doloopoverlist {...}** {...} donothing **\donothing** dontconvertfont **\dontconvertfont** dontleavehmode **\dontleavehmode** dontpermitspacesbetweengroups **\dontpermitspacesbetweengroups** doornummeren **\doornummeren [...] [...] [..=..]**

doifnumberelse **being a controlled as a controlled by the controlled and doifnumberelse {...} {...}** doifobjectfoundelse **being a conserved doifobjectfoundelse** {...} {...} {...} doifobjectreferencefoundelse **\doifobjectreferencefoundelse {...} {...} {...} {...}** doifoddpagefloatelse **\doifoddpagefloatelse {...}** {...} doifoldercontextelse **\doifoldercontextelse {...} {...} {...}** doifolderversionelse **business \doifolderversionelse** {...} {...} {...} doifoverlappingelse **being a contract to the contract of the contract of the contract of the contract of the contract of the contract of the contract of the contract of the contract of the contract of the contract of the c** doifoverlayelse **business and all the set of the set of the set of the set of the set of the set of the set of the set of the set of the set of the set of the set of the set of the set of the set of the set of the set of** doifparallelelse **business and the contract of the contract of the contract of the contract of the contract of the contract of the contract of the contract of the contract of the contract of the contract of the contract of** doifparentfileelse **being a constant of the constant of the constant of the constant of the constant of the constant of the constant of the constant of the constant of the constant of the constant of the constant of the co** doifpathexistselse **business doifpathexistselse** {...} {...} doifpatternselse **being a constrained doifpatternselse** {...} {...} doifpositionaction **\doifpositionaction** {...} {...} doifpositionactionelse **\doifpositionactionelse** {...} {...} doifpositionelse **business and the contract of the contract of the contract of the contract**  $\mathcal{A}$  **and**  $\mathcal{A}$  **and**  $\mathcal{A}$  **and**  $\mathcal{A}$  **and**  $\mathcal{A}$  **and**  $\mathcal{A}$  **are contract of the contract of the contract of the co** doifpositiononpageelse **being a controlled as a controlled by a controlled a** doifpositiononpageelse {...} {...} {...} doifpositionsonsamepageelse **\doifpositionsonsamepageelse {...} {...} {...}** doifpositionsonthispageelse **\doifpositionsonthispageelse** {...} {...} {...}<br>doifpositionsusedelse **\doifpositionsusedelse** {...} {...} doifpositionsusedelse **\doifpositionsusedelse** {...} {...}<br>doifreferencefoundelse **\doifreferencefoundelse** {...} {...} \doifreferencefoundelse {...} {...} {...} doifrightpagefloatelse **\doifrightpagefloatelse {...} {...}** doifrighttoleftinboxelse **being the contract of the contract of the contract of the contract of the contract of the contract of the contract of the contract of the contract of the contract of the contract of the contract o** doifsamelinereferenceelse **\doifsamelinereferenceelse** {...} {...} doifsamestring **because that the contract of the contract of the contract of the contract of the contract of the contract of the contract of the contract of the contract of the contract of the contract of the contract of t** doifsamestringelse **being as a constant of the constant of the constant of the constant of the constant of the constant of the constant of the constant of the constant of the constant of the constant of the constant of the** doifsetupselse **business and the contract of the contract of the contract of the contract**  $\ddot{\theta}$  **and**  $\ddot{\theta}$  **and**  $\ddot{\theta}$  **and**  $\ddot{\theta}$  **and**  $\ddot{\theta}$  **and**  $\ddot{\theta}$  **and**  $\ddot{\theta}$  **and**  $\ddot{\theta}$  **and**  $\ddot{\theta}$  **and**  $\ddot{\theta}$  **and** doifsomebackground **business \doifsomebackground {...}** {...} doifsomebackgroundelse **business \doifsomebackgroundelse {...}** {...} doifsomespaceelse **business \doifsomespaceelse {...}** {...} doifsomethingelse **\doifsomethingelse** {...} {...} doifsometokselse **business and the contract of the contract of the contract of the contract of the contract of t** doifstringinstringelse **being a constant of the constant of the constant of the constant of the constant of the constant of the constant of the constant of the constant of the constant of the constant of the constant of th** doifstructurelisthasnumberelse **\doifstructurelisthasnumberelse {...} {...}** doifstructurelisthaspageelse **\doifstructurelisthaspageelse** {...} {...} doifsymboldefinedelse **\doifsymboldefinedelse {...} {...} {...}** doifsymbolsetelse **\doifsymbolsetelse {...} {...} {...}** doiftextelse **being a constructed doiftextelse** {...} {...} doiftextflowcollectorelse **\doiftextflowcollectorelse** {...} {...} doiftextflowelse **\doiftextflowelse** {...} {...} doiftypingfileelse **business doiftypingfileelse** {...} {...} doifundefinedcounter  $\qquad \qquad \qquad \qquad$  **doifundefinedcounter** {...} {...} doifundefinedelse **business and the contract of the contract of the contract of the contract of the contract of the contract of the contract of the contract of the contract of the contract of the contract of the contract o** doifunknownfontfeature **\doifunknownfontfeature {...}** {...} doifurldefinedelse **business and the contract of the contract of the contract of the contract of the contract of the contract of the contract of the contract of the contract of the contract of the contract of the contract** doifvalueelse **business \doifvalueelse** {...} {...} {...} doifvaluenothingelse **being the controller of the controller**  $\delta$  doifvaluenothingelse  $\{... \} \{... \}$ doifvaluesomething **\doifvaluesomething {...}** {...} doifvariable **being a constant of the constant of the constant of the constant of the constant of the constant of the constant of the constant of the constant of the constant of the constant of the constant of the constant** doifvariableelse **being a constant of the constant of the constant of the constant of the constant of the constant of the constant of the constant of the constant of the constant of the constant of the constant of the cons** doordefinieren **\doordefinieren [...] [...] [..=..]** doordefinitie:example  $\lozenge$  **\DOORDEFINITIE** [...] {...} ... **\par** doorlabelen **\doorlabelen [...] [...] [..=..]**

dopositionaction **being the contraction dopositionaction**  $\ldots$ doprocesslocalsetups **\doprocesslocalsetups {...}** dorecurse **but all the contract of the contract of the contract of the dorecurse**  $\{.\,.\,\}$  **{...}** dorepeatwithcommand **being the controlled of the controlled and controlled and controlled and controlled and controlled and controlled and domestic distribution of the controlled and controlled and controlled and controlle** doreplacefeature **buying the contract of the contract of the contract of the doreplacefeature**  $\{ \ldots \}$ doresetandafffeature **business in the contract of the contract of the contract of the contract of the contract of the contract of the contract of the contract of the contract of the contract of the contract of the contract** doresetattribute **but all the set of the set of the set of the set of the set of the set of the set of the set o** dorotatebox **by the contract of the contract of the contract of the contract of the contract of the contract of the contract of the contract of the contract of the contract of the contract of the contract of the contract o** dosetattribute **but all the controlled as a set of the controlled as a set of the controlled as**  $\alpha$  **dosetattribute**  $\{ \ldots \}$  $\{ \ldots \}$ dosetleftskipadaption **being the controller of the controller of the controller of the controller**  $\{\ldots\}$ dosetrightskipadaption **being the controller of the controller of the controller of the controller**  $\{ \ldots \}$ dosingleargument **being a constant of the constant of the constant of the constant**  $\ldots$  **[...]** dosingleempty  $\ddot{\text{obsingular}}$ dosinglegroupempty **\dosinglegroupempty** \... {...} dosubtractfeature **\dosubtractfeature {...}** dotfill **\dotfill** dotfskip **\dotfskip**  $\dot{...}$ dotoks **\dotoks** \... doublebond<br>
doublebond<br>
dowith<br>
dowith<br>
downth<br>
downth<br>
downth<br>
downth<br>
downth<br>
downth<br>
downth<br>
downth<br>
downth<br>
downth<br>
downth<br>
downth<br>
downth<br>
downth<br>
downth<br>
downth<br>
downth<br>
downth<br>
downth<br>
downth<br>
downth<br>
downth<br>
downth dowithnextbox<br>dowithnextboxcontent<br>dowithnextboxcontent<br>dowithnextboxcontent<br> $\{ \}$ dowithnextboxcs **\dowithnextboxcs** \... \... {...} dowithpargument **\dowithpargument** \... dowithrange  $\{\ldots\}$  \dowithrange  $\{\ldots\}$  \... dowithwargument **\dowithwargument** \... dpofstring **\dpofstring {...}** dummydigit **\dummydigit** dummyparameter **\dummyparameter {...}** dunnelijn **\dunnelijn** dunnelijnen **\dunnelijnen [..=..]** ETEX **\ETEX** EveryLine  $\{ \ldots \}$ EveryPar **\EveryPar {...}**  $e$ eenheid:instance eenheid:instance:unit \unit {...} eenregel **been and the energel contract of the energel**  $\{... \}$ eerstesubpagina **beerstesubpagina beerstesubpagina** efcmaxheight **before the contract of the contract of the contract of the contract of the contract of the contract of the contract of the contract of the contract of the contract of the contract of the contract of the contr** efcminheight **\efcminheight {...}** efcminwidth **\efcminwidth** {...} efcparameter **\efcparameter** {...} {...} effect **\effect [...] {...}** elapsedseconds **\elapsedseconds** elapsedsteptime **\elapsedsteptime** elapsedtime **\elapsedtime**  $\ell$ em **\em** emphasisboldface **\emphasisboldface**

```
doornummering:example \DeltaDOORNUMMERING [...] {...} ... \par
doquadrupleargument \doquadrupleargument \... [...] [...] [...] [...]
doquadrupleempty being the contract of the contract of the contract of the contract of the contract of the contract of the contract of the contract of the contract of the contract of the contract of the contract of the co
doquadruplegroupempty because that the conduction of the conduction \mathcal{A} and \mathcal{A} and \mathcal{A} and \mathcal{A} and \mathcal{A} are \mathcal{A} and \mathcal{A} are \mathcal{A} are \mathcal{A} and \mathcal{A} are \mathcal{A} are \mathcal{A} 
doquintupleargument be a constant of the constant of the constant \ldots [...] [...] [...] [...] [...]
doquintupleempty being the contract of the contract of the contract of the contract of the contract of the contract of the contract of the contract of the contract of the contract of the contract of the contract of the co
doquintuplegroupempty be a complement of the contract of the contract of the contract of the contract of the contract of the contract of the contract of the contract of the contract of the contract of the contract of the 
dosetupcheckedinterlinespace \dosetupcheckedinterlinespace {..=..}
dosetupcheckedinterlinespace:argument \dosetupcheckedinterlinespace {...}
dosetupcheckedinterlinespace:name \dosetupcheckedinterlinespace {...}<br>doseventupleargument \... [...] [..
doseventupleargument<br>
doseventupleargument \... [...] [...] [...] [...] [...] [...] [...] [...] [...] [...]<br>
doseventupleargument \... [...] [...] [...] [...] [...] [...] [...] [...]
                                                                               \doseventupleempty \... [...] [...] [...] [...] [...] [...] [...]
dosixtupleargument being a constructed by the construction of the construction of the construction of the construction of the construction of the construction of the construction of the construction of the construction of
dosixtupleempty \dosixtupleempty \... [...] [...] [...] [...] [...] [...]
dostarttagged distarttagged \ddot{\ldots} \dostarttagged {...} \ddots \dostoptagged
dostepwiserecurse being a constructed hereif is a constructed by the constraining of the constraining of the constraining of the constraining of the constraining of the constraining of the constraining of the constraini
dotripleargument being ablaced and the control of the control of the control of the control of the control of the control of the control of the control of the control of the control of the control of the control of the 
dotripleargumentwithset \dotripleargumentwithset \... [...] [...] [...]
dotripleempty be a controlled of the controller of the controller \delta and \delta and \delta and \delta and \delta and \delta and \delta and \delta and \delta and \delta and \delta and \delta and \delta and \delta and \delta and \delta and \delta and \
dotripleemptywithset \dotripleemptywithset \... [...] [...] [...]
dotriplegroupempty \det\left(\frac{1}{2}a_1 + a_2 + a_3 + a_4 + a_5 + a_6 + a_7 + a_8 + a_9 + a_1 + a_2 + a_3 + a_4 + a_1 + a_2 + a_3 + a_4 + a_6 + a_7 + a_1 + a_2 + a_3 + a_4 + a_1 + a_2 + a_3 + a_4 + a_5 + a_6 + a_7 + a_8 + a_9 + a_1 + a_2 + a_3 + a_4 + a_5 + a_6 + a_7 + a_8 + a_9 + a_1 + a_2 + a_3 + a_4 + a_5 + a_6 + a_
                                                                               dowith \dowith {...} {...}
                                                                               \downarrow dowithnextboxcontent \{... \} \ldots \{... \}dowithnextboxcontentcs \dowithnextboxcontentcs \... \... {...}
edefconvertedargument \edefconvertedargument \... {...}<br>eenheid:instance \text{V}\text{WIT} {...}
                                                                               efcmaxwidth \efcmaxwidth {...}
```
emspace **\emspace** enableasciimode **\enableasciimode** enabledirectives **below that the enabledirectives**  $\ldots$ enableexperiments **below that the endomination of the endomination of the endomination of the endomination of the endomination of the endomination of the endomination of the endomination of the endomination of the endomina** enablemode **\enablemode**  $\{\ldots\}$ enableoutputstream **being the contract of the contract of the contract of the contract of the contract of the contract of the contract of the contract of the contract of the contract of the contract of the contract of the** enableparpositions **because the contract of the enableparpositions**  $\{enableparposition$ enableregime **below that the enableregime [...]** enabletrackers **below that the enabletrackers**  $\{\ldots\}$ enskip **\enskip** enspace **\enspace**  $\setminus$ env \env {...} envvar **\envvar {...}** {...} epos  $\{\ldots\}$ equaldigits **\equaldigits {...}** ergens **\ergens {...} {...} [...]** eTeX **\eTeX** executeifdefined **because and the secuteiful executeifdefined** {...} {...} exitloop **\exitloop \exitloop** exitloopnow **\exitloopnow**<br>expandcheckedcsname **by the control of the control of the control of the control of the control of the control of the control of the control of the control of the control of the control of the co** expanded **\expanded** {...} expandfontsynonym **\expandfontsynonym**  $\ldots$  {...} expdoif **\expdoif {...} {...} {...}** expdoifnot **because the contract of the contract of the contract**  $\exp\{... \} \{... \} \{... \}$ fastdecrement **\fastdecrement** \...<br>fastincrement **\fastincrement** \... fastloopfinal **\fastloopfinal** fastloopindex **\fastloopindex** fastscale **\fastscale {...} {...}** fastsetup **\fastsetup**  $\{... \}$ fastswitchtobodyfont **\fastswitchtobodyfont {...}** fastsxsy **being the substantial of the set of the set of the set of the set of the set of the set of the set of the set of the set of the set of the set of the set of the set of the set of the set of the set of the set of** feature **\feature [...] [...]** feature:direct **\feature {...}** {...} fence **\fence** fenced **\fenced [...] {...}** fence:example  $\{F_{\text{EMCE}} \}$ fetchallmarkings **\fetchallmarkings [...] [...]** fetchallmarks **\fetchallmarks [...]** fetchmark **\fetchmark [...] [...]** fetchonemark **\fetchonemark [...] [...]** fetchtwomarkings **\fetchtwomarkings [...] [...]** fetchtwomarks **\fetchtwomarks [...]** fieldbody **\fieldbody [...] [..=..]** figurefilename **\figurefilename** figurefilepath **\figurefilepath** figurefiletype **\figurefiletype**

```
emphasistypeface \emphasistypeface
                                                   \expandcheckedcsname \... {...} {...}
expandeddoif because the contract of the contract of the contract of the contract of the contract of the contract of the contract of the contract of the contract of the contract of the contract of the contract of the cont
expandeddoifelse \expandeddoifelse {...} {...} {...} {...}
expandeddoifnot because the contract of the contract of the contract of the contract of the contract of the contract of the contract of the contract of the contract of the contract of the contract of the contract of the c
expdoifcommonelse because the exploif of the exploif commonelse \{... \} \{... \} \{... \}expdoifelse because a \exp \exp \exp \exp \exp \{... \} \{... \} \{... \}expdoifelsecommon bexploifelsecommon \text{length} \text{length} \{\ldots\} \{\ldots\} \{\ldots\}expdoifelseinset bexploifelseinset {...} {...} {...}
expdoifinsetelse \expdoifinsetelse {...} {...} {...} {...}
externalfigurecollectionmaxheight \externalfigurecollectionmaxheight {...}
externalfigurecollectionmaxwidth \externalfigurecollectionmaxwidth {...}
externalfigurecollectionminheight \externalfigurecollectionminheight {...}
externalfigurecollectionminwidth \externalfigurecollectionminwidth {...}
externalfigurecollectionparameter \externalfigurecollectionparameter {...} {...}
externfiguur abused in the contract of the contract of the contract of the contract of the contract of the contract of the contract of the contract of the contract of the contract of the contract of the contract of the co
                                                   fakebox \fakebox ...
                                                   fastincrement \fastincrement \...
fastlocalframed \fastlocalframed [...] [..=..] {...}
fastsetupwithargument \fastsetupwithargument {...} {...}
fastsetupwithargumentswapped \fastsetupwithargumentswapped {...} {...}
fetchmarking \fetchmarking [...] [...] [...]
fetchonemarking \fetchonemarking [...] [...] [...]
fetchruntinecommand because the command vector \{f: . . .\}fifthoffivearguments \{... \} \{... \} \{... \} \{... \} \{... \}fifthofsixarguments \left\{ \ldots \right\} {...} {...} {...} {...} {...} {...}
```
figurefullname **\figurefullname** figureheight **\figureheight** figurenaturalheight **\figurenaturalheight** figurenaturalwidth **\figurenaturalwidth** figurewidth **\figurewidth** filename **\filename {...}**<br>filledhboxb **\filledhboxb** .. filledhboxc **\filledhboxc ... {...}** filledhboxg **\filledhboxg ... {...}** filledhboxk **\filledhboxk ... {...}** filledhboxm **\filledhboxm ... {...}** filledhboxr **\filledhboxr ... {...}** filledhboxy **\filledhboxy ... {...}** filler **filler** [...] fillupto **\fillupto [...] {...}** filterreference **\filterreference {...}** firstinlist **\firstinlist [...]** firstrealpage **\firstrealpage** firstrealpagenumber **\firstrealpagenumber** firstsubpagenumber **\firstsubpagenumber** firstuserpage **\firstuserpage** firstuserpagenumber **\firstuserpagenumber** flag **flag**  $\{... \}$ flushbox **\flushbox {...} {...}** flushboxregister **\flushboxregister ...** flushcollector **\flushcollector [...]** flushedrightlastline **\flushedrightlastline** flushlayer **\flushlayer**  $\ldots$ } flushlocalfloats **\flushlocalfloats** flushnextbox **\flushnextbox** flushnotes **\flushnotes** flushshapebox **\flushshapebox** flushtextflow **\flushtextflow**  $\{...$ } flushtokens **\flushtokens [...]** flushtoks **\flushtoks \...** fontalternative **\fontalternative** fontbody **\fontbody \fontbody** fontchar **\fontchar {...}** fontcharbyindex **\fontcharbyindex {...}** fontclass **\fontclass** fontface **\fontface** fontsize **\fontsize** fontstyle **\fontstyle** forcelocalfloats **\forcelocalfloats** forgeteverypar **\forgeteverypar**

```
figuresymbol \figuresymbol [...] [..=..]
                                                   filledhboxb \filledhboxb ... {...}
\left\{ \begin{array}{ccc} \text{filterfrom} & \text{first component} & \text{...} & \text{...} & \text{...} & \text{...} & \text{...} & \text{...} \ \text{filterfrom} & \text{new} & \text{new} & \text{new} & \text{new} & \text{new} & \text{new} \ \text{filterfrom} & \text{new} & \text{new} & \text{new} & \text{new} & \text{new} & \text{new} \ \text{interfrom} & \text{new} & \text{new} & \text{new} & \text{new} & \text{new} \ \text{interfrom} & \text{new} & \text{new} & \text{new} & \text{new} & \text{new} \OPT filterfromvalue \filterfromvalue {...} {...} {...}
filterpages \filterpages [...] [...] [..=..]
findtwopassdata \findtwopassdata {...} {...}<br>finishregisterentry the subset of the set of the set of the set of the set of the set of the set of the set of the set of the set of the set of the set of the set of the set 
finishregisterentry \finishregisterentry [...] [..=..] [..=..]<br>firstcharacter \firstcharacter \firstcharacter
                                                   firstcharacter \firstcharacter
firstcounter \firstcounter [...] [...]
firstcountervalue \firstcountervalue [...]
firstoffivearguments \{... \} \{... \} \{... \} \{... \} \firstoffourarguments \firstoffourarguments {...} {...} {...} {...}
firstofoneargument \firstofoneargument {...}
firstofoneunexpanded \firstofoneunexpanded {...}
firstofsixarguments \firstofsixarguments {...} {...} {...} {...} {...} {...}
firstofthreearguments \firstofthreearguments {...} {...} {...}
firstofthreeunexpanded \firstofthreeunexpanded {...} {...} {...}
firstoftwoarguments \firstoftwoarguments {...} {...}
firstoftwounexpanded \firstoftwounexpanded {...} {...}
firstsubcountervalue \firstsubcountervalue [...] [...]
fitfieldframed \fitfieldframed [..=..] {...}
fittopbaselinegrid \fittopbaselinegrid {...}
floatuserdataparameter \floatuserdataparameter {...}
flushoutputstream \flushoutputstream [...]
fontclassname business here here here here here here here here here here here here here here here here here here here here here here here here here here here here 
fontfeaturelist \fontfeaturelist \int [...]
forcecharacterstripping \forcecharacterstripping
forgetparameters \forgetparameters [...] [..=..]
```
forgetragged **\forgetragged** formule **\formule [...] {...}** formulenummer **\formulenummer [...]** foundbox **\foundbox \foundbox**  $\{... \}$  {...} frameddimension **\frameddimension {...}** framedparameter **\framedparameter {...}** freezedimenmacro **being the controlled as a set of the controlled and the controlled and the controlled and the controlled and the controlled and the controlled and the controlled and the controlled and the controlled and** freezemeasure **but all the set of the set of the set of the set of the set of the set of the set of the set of the set of the set of the set of the set of the set of the set of the set of the set of the set of the set of t** frenchspacing **the contract of the contract of the contract of the contract of the contract of the contract of the contract of the contract of the contract of the contract of the contract of the contract of the contract of** fromlinenote **\fromlinenote [...] {...}** frozenhbox **\frozenhbox {...}** frule  $\text{true}$  ... \relax GetPar **\GetPar**  $\setminus$ GotoPar **\GotoPar \GotoPar** Greeknumerals **being the contract of the contract of the Contract of Creeknumerals**  $\{ \ldots \}$ gebruikpad **blue and the contract of the contract of the contract of the contract of the contract of the contract of the contract of the contract of the contract of the contract of the contract of the contract of the contr** gebruiksymbolen **\gebruiksymbolen [...]** gebruiktypescriptfile **\gebruiktypescriptfile [...]** geenbovenenonderregels **\geenbovenenonderregels** geenhoofdenvoetregels **\geenhoofdenvoetregels** geenspatie **below that the example of the example of the example of the example of the example of the example of the example of the example of the example of the example of the example of the example of the example of the** getboxllx **\getboxllx** ... getboxlly ...<br> **\getboxlly** ... getbufferdata **between the controller of the controller and the controller of the controller of the controller of the get commacommandsize**  $\setminus$ **get commacommandsize** getcommalistsize **bidden and the set of the set of the set of the set of the set of the set of the set of the set of the set of the set of the set of the set of the set of the set of the set of the set of the set of the** getdatavalue **business and the set of the set of the set of the set of the set of the set of the set of the set of the set of the set of the set of the set of the set of the set of the set of the set of the set of the set** getdayspermonth **\getdayspermonth {...} {...}** getdefinedbuffer **business and the contract of the contract of the contract of the contract of the contract of the contract of the contract of the contract of the contract of the contract of the contract of the contract** getdocumentargument **between the controller of the controller of the controller**  $\{ \ldots \}$ getdocumentfilename **business and the set of the set of the set of the set of the set of the set of the set of the set of the set of the set of the set of the set of the set of the set of the set of the set of the set of** getdummyparameters **\getdummyparameters [..=..]** getfirstcharacter **\getfirstcharacter {...}** getfirsttwopassdata **\getfirsttwopassdata {...}** getfromluatable **better as a set of the set of the set of the set of the set of the set of the set of the set of the set of the set of the set of the set of the set of the set of the set of the set of the set of the set of** getglyphdirect **being the set of the set of the set of the set of the set of the set of the set of the set of the set of the set of the set of the set of the set of the set of the set of the set of the set of the set of th** getglyphstyled **\getglyphstyled** {...} {...} getinlineuserdata **\getinlineuserdata** getlasttwopassdata **\getlasttwopassdata {...}** getlocalfloat **\getlocalfloat** {...} getlocalfloats **\getlocalfloats** getMPdrawing **blue and the contract of the contract of the contract of the contract of the contract of the contract of the contract of the contract of the contract of the contract of the contract of the contract of the con** getmessage **\getmessage {...} {...}** getnamedglyphstyled **\getnamedglyphstyled** {...} {...}

```
forgetparskip \forgetparskip
fourthoffivearguments being the controller of the controller of the controller of the controller of the controller of the controller of the controller of the controller of the controller of the controller of the controlle
fourthoffourarguments \fourthoffourarguments {...} {...} {...} {...}
fourthofsixarguments \fourthofsixarguments {...} {...} {...} {...} {...} {...}
gdefconvertedargument being a support of the convertedargument \ldots {...}
gdefconvertedcommand by the converted of the converted command \... \...<br>gebruikblokken [...] [...] [...]
                                                      gebruikblokken \gebruikblokken [...] [...] [..=..]
gebruikexterndocument \gebruikexterndocument [...] [...] [...]
gebruikexternfiguur \gebruikexternfiguur [...] [...] [...] [..=..]
gebruikexterngeluidsfragment \gebruikexterngeluidsfragment [...] [...]
gebruikJSscripts \gebruikJSscripts [...] [...]
gebruikmodule \gebruikmodule [...] [...] [..=..]
gebruiktypescript \gebruiktypescript [...] [...] [...]
gebruikURL \gebruikURL [...] [...] [...] [...]
gebruikurl \gebruikurl [...] [...] [...] [...]
getboxfromcache business \getboxfromcache {...} \{ \ldots \} ...
                                                      getcommacommandsize \getcommacommandsize [...]
getdayoftheweek \getdayoftheweek {...} {...} {...}
getdocumentargumentdefault between the subsetimate of the set of the set of the set of the set of the set of the set of the set of the set of the set of the set of the set of the set of the set of the set of the set of th
getemptyparameters \getemptyparameters [...] [..=..]
geteparameters being a constant of the set of the set of the set of the set of the set of the set of the set of the set of the set of the set of the set of the set of the set of the set of the set of the set of the set of
getexpandedparameters by the set of the set of the set of the set of the set of the set of the set of the set of the set of the set of the set of the set of the set of the set of the set of the set of the set of the set o
getfiguredimensions buttles \getfiguredimensions [...] [..=..]
getfromcommacommand \getfromcommacommand [...] [...]
getfromcommalist better as a set of the set of the set of the set of the set of the set of the set of the set of the set of the set of the set of the set of the set of the set of the set of the set of the set of the set o
getfromtwopassdata \getfromtwopassdata {...} {...}
getgparameters \getgparameters [...] [..=..]
getMPlayer \getMPlayer [...] [..=..] {...}
getnamedglyphdirect \getnamedglyphdirect {...} {...}
```
getnaturaldimensions **\getnaturaldimensions ...** getnoflines **\getnoflines** {...} getobject **by the contract of the contract of the contract of the contract**  $\{... \}$  **{...}** getpaletsize **blue contracts and the contracts contracts and the contracts**  $\chi$ getprivatechar **\getprivatechar {...}** getprivateslot **by the set of the set of the set of the set of the set of the set of the set of the set of the set of the set of the set of the set of the set of the set of the set of the set of the set of the set of the s** getrandomseed **between the controller of the controller of the controller of the controller of the controller of the controller of the controller of the controller of the controller of the controller of the controller of t** getrawnoflines **by the contract of the contract of the contract of the contract of the contract of the contract of the contract of the contract of the contract of the contract of the contract of the contract of the contrac** getreference **\getreference [...]** [...] getreferenceentry **between the set of the set of the set of the set of the set of the set of the set of the set of the set of the set of the set of the set of the set of the set of the set of the set of the set of the set** etroundednoflines **busines and the set of the set of the set of the set of the set of the set of the set of the set of the set of the set of the set of the set of the set of the set of the set of the set of the set of th** gettokenlist **\gettokenlist** [...] gettwopassdata **betwopassdata and the set of the set of the set of the set of the set of the set of the set of the set of the set of the set of the set of the set of the set of the set of the set of the set of the set of** gettwopassdatalist **blue as a controlled with the set of the set of the set of the set of the set of the set of the set of the set of the set of the set of the set of the set of the set of the set of the set of the set of** getuserdata **between the set of the set of the set of the set of the set of the set of the set of the set of the set of the set of the set of the set of the set of the set of the set of the set of the set of the set of the** getuvalue **by the set of the set of the set of the set of the set of the set of the set of the set of the set of the set of the set of the set of the set of the set of the set of the set of the set of the set of the set of** getvalue **\getvalue {...}** getvariable **business and the set of the set of the set of the set of the set of the set of the set of the set of the set of the set of the set of the set of the set of the set of the set of the set of the set of the set** globaldisablemode **\globaldisablemode [...]** globalenablemode **by a support of the set of the set of the set of the set of the set of the set of the set of the set of the set of the set of the set of the set of the set of the set of the set of the set of the set of t** globalletempty **\frac{\frac{\frac{\frac{\frac{\frac{\frac{\frac{\frac{\frac{\frac{\frac{\frac{\frac{\frac{\frac{\frac{\frac{\frac{\frac{\frac{\frac{\frac{\frac{\frac{\frac{\frac{\frac{\frac{\frac{\frac{\frac{\frac{\frac{\f** globalpopbox **by the contract of the contract of the contract of the contract of the contract of the contract of the contract of the contract of the contract of the contract of the contract of the contract of the contract** globalpopmacro **\eleft(\globalpopmacro \eleft(\globalpopmacro \eleft()** globalpreventmode **by a support of the contract of the set of the set of the set of the set of the set of the set of the set of the set of the set of the set of the set of the set of the set of the set of the set of the se** globalpushbox **\globalpushbox** ... globalpushmacro **bilanging in the set of the set of the set of the set of the set of the set of the set of the s** globalundefine **by the set of the set of the set of the set of the set of the set of the set of the set of the set of the set of the set of the set of the set of the set of the set of the set of the set of the set of the s** glyphfontfile **\glyphfontfile** {...} gobbleoneargument **\gobbleoneargument {...}** gobbleoneoptional **blue b**  $\qquad$  **b**  $\qquad$  **b**  $\qquad$  **b**  $\qquad$  **c**  $\qquad$  **c**  $\qquad$  **c**  $\qquad$  **c**  $\qquad$  **c**  $\qquad$  **c**  $\qquad$  **c**  $\qquad$  **c**  $\qquad$  **c**  $\qquad$  **c**  $\qquad$  **c**  $\qquad$  **c**  $\qquad$  **c**  $\qquad$  **c**  $\qquad$  **c**  $\qquad$  **c**  $\q$ gobblesingleempty **butters butters and the contract of the contract of the contract of the contract of the contract of the contract of the contract of the contract of the contract of the contract of the contract of the** gobblespacetokens **beidering the set of the set of the set of the set of the set of the set of the set of the set of the set of the set of the set of the set of the set of the set of the set of the set of the set of the se** gobbleuntil **\gobbleuntil \efficient** \efficient \efficient \efficient \efficient \efficient \efficient \efficient \efficient \efficient \efficient \efficient \efficient \efficient \efficient \efficient \efficient \effic grabuntil **\grabuntil** {...} \... grave  $\{... \}$ grayvalue **by the contract of the contract of the contract of the contract of the contract of the contract of the contract of the contract of the contract of the contract of the contract of the contract of the contract of** 

```
getnamedtwopassdatalist between \{getnamedtwopassdatalist \ldots \{... \}getobjectdimensions \getobjectdimensions {...} {...}
getparameters \getparameters [...] [..=..]
getrandomcount \getrandomcount \... {...} {...}
getrandomdimen between the contract of the contract of the contract of the contract of the contract of the contract of the contract of the contract of the contract of the contract of the contract of the contract of the co
getrandomfloat between the contract of the contract of the contract of the contract of the contract of the contract of the contract of the contract of the contract of the contract of the contract of the contract of the co
getrandomnumber between contained in the set of the set of the set of the set of the set of the set of the set of the set of the set of the set of the set of the set of the set of the set of the set of the set of the se
getraweparameters by the contract of the contract of the contract of the contract of the contract of the contract of the contract of the contract of the contract of the contract of the contract of the contract of the cont
getrawgparameters blue contains the contract of the contract of the contract of the contract of the contract of the contract of the contract of the contract of the contract of the contract of the contract of the contrac
getrawparameters betrawhere \getrawparameters [...] [..=..]
getrawxparameters butters \getrawxparameters [...] [..=..]
getsubstring \getsubstring {...} {...} {...}
getvariabledefault betwariabledefault \{... \} \{... \} \{... \}getxparameters between the contract of the contract of the contract of the contract of the contract of the contract of the contract of the contract of the contract of the contract of the contract of the contract of the co
globalprocesscommalist \globalprocesscommalist \ldotsglobalpushreferenceprefix \globalpushreferenceprefix {...} ... \globalpopreferenceprefix
globalswapcounts \globalswapcounts \... \...
external state of the state of the state of the state of the state of the state of the state of the state of the state of the state of the state of the state of the state of the state of the state of the state of the state
globalswapmacros being a contract to the set of the set of the set of the set of the set of the set of the set of the set of the set of the set of the set of the set of the set of the set of the set of the set of the set 
gobbledoubleempty \gobbledoubleempty [...] [...]
gobbleeightarguments being a computer of the computer of the computer of the computer \{... \} \{... \} \{... \} \{... \} \{... \} \{... \}gobblefivearguments but all the contract of the contract of the contract of the contract of the contract of the contract of the contract of the contract of the contract of the contract of the contract of the contract of t
gobblefiveoptionals \gobblefiveoptionals [...] [...] [...] [...] [...]
gobblefourarguments business \gobblefourarguments {...} {...} {...} {...}
gobblefouroptionals business in the contract of the contract of the contract of the contract of the contract of the contract of the contract of the contract of the contract of the contract of the contract of the contract 
gobbleninearguments because the contract of the contract of the contract of the contract of the contract of the contract of the contract of the contract of the contract of the contract of the contract of the contract of t
gobblesevenarguments being a constructed by construction \qquad (sobblesevenarguments {...} {...} {...} {...} {...}
gobblesixarguments but all the set of the set of the set of the set of the set of the set of the set of the set of the set of the set of the set of the set of the set of the set of the set of the set of the set of the set
gobbletenarguments but all the contract of the contract of the contract of the contract of the contract of the contract of the contract of the contract of the contract of the contract of the contract of the contract of th
gobblethreearguments being a support of the set of the set of the set of the set of the set of the set of the set of the set of the set of the set of the set of the set of the set of the set of the set of the set of the s
gobblethreeoptionals business \gobblethreeoptionals [...] [...] [...]
gobbletwoarguments \gobbletwoarguments {...} {...}
gobbletwooptionals \gobbletwooptionals [...] [...]
gobbleuntilrelax \gobbleuntilrelax ... \relax
grabbufferdata bulgarabufferdata bulgarabufferdata [...] [...] [...] [...]
grabbufferdatadirect \grabbufferdatadirect {...} {...} {...}
```
greeknumerals **but all the set of the set of the set of the set of the set of the set of the set of the set of the set of the set of the set of the set of the set of the set of the set of the set of the set of the set of t** grijskleur **bestuding as a controlled by the controlled by the set of the set of**  $\{... \}$  **{...}** groot **\groot** ... grootkorps **blue and the contract of the contract of the contract of the contract of the contract of the contract of the contract of the contract of the contract of the contract of the contract of the contract of the contr** groter **\groter** gsetboxllx **\gsetboxllx ... {...}** gsetboxlly **be a set of the set of the set of the set of the set of the set of the set of the set of the set of the set of the set of the set of the set of the set of the set of the set of the set of the set of the set of** gujaratinumerals **being the contract of the contract of the contract of the guide of the guide set of the guide**  $\gamma$  **(gurmurkhinumerals {...}** haalbuffer **\haalbuffer**  $\lambda$  \haalbuffer  $\ldots$ } haalbuffer:instance \haalBUFFER haalbuffer:instance: \haalBUFFER haarlijn **\haarlijn** hairspace **\hairspace** halflinestrut **\halflinestrut** halfstrut **\halfstrut** halfwaybox **\halfwaybox {...}** hash **\hash** hat **\hat {...}** hboxofvbox **\hboxofvbox ...** hbox:example  $\hbar$ hdofstring **\hdofstring {...}** headhbox **\headhbox ... {...}** headnumbercontent **\headnumbercontent** headnumberdistance **\headnumberdistance** headnumberwidth **\headnumberwidth** headreferenceattributes **blue and the example of the example of the example of the example of the example of the example of the example of the example of the example of the example of the example of the example of the exam** headsetupspacing **\headsetupspacing** headtextcontent **\headtextcontent** headtextdistance **\headtextdistance** headtextwidth **\headtextwidth** headvbox **\headvbox ... {...}** headwidth **\headwidth** heightofstring **beightofstring**  $\heibh$  **heightofstring** {...} help:instance \HELP **[...] {...} {...}** hexnumber **\hexnumber**  $\{\ldots\}$ hexstringtonumber **bexstringtonumber**  $\heasuredangle$  **hexstringtonumber**  $\{...$ hglue **\hglue ...** hiddencitation **\hiddencitation [...]** hiddencite **business in the set of the set of the set of the set of the set of the set of the set of the set of the set of the set of the set of the set of the set of the set of the set of the set of the set of the set of** highlight **\highlight [...] {...}** highlight:example \HIGHLIGHT **{...}** highordinalstr **\highordinalstr {...}** hilo **\hilo [...] {...} {...}** hl **\hl [...]** hoofdtaal **\hoofdtaal [...]** hoog **\hoog {...}** hoog:instance \HIGH {...} hoog:instance:unitshigh  $\{... \}$ hpackbox **\hpackbox** hpackedbox **\hpackedbox** hphantom **\hphantom {...}** hpos {...} {...} hsmash **\hsmash {...}** hsmashbox **\hsmashbox ...**

greedysplitstring **blue and the set of the set of the set of the set of the set of the set of the set of the set of the set of the set of the set of the set of the set of the set of the set of the set of the set of the set** groupedcommand **being a set of the set of the set of the set of the set of the set of the set of the set of the set of the set of the set of the set of the set of the set of the set of the set of the set of the set of the** gurmurkhinumerals **\gurmurkhinumerals {...}** haalmarkering **blue and the contract of the contract of the contract of the contract of the contract of the contract of the contract of the contract of the contract of the contract of the contract of the contract of the co** handhaafblokken **\handhaafblokken [...]** [...] [...]<br>handletokens **\handletokens** ... \with \... handletokens **blandletokens** ... \with \...<sup>1</sup> handschrift \handschrift \\ \...<sup>1</sup> handschrift **\handschrift** hboxreference **by the contract of the contract of the contract of the contract of the contract of the contract of the contract of the contract of the contract of the contract of the contract of the contract of the contract** hebrewnumerals **\hebrewnumerals {...}** heightanddepthofstring **\heightanddepthofstring {...}** \heightspanningtext {...} {...} {...} helptekst **\helptekst [...] {...} {...}** help:instance:helptext **belptext**  $\hbar$  \helptext [...] {...} {...} himilo **\himilo {...} {...} {...}** horizontalgrowingbar **\horizontalgrowingbar [..=..]** horizontalpositionbar **\horizontalpositionbar [..=..]** hsizefraction **\hsizefraction**  $\in$  **\hsizefraction** {...} {...} hsmashed **\hsmashed {...}**

hspace **being the contract of the contract of the contract of the contract of the contract of the contract of the contract of the contract of the contract of the contract of the contract of the contract of the contract of** htdpofstring **\htdpofstring {...}** htofstring {...} huidigedatum **\huidigedatum [...]** huidigedatum:name **\huidigedatum [...]** huidigekopnummer **\huidigekopnummer** hyphen **\hyphen** hyphenatedcoloredword **\hyphenatedcoloredword {...}** hyphenatedfile **by** hyphenatedfile **f**...} hyphenatedfilename **by hyphenatedfilename {...}**<br>hyphenatedhbox **byphenatedhbox**  $\{ \ldots \}$ hyphenatedpar **\hyphenatedpar {...}** hyphenatedurl **\hyphenatedurl {...}** hyphenatedword **\hyphenatedword {...}** INRSTEX **\INRSTEX** ibox **\ibox \ibox \ibox \ibox \ibox \ibox \ibox \ibox \ibox \ibox \ibox \ibox \ibox \ibox \ibox \ibox \ibox \ibox \ibox \ibox \ibox \ibox \ibox \ibox \ibox \ibox \ibox** idxfromluatable **\idxfromluatable** \... ... iff **\iff** ignoreimplicitspaces **\ignoreimplicitspaces** ignoretagsinexport **\ignoretagsinexport [...]** ignorevalue **\ignorevalue {...}** impliedby **\impliedby** implies **\implies** in **\in {...} {...} [...]** includemenu **\includemenu [...]** includeversioninfo **\includeversioninfo {...}** incrementedcounter **\incrementedcounter [...]** incrementpagenumber **\incrementpagenumber** incrementsubpagenumber **\incrementsubpagenumber** incrementvalue **\incrementvalue {...}** infofont **\infofont** inhibitblank **\inhibitblank** initializeboxstack **\initializeboxstack {...}** inlijnd **\inlijnd [..=..] {...}** inlinebuffer **\inlinebuffer [...]** inlinedbox **\inlinedbox {...}** inlinemath **\inlinemath {...}** inlinemathematics **\inlinemathematics {...}** inlinemessage **\inlinemessage {...}** inlinerange **\inlinerange [...]** innerflushshapebox **\innerflushshapebox** input **\input {...}** inputfilebarename **\inputfilebarename** inputfilename **\inputfilename** inputfilerealsuffix **\inputfilerealsuffix** inputfilesuffix **\inputfilesuffix** inputgivenfile **\inputgivenfile {...}** input:string **\input** ... inregel **\inregel {...} [...]** inspectluatable **business \inspectluatable \...** installactionhandler **\installactionhandler {...}** installactivecharacter **\installactivecharacter ...** installattributestack **\installattributestack \...**

hyphenatedhbox **\hyphenatedhbox {...}** ifassignment **\ifassignment** ... \else ... \fi ifinobject **\ifinobject ... \else ... \fi** ifinoutputstream **intervalse in the contract of the contract of the contract of the contract of the contract of t<br>
<b>if** if parameters ... \else ... \fi ifparameters **\ifparameters** ... \else ... \fi<br>iftrialtypesetting **the set of the set of the set of the set of the set of the set of the set of the set of the s** iftrialtypesetting **\iftrialtypesetting ... \else ... \fi** immediatesavetwopassdata **\immediatesavetwopassdata {...} {...} {...}** includesvgbuffer **\includesvgbuffer [...] [..=..]** includesvgfile **\includesvgfile [...] [..=..]** incrementcounter **\incrementcounter [...] [...]** infofontbold **\infofontbold** inheritparameter **\inheritparameter [...] [...] [...]** inlineordisplaymath **\inlineordisplaymath {...} {...}** inlineprettyprintbuffer **\inlineprettyprintbuffer** {...} {...} insertpages **\insertpages [...] [...] [..=..]** installanddefineactivecharacter **\installanddefineactivecharacter ... {...}** installautocommandhandler **\installautocommandhandler** \... {...} \... installautosetuphandler **\installautosetuphandler \... {...}**  $\label{thm:main} \texttt{installbasic} \vspace{-0.5em} \begin{minipage}[h]{0.9\linewidth} \begin{minipage}[h]{0.9\linewidth} \begin{minipage}[h]{0.9\linewidth} \end{minipage}[h]{0.9\linewidth} \begin{minipage}[h]{0.9\linewidth} \begin{minipage}[h]{0.9\linewidth} \end{minipage}[h]{0.9\linewidth} \begin{minipage}[h]{0.9\linewidth} \end{minipage}[h]{0.9\linewidth} \begin{minipage}[h]{0.9\linewidth} \end{minipage}[h]{0.9\linewidth} \begin{minipage}[h]{0.9\linewidth} \end{minipage}[h]{0.9\linewidth} \$ installbasicparameterhandler **\installbasicparameterhandler \... {...}**

installcorenamespace **\installcorenamespace {...}** installdefinitionset **\installdefinitionset \... {...}** installeertaal **\installeertaal [...] [..=..]** installeertaal:name **\installeertaal [...] [...]** installglobalmacrostack **\installglobalmacrostack \...** installmacrostack **biography installmacrostack**  $\ldots$ installnamespace **\installnamespace {...}** installoutputroutine **\installoutputroutine \... {...}** installsetuphandler **\installsetuphandler \... {...}** installversioninfo **\installversioninfo {...} {...}** integerrounding **the integer of the integer of the integer of the integer of the integer of the integer of the i** interactiebalk **\interactiebalk [...] [..=..]** interactiebuttons **\interactiebuttons [..=..] [...]** interactiemenu **\interactiemenu [...] [..=..]** intertext **\intertext {...}** interwordspaceafter **\interwordspaceafter** interwordspacebefore **\interwordspacebefore** interwordspaces **\interwordspaces {...}** interwordspacesafter **\interwordspacesafter {...}** interwordspacesbefore **\interwordspacesbefore {...}** invokepagehandler **\invokepagehandler {...} {...}** invullijnen **\invullijnen [..=..] {...} {...}** invulregel **\invulregel [..=..]** invultekst **\invultekst [..=..] {...} {...}** italic **\italic** italiccorrection **business \italiccorrection**  $\setminus$ **italiccorrection** italicface **\italicface** italicvet **business and the set of the set of the set of the set of the set of the set of the set of the set of the set of the set of the set of the set of the set of the set of the set of the set of the set of the set o items**  $\{\ldots\}$ itemtag **between the contract of the contract of the contract of the contract of the contract of the contract of the contract of the contract of the contract of the contract of the contract of the contract of the contract** jobfilename **\jobfilename** jobfilesuffix **\jobfilesuffix** Kap **\Kap {...**} kadertekst:instance  $\{FRAMEDTEXT$  [..=..] {...} kadertekst:instance:framedtext **here instance: here instance: here i here i here i here i here i here i here i here i here i here i here i here i here i here i** kap **\kap {...}** kapitaal **\kapitaal {...}** keeplinestogether **\keeplinestogether {...}** keepunwantedspaces **\keepunwantedspaces** kerncharacters **between the contracted vectors**  $\ker$  **herncharacters**  $[...]$   $\{...$ klein **\klein** 

installbottomframerenderer **\installbottomframerenderer {...} {...}** installcommandhandler *installcommandhandler*  $\in$  **hinstallcommandhandler**  $\ldots$  {...}  $\ldots$ installdefinehandler *installdefinehandler*  $\ldots$  {...} \... installdefinitionsetmember **\installdefinitionsetmember \... {...}** \... {...} installdirectcommandhandler **\installdirectcommandhandler \... {...}** installdirectparameterhandler **\installdirectparameterhandler \... {...}** installdirectparametersethandler **\installdirectparametersethandler \... {...}** installdirectsetuphandler **\installdirectsetuphandler \... {...}** installdirectstyleandcolorhandler **\installdirectstyleandcolorhandler \... {...}** installframedautocommandhandler **\installframedautocommandhandler \... {...} \...** installframedcommandhandler **\installframedcommandhandler \... {...} \...** installleftframerenderer **\installleftframerenderer {...} {...}** installpagearrangement **installpagearrangement** ... {...}<br>installparameterhandler **installparameterhandler** \... {.. installparameterhandler **\installparameterhandler \... {...}**<br>installparameterhashhandler **\installparameterhashhandler** \... { installparameterhashhandler **\installparameterhashhandler \... {...}** installparametersethandler **\installparametersethandler \... {...}** installparentinjector **\installparentinjector \... {...}** installrightframerenderer **\installrightframerenderer {...} {...}** installrootparameterhandler **\installrootparameterhandler \... {...}** installsetuponlycommandhandler **\installsetuponlycommandhandler \... {...}** installshipoutmethod **\installshipoutmethod {...} {...}** installsimplecommandhandler **\installsimplecommandhandler \...** {...} \... installsimpleframedcommandhandler **\installsimpleframedcommandhandler \... {...} \...** installstyleandcolorhandler **\installstyleandcolorhandler \... {...}** installswitchcommandhandler **\installswitchcommandhandler** \... {...} \... installswitchsetuphandler **\installswitchsetuphandler \... {...}** installtexdirective **biased in the contract of the contract of the contract of the contract of the contract of the contract of the contract of the contract of the contract of the contract of the contract of the contract of** installtextracker **\installtextracker {...} {...} {...}** installtopframerenderer **\installtopframerenderer {...} {...}**  $\label{thm:main} \texttt{insert all unit step} $$ \texttt{allunit step} $$ \texttt{all$ installunitsspace **\installunitsspace {...} {...}**

kleiner **\kleiner** kleinitalicvet **\kleinitalicvet** kleinkorps **\kleinkorps** kleinnormaal **\kleinnormaal** kleinschuin **\kleinschuin** kleinschuinvet **\kleinschuinvet** kleintype **\kleintype** kleinvet **\kleinvet \kleinvet** kleinvetitalic **\kleinvetitalic** kleinvetschuin **\kleinvetschuin** kleur **\kleur [...] {...}** kleurenbalk **\kleurenbalk [...]** kleurwaarde **\kleurwaarde {...}** kolom **\kolom [...]** kopnummer **\kopnummer** [...]  $[...]$ koreancirclenumerals **\koreancirclenumerals {...}** koreannumerals **\koreannumerals {...}** koreannumeralsc **being a contract to the contract of the set of the set of the set of the set of the set of the set of the set of the set of the set of the set of the set of the set of the set of the set of the set of the** koreannumeralsp **blue and the set of the set of the set of the set of the set of the set of the set of the set o** koreanparentnumerals **\koreanparentnumerals {...}**<br>LAMSTEX **\LAMSTEX** LAMSTEX **\LAMSTEX** LATEX **\LATEX** LamSTeX **\LamSTeX** LaTeX **\LaTeX** Letter  $\text{...}$ Letters **\Letters**  $\setminus \setminus$ LUAJITTEX **\LUAJITTEX** LUAMETATEX **\LUAMETATEX** LUATEX **\LUATEX** Lua **\Lua** LuajitTeX **\LuajitTeX** LuaMetaTeX **\LuaMetaTeX** LuaTeX **\LuaTeX** laag **\laag {...}** laag:instance \LOW {...} laag:instance:unitslow **\unitslow \unitslow {...}** laatstesubpagina **\laatstesubpagina** labellanguage:instance<br>
labellanguage:instance:btxlabel<br>
\btxlabeltaal labellanguage:instance:btxlabel \btxlabel \btxlabel<br>labellanguage:instance:head \headtaal labellanguage:instance:head \headtaal labellanguage:instance:label (1abeltaal )<br>labellanguage:instance:mathlabel (1abeltaal ) labellanguage:instance:mathlabel \mathlabeltaal labellanguage:instance:operator \operatortaal labellanguage:instance:prefix \prefixtaal labellanguage:instance:suffix  $\text{Suffixt}$ labellanguage:instance:taglabel \taglabeltaal labellanguage:instance:unit \unittaal labeltekst:instance \LABELtekst **{...}** labeltekst:instance:btxlabel \btxlabeltekst **{...}** labeltekst:instance:head \headtekst {...} labeltekst:instance:label \labeltekst **{...}** labeltekst:instance:mathlabel \mathlabeltekst **{...}** labeltekst:instance:operator \operatortekst **{...}** labeltekst:instance:prefix \prefixtekst **{...}** labeltekst:instance:suffix  $\{s.t. \}$ labeltekst:instance:taglabel \taglabeltekst **{...}** labeltekst:instance:unit \unittekst {...} labeltexts:instance \LABELtexts **{...} {...}** labeltexts:instance:head  $\heals$  **\headtexts {...}** {...} labeltexts:instance:label  $\{\text{labeltexts } \{...\} \{...\}$ labeltexts:instance:mathlabel \mathlabeltexts **{...} {...}** label:example  $\setminus$ LABEL  $\lceil ... \rceil$   $\setminus$  ...} laho **\laho [...] {...} {...}** languageCharacters **\languageCharacters {...}** languagecharacters **\languagecharacters {...}** languagecharwidth **\languagecharwidth {...}** lastcounter **\lastcounter \lastcounter** [...] [...] lastcountervalue **business \lastcountervalue [...]** lastdigit **\lastdigit {...}** lastlinewidth **\lastlinewidth** lastnaturalboxdp **\lastnaturalboxdp**

kloonveld **\kloonveld [...] [...] [...] [...]**

lastnaturalboxwd **\lastnaturalboxwd** lastpredefinedsymbol **\lastpredefinedsymbol** lastrealpage **\lastrealpage** lastrealpagenumber **\lastrealpagenumber** lastsubpagenumber **\lastsubpagenumber** lasttwodigits **\lasttwodigits {...}** lastuserpage **\lastuserpage** lastuserpagenumber **\lastuserpagenumber** lateluacode **\lateluacode {...}** layerheight **\layerheight \layerheight** layerwidth **\layerwidth** lbox **\lbox ... {...}** lchexnumber **\lchexnumber {...}** lchexnumbers **\lchexnumbers {...}** leftbottombox **\leftbottombox** {...} leftbox **\leftbox \leftbox \leftbox \leftbox \leftbox \leftbox \leftbox \leftbox \leftbox \leftbox \leftbox \leftbox \leftbox \leftbox \leftbox \leftbox \leftbox \leftbox \leftbox \lef** lefthbox **\lefthbox \lefthbox \lefthbox \leftlabeltext**: instance **\leftlabeltext**: instance **\leftlabeltext** leftlabeltext:instance:head \leftheadtekst **{...}** leftlabeltext:instance:label \leftlabeltekst **{...}** leftlabeltext:instance:mathlabel \leftmathlabeltekst **{...}** leftline **\leftline** {...} leftorrighthbox **\leftorrighthbox ... {...}** leftorrightvbox **\leftorrightvbox ... {...}** leftorrightvtop **\leftorrightvtop ... {...}** leftskipadaption **\leftskipadaption** leftsubguillemot **\leftsubguillemot** lefttopbox **\lefttopbox {...}** lefttoright **blue contracts lefttoright \lefttoright** lefttorighthbox **\lefttorighthbox ... {...}** lefttorightvbox **\lefttorightvbox ... {...}** lefttorightvtop **\lefttorightvtop ... {...}** legeregels **\legeregels [...]** letbeundefined **\letbeundefined {...}** letempty **\letempty \...** letgvalue **business \letgvalue {...}** \... letgvalueempty **\letgvalueempty {...}** letgvalurelax **\letgvalurelax {...}** letter **\letter {...}** letterampersand **\letterampersand** letterat **\letterat** letterbackslash **\letterbackslash** letterbar **\letterbar** letterbgroup **\letterbgroup**  $\setminus$  letterbgroup letterclosebrace **\letterclosebrace** lettercolon **\lettercolon** letterdollar **\letterdollar** letterdoublequote **\letterdoublequote** letteregroup **between the contract of the contract of the contract of the contract of the contract of the contract of the contract of the contract of the contract of the contract of the contract of the contract of the cont** letterescape **bless and the contract of the contract of the contract of the contract of the contract of the contract of the contract of the contract of the contract of the contract of the contract of the contract of the** letterexclamationmark **\letterexclamationmark** letterhash **\letterhash** letterleftbrace **\letterleftbrace** letterleftbracket **\letterleftbracket** letterleftparenthesis **\letterleftparenthesis** letterless **\letterless** lettermore **\lettermore**  $\setminus$ letteropenbrace **\letteropenbrace** letterpercent **\letterpercent** letterquestionmark **\letterquestionmark**

lastnaturalboxht **\lastnaturalboxht** lastsubcountervalue **\lastsubcountervalue [...] [...]** layeredtext **\layeredtext [..=..] [..=..] {...} {...}** lazysavetaggedtwopassdata **\lazysavetaggedtwopassdata {...} {...} {...} {...}** lazysavetwopassdata **\lazysavetwopassdata {...} {...} {...}** \leftLABELtekst  $\{... \}$ detcatcodecommand **beticatcodecommand and the set of the set of the set of the set of the set of the set of the set of the set of the set of the set of the set of the set of the set of the set of the set of the set of th** letcscsname **\letcscsname \... \csname ... \endcsname** letcsnamecs **bless \letcsnamecs** \csname ... \endcsname \... letcsnamecsname **\letcsnamecsname \csname ... \endcsname \csname ... \endcsname** letdummyparameter **\letdummyparameter**  $\ldots$  } \... letterhat **\letterhat** letterrightbrace **\letterrightbrace**

letterrightparenthesis **\letterrightparenthesis** letters **\letters {...}** lettersinglequote **\lettersinglequote** letterslash **\letterslash** letterspacing **betters** and **letters**  $\lceil \ldots \rceil$  {...} lettertilde **\lettertilde** letterunderscore **\letterunderscore letvalue** *letvalue letvalue letvalue letvalue letvalue letvalue letvalue letvalue letvalue letvalue letvalue letvalue letvalue letvalue letvalue letvalue l* letvalueempty **\letvalueempty {...}** letvaluerelax **\letvaluerelax {...}** lfence **\lifence** {...} lhbox **\lhbox {...}** lijndikte **\lijndikte** lijstlengte **\lijstlengte** linebox **\linebox \linebox \linebox \linebox \linebox \linebox \linefillerhbo links** ... **\links** ... listcitation **\listcitation [..=..] [...]** listcitation:alternative **\listcitation [...] [...]** listcite **\listcite [..=..] [...]** listcite:alternative **\listcite [...] [...]** listcite:userdata **\listcite [..=..] [..=..]** listnamespaces **\listnamespaces** literalmode **\literalmode** llap **\llap {...}** loadanyfile **\loadanyfile [...]** loadanyfileonce **\loadanyfileonce [...]** loadcldfile **\loadcldfile [...]** loadcldfileonce **\loadcldfileonce [...]**<br>loadfontgoodies **bloadfontgoodies \loadfontgoodies** [...] loadluafile **\loadluafile [...]**  $\label{eq:1} \texttt{loadtextile} \qquad \qquad \texttt{loadtextile} \qquad \texttt{[...]}$ loadtexfileonce **\loadtexfileonce [...]** loadtypescriptfile **\loadtypescriptfile [...]** localhsize **\localhsize** localpopbox **\localpopbox ...** localpopmacro **\localpopmacro \...** localpushbox **\localpushbox ...** localpushmacro **\localpushmacro \...**  $\label{thm:local-parallel} \text{local} \text{underline} \{ \ldots \}$ locatedfilepath **\locatedfilepath** locatefilepath **\locatefilepath {...}** locfilename **\locfilename {...}** lomihi **\lomihi {...} {...} {...} lowerbox \lowerbox \lowerbox \lowerbox {...}** \... {...} lowercased **\lowercased {...}** lowercasing **\lowercasing** lowerleftdoubleninequote **\lowerleftdoubleninequote** lowerleftsingleninequote **\lowerleftsingleninequote** lowerrightdoubleninequote **\lowerrightdoubleninequote** lowerrightsingleninequote **\lowerrightsingleninequote** lowhigh:instance \LOWHIGH **[...] {...} {...}** lowhigh:instance: \LOWHIGH **[...] {...} {...}**

letterrightbracket **\letterrightbracket** limitatefirstline **\limitatefirstline {...} {...} {...}** limitatelines **\limitatelines {...} {...} {...}** limitatetext **\limitatetext {...} {...} {...}** limitatetext:list **\limitatetext {...} {...} {...}** linefillerhbox **\linefillerhbox**  $\ldots$ } ... {...} ... {...} ... {...} linefillervbox **and the contract of the contract of the contract of the contract of the contract of the contract of the contract of the contract of the contract of the contract of the contract of the contract of the contra** linefillervtop **\linefillervtop [...] ... {...}** linespanningtext **\linespanningtext {...} {...} {...}** listcitation:userdata **\listcitation [..=..] [..=..]** loadbtxdefinitionfile **\loadbtxdefinitionfile [...]** loadbtxreplacementfile **\loadbtxreplacementfile [...]** loadfontgoodies **\loadfontgoodies [...]** loadluafileonce **\loadluafileonce [...]** loadspellchecklist **\loadspellchecklist [...] [...]** localframed **\localframed [...] [..=..] {...}** localframedwithsettings **\localframedwithsettings [...] [..=..] {...}** lowercasestring **blowercasestring** ... \to \... lowmidhigh:instance \LOWMIDHIGH **{...} {...} {...}** lowmidhigh:instance:  $\Lensuremath{\text{C}}$ lrtbbox **\lrtbbox {...} {...} {...} {...} {...}**

luacode **\luacode**  $\{\ldots\}$ luaexpr  $\{\ldots\}$ luametaTeX **\luametaTeX** luasetup **bluesetup**  $\{\ldots\}$ luaTeX **\luaTeX** luaversion **\luaversion** MAAND **\MAAND {...}** METAFONT **\METAFONT** METAFUN **\METAFUN** METAPOST<br>
MetaFont<br>
MetaFont<br>
MetaFont MetaFun **\MetaFun** MetaPost **\MetaPost** MKII **\MKII** MKIV **\MKIV** MKIX **\MKIX** MKLX **\MKLX** MKVI **\MKVI** MKXI **\MKXI** MKXL **\MKXL** MONTHLONG  $\{\ldots\}$ MPanchor **\MPanchor {...}** MPbetex **\MPbetex {...}** MPc **\MPc {...}** MPcolor **\MPcolor {...}** MPd **\MPd {...}** MPh **\MPh {...}** MPII **\MPII** MPIV **\MPIV** MPLX **\MPLX** MPll **\MPll {...}** MPlr **\MPlr {...}** MPls **\MPls {...}** MPn **\MPn {...}** MPoptions **\MPoptions {...}** MPp **\MPp {...}** MPpage **\MPpage {...}** MPpos **\MPpos {...}** MPposset **\MPposset** {...} MPr **\MPr {...}** MPregion **\MPregion {...}** MPrightskip **\MPrightskip {...}**

ltop **\ltop ... {...}** ltrhbox **\ltrhbox ... {...}** ltrvbox **\ltrvbox ... {...}** ltrvtop **\ltrvtop ... {...}** luaconditional **\luaconditional \...** luaenvironment **\luaenvironment ...** luaexpanded **\luaexpanded {...}** luafunction **\luafunction** {...}<br>luajitTeX **\luajitTeX** \luajitTeX luajitTeX **\luajitTeX** luamajorversion **\luamajorversion** luaminorversion **\luaminorversion** luaparameterset **\luaparameterset {...} {...}** MetaFont **\MetaFont** MONTHSHORT **{...}** MPcode **\MPcode {...} {...}** MPcoloronly **\MPcoloronly {...}**<br>MPcolumn **\MPcolumn** {...} MPcolumn **\MPcolumn {...}** MPdrawing **\MPdrawing {...}** MPfontsizehskip **\MPfontsizehskip {...}** MPgetmultipars **\MPgetmultipars {...} {...}** MPgetmultishape **\MPgetmultishape {...} {...}** MPgetposboxes **\MPgetposboxes {...} {...}** MPinclusions **\MPinclusions [...] {...} {...}** MPleftskip **\MPleftskip {...}** MPmenubuttons **\MPmenubuttons {...}** MPoverlayanchor **\MPoverlayanchor {...}** MPpardata **\MPpardata {...}** MPplus **\MPplus {...} {...} {...}** MPpositiongraphic **\MPpositiongraphic {...} {..=..}** MPrawvar **\MPrawvar {...} {...}** MPrest **\MPrest {...} {...}**

MPrs **\MPrs {...}** MPstring **\MPstring {...}** MPtext **\MPtext {...}** MPtransparency **being a set of the contract of the MPtransparency {...}** MPul **\MPul {...}** MPur **\MPur {...}** MPVI **\MPVI** MPv **\MPv {...} {...} {...}** MPvar **\MPvar {...}** MPvariable **\MPvariable {...}** MPvv **\MPvv {...} {...}** MPw **\MPw {...}** MPwhd **\MPwhd {...}** MPXL **\MPXL** MPx **\MPx {...}** MPxy **\MPxy {...}** MPxywhd **\MPxywhd {...}** MPy **\MPy {...}** m **\m [...] {...}** maand **\maand {...}** makecharacteractive **bitteractive in the contractive makeral makeral makeral makeral makeral makeral makeral makeral makeral makeral makeral makeral makeral makeral makeral makeral makeral makeral makeral makeral makeral m** makestrutofbox **\makestrutofbox ...** mapfontsize **but all the contract of the contract of the contract**  $\mathbb{I}$ **.** The mapfontsize  $\left[\ldots\right]$  [...] margindata **\margindata [...] [..=..] [..=..] {...}** margindata:instance \MARGINDATA **[..=..] [..=..] {...}** margindata:instance:atleftmargin  $\alpha$  \atleftmargin [..=..] [..=..] {...} margindata:instance:atrightmargin  $\{ \text{array} [..=..]$   $[..=..]$   $\{... \}$ margindata:instance:ininner **area information head in the linear [..=..] [..=..] {...}** margindata:instance:ininneredge **and information** \ininneredge [..=..] [..=..] {...} margindata:instance:ininnermargin \ininnermargin **[..=..] [..=..] {...}** margindata:instance:inleft  $\{i, j, k\}$ margindata:instance:inleftedge \inleftedge **[..=..] [..=..] {...}** margindata:instance:inleftmargin \inleftmargin [..=..] [..=..] {...} margindata:instance:inmargin \inmargin **[..=..] [..=..] {...}** margindata:instance:inother **here here here here [..=..]**  $\{...$ ]  $\{...$ ]  $\{...$ margindata:instance:inouter **and increases**  $\infty$  [..=..] [...] {...} margindata:instance:inouteredge  $\{i.e., 1, ..., \} \{... \}$ margindata:instance:inoutermargin \inoutermargin **[..=..] [..=..] {...}** margindata:instance:inrightedge \inrightedge **[..=..] [..=..] {...}** margindata:instance:inrightmargin  $\in$  \inrightmargin [..=..] [..=..] {...}<br>margindata:instance:margintext  $\max$  \margintext [..=..] [..=..] {...} margindata:instance:margintext \margintext **[..=..] [..=..] {...}** markcontent **but a** set of the set of  $\mathbb{R}$ ...} {...} markedpages **\markedpages [...]** markeer **\markeer \markeer \markeer \markeer \markeer \markeer \markeer \markeer \markeer \markeer \markeer \markeer \markeer \markeer \markeer \markeer \markeer \markeer \markeer \mar** markinjector **\markinjector [...]** markpage **\markpage [...]**  $[...]$ markreferencepage **\markreferencepage** mat **\mat {...}** math  $\mathbb{L}$ ... mathbf **\mathbf** mathbi **\mathbi** mathblackboard **\mathblackboard** mathbs **\mathbs \mathbs** mathcommand:example  $\text{MATHCOMMAND} \{... \}$  {...} mathdefault **\mathdefault** mathdouble **\mathdouble [...] {...} {...} {...}** mathdoubleextensible:instance \MATHDOUBLEEXTENSIBLE **{...} {...}** mathdoubleextensible:instance:doublebar \doublebar {...} {...} mathdoubleextensible:instance:doublebrace \doublebrace {...} {...} mathdoubleextensible:instance:doublebracket \doublebracket {...} {...} mathdoubleextensible:instance:doubleparent \doubleparent {...} {...} mathdoubleextensible:instance:doubleparent \doubleparent **{...} {...}** mathdoubleextensible:instance:overbarunderbar \overbarunderbar **{...} {...}** mathdoubleextensible:instance:overbraceunderbrace \overbraceunderbrace **{...} {...}** mathdoubleextensible:instance:overbracketunderbracket \overbracketunderbracket **{...} {...}** mathdoubleextensible:instance:overparentunderparent \overparentunderparent **{...} {...}** mathextensible:instance  $\text{MATEXTENSIBLE} \{... \} \{... \}$ mathextensible:instance:cleftarrow \cleftarrow **{...} {...}** mathextensible:instance:crightarrow \crightarrow **{...} {...}** mathextensible:instance:crightoverleftarrow \crightoverleftarrow **{...} {...}**

\makerawcommalist [...] \...  $\infty$  [..=..]  $[...=-1]$   $[...]$ mathextensible:instance:eleftarrowfill \eleftarrowfill **{...} {...}**

mathextensible:instance:eleftharpoondownfill \eleftharpoondownfill {...} {...}<br>mathextensible:instance:eleftharpoonupfill \eleftharpoonupfill {...} {...} mathextensible:instance:eleftharpoonupfill  $\left\{ \ldots \right\}$   $\left\{ \ldots \right\}$  athextensible:instance:eleftrightarrowfill  $\left\{ \ldots \right\}$  {...} mathextensible:instance:eleftrightarrowfill \eleftrightarrowfill **{...} {...}** mathextensible:instance:eoverbarfill \eoverbarfill **{...} {...}** mathextensible:instance:eoverbracefill \eoverbracefill **{...} {...}** mathextensible:instance:eoverbracketfill \eoverbracketfill **{...} {...}** mathextensible:instance:eoverparentfill \eoverparentfill **{...} {...}** mathextensible:instance:erightarrowfill \erightarrowfill **{...} {...}** mathextensible:instance:erightharpoondownfill \erightharpoondownfill **{...} {...}** mathextensible:instance:erightharpoonupfill \erightharpoonupfill **{...} {...}** mathextensible:instance:etwoheadrightarrowfill \etwoheadrightarrowfill **{...} {...}** mathextensible:instance:eunderbarfill \eunderbarfill **{...} {...}** mathextensible:instance:eunderbracefill \eunderbracefill **{...} {...}** mathextensible:instance:eunderbracketfill \eunderbracketfill **{...} {...}** mathextensible:instance:eunderparentfill \eunderparentfill **{...} {...}** mathextensible:instance:mequal  $\mathcal{L}$  \mequal {...} {...} mathextensible:instance:mhookleftarrow \mhookleftarrow **{...} {...}** mathextensible:instance:mhookrightarrow **\mhookrightarrow {...} {...}**<br>mathextensible:instance:mLeftarrow **\mLeftarrow** {...} {...}  $mathext{em}$ sible:instance:mLeftarrow mathextensible:instance:mLeftrightarrow **\mLeftrightarrow** {...} {...} mathextensible:instance:mleftarrow **\mleftarrow** \mleftarrow {...} {...} mathextensible:instance:mleftarrow **\mleftarrow \mleftarrow {...}** {...}<br>mathextensible:instance:mleftharpoondown **\mleftharpoondown** {...} {...} mathextensible:instance:mleftharpoondown \mleftharpoondown {...} {...}<br>mathextensible:instance:mleftharpoonup \mleftharpoonup {...} {...} mathextensible:instance:mleftharpoonup \mleftharpoonup **{...} {...}** mathextensible:instance:mleftrightarrow \mleftrightarrow **{...} {...}** mathextensible:instance:mleftrightharpoons \mleftrightharpoons **{...} {...}** mathextensible:instance:mmapsto \mmapsto **{...} {...}** mathextensible:instance:mRightarrow \mRightarrow **{...} {...}** mathextensible:instance:mrel \mrel {...} {...} mathextensible:instance:mrightarrow \mrightarrow **{...} {...}** mathextensible:instance:mrightharpoondown \mrightharpoondown **{...} {...}** mathextensible:instance:mrightharpoonup \mrightharpoonup **{...} {...}** mathextensible:instance:mrightleftharpoons \mrightleftharpoons **{...} {...}** mathextensible:instance:mrightoverleftarrow \mrightoverleftarrow **{...} {...}** mathextensible:instance:mtriplerel \mtriplerel **{...} {...}** mathextensible:instance:mtwoheadleftarrow \mtwoheadleftarrow **{...} {...}** mathextensible:instance:mtwoheadrightarrow \mtwoheadrightarrow **{...} {...}** mathextensible:instance:tequal \tequal {...} {...} mathextensible:instance:thookleftarrow \thookleftarrow **{...} {...}** mathextensible:instance:thookrightarrow **\thookrightarrow** {...} {...} mathextensible:instance:tLeftarrow **\tleftarrow** {...} {...} mathextensible:instance:tLeftarrow **\tLeftarrow** {...} {...} factors instance:tLeftrightarrow **{...}** {...} {...} mathextensible:instance:tLeftrightarrow **\tLeftrightarrow** {...} <br>mathextensible:instance:tleftarrow **\tleftarrow** {...} {...} mathextensible:instance:tleftarrow **\tleftarrow {...}** {...}  ${...}$ <br>mathextensible:instance:tleftharpoondown **\tleftharpoondown** {...} {...} mathextensible:instance:tleftharpoondown \tleftharpoondown **{...} {...}** mathextensible:instance:tleftharpoonup \tleftharpoonup **{...} {...}** mathextensible:instance:tleftrightarrow \tleftrightarrow **{...} {...}** mathextensible:instance:tleftrightharpoons \tleftrightharpoons **{...} {...}** mathextensible:instance:tmapsto <br>mathextensible:instance:tRightarrow \tmapsto {...} {...}<br> $\text{Lrightarrow}$  {...} mathextensible:instance:tRightarrow \tRightarrow **{...} {...}** mathextensible:instance:trel \trel {...} {...} mathextensible:instance:trightarrow \trightarrow **{...} {...}** mathextensible:instance:trightharpoondown \trightharpoondown **{...} {...}** mathextensible:instance:trightharpoonup \trightharpoonup **{...} {...}** mathextensible:instance:trightleftharpoons \trightleftharpoons **{...} {...}** mathextensible:instance:trightoverleftarrow \trightoverleftarrow {...} {...}<br>mathextensible:instance:ttriplerel \triplerel {...} {...} mathextensible:instance:ttriplerel \ttriplerel **{...} {...}** mathextensible:instance:ttwoheadleftarrow \ttwoheadleftarrow **{...} {...}** mathextensible:instance:ttwoheadrightarrow \ttwoheadrightarrow **{...} {...}** mathextensible:instance:xequal \xequal \xequal {...} {...}<br>mathextensible:instance:xhookleftarrow \xhookleftarrow {...} {...} mathextensible:instance:xhookleftarrow \xhookleftarrow **{...} {...}** mathextensible:instance:xhookrightarrow \xhookrightarrow **{...} {...}** mathextensible:instance:xLeftarrow \xLeftarrow **{...} {...}** mathextensible:instance:xLeftrightarrow  $\{x\text{Leftrightarrow } \{... \} \{... \}$ <br>mathextensible:instance:xleftarrow  $\{x\text{Leftarrow } \{... \} \{... \}$ mathextensible:instance:xleftarrow \xleftarrow **{...} {...}** mathextensible:instance:xleftharpoondown \xleftharpoondown **{...} {...}** mathextensible:instance:xleftharpoonup \xleftharpoonup **{...} {...}** mathextensible:instance:xleftrightarrow \xleftrightarrow **{...} {...}** mathextensible:instance:xleftrightharpoons \xleftrightharpoons **{...} {...}** mathextensible:instance:xmapsto \xmapsto **{...} {...}** mathextensible:instance:xRightarrow **\xRightarrow {...}** {...} {...} mathextensible:instance:xrel **\xre** \xrel {...} {...} mathextensible:instance:xrel \xrel **{...} {...}** mathextensible:instance:xrightarrow \xrightarrow **{...} {...}** mathextensible:instance:xrightharpoondown \xrightharpoondown **{...} {...}**

mathextensible:instance:xrightleftharpoons \xrightleftharpoons **{...} {...}** mathextensible:instance:xrightoverleftarrow \xrightoverleftarrow **{...} {...}** mathextensible:instance:xtriplerel \xtriplerel **{...} {...}** mathextensible:instance:xtwoheadleftarrow \xtwoheadleftarrow **{...} {...}** mathextensible:instance:xtwoheadrightarrow \xtwoheadrightarrow **{...} {...}** mathfraktur **\mathfraktur** mathframed:instance  $\text{MATHFRAMENT}$  [..=..] {...} mathframed:instance:inmframed \inmframed **[..=..] {...}** mathframed:instance:mcframed **butter**  $\setminus \mathbb{R}$  **[...**]  $\{ \ldots \}$ mathframed:instance:mframed **butter**  $\in$  [..=..]  $\{... \}$ mathfunction **\mathfunction** {...} mathit **\mathit** mathitalic **\mathitalic** mathop  $\mathbb{$ ...} mathornament:example  $\text{MATHORMAMENT} \{... \}$ mathover  $\mathcal{C}$ ...}  $\{\ldots\}$ <br>mathoverextensible:example  $\mathcal{M}$ *MATHOVEREXTENSIBLE*  $\{\ldots\}$  $math>$ wathoverextensible:example mathovertextextensible:instance \MATHOVERTEXTEXTENSIBLE  $\{\ldots\}$   $\{\ldots\}$ mathovertextextensible:instance: \MATHOVERTEXTEXTENSIBLE **{...} {...}** mathradical:example \MATHRADICAL **[...] {...}** mathrm **\mathrm** mathscript **\mathscript \mathscript**  $\mathcal{L}$ mathsl **\mathsl \mathsl \mathsl \mathsl \mathsl \mathsl**  $\mathbf{$ mathss **\mathss** mathtext **...**  $\{\ldots\}$ mathtextbf **\mathtextbf**  $\mathbf{...} \cdot \mathbf{...}$ mathtextbi **\mathtextbi ... {...}** mathtextbs **\mathtextbs ... {...}** mathtextit **a mathtextit** ... {...} mathtextsl **\mathtextsl ... {...}** mathtexttf **\mathtexttf** ... {...} mathtf **\mathtf \mathtf \mathtf \mathtf**  $\lambda$ mathtriplet **\mathtriplet**  $\text{imultiplet } [\dots] \{... \} \{... \} \{... \}$ mathtriplet:example \MATHTRIPLET **[...] {...} {...} {...}** mathtt **\mathtt** mathunder **\mathunder**  $\{\ldots\} \{ \ldots \}$ mathunderextensible:example  $\text{MATHUNDEREXTENSIBLE } \ldots$ mathundertextextensible:instance \MATHUNDERTEXTEXTENSIBLE **{...} {...}** mathundertextextensible:instance: \MATHUNDERTEXTEXTENSIBLE {...} {...}<br>mathunstacked:example \MATHUNSTACKED mathunstacked:example mathupright **\mathupright \mathupright** mathword **\mathword \mathword \mathword \mathword \mathword \mathword \mathword \mathword \mathword \mathword \mathword \mathword \mathword \mathword \mathword \mathword \mathword \mathword \mathword \mathword \mathword \m** mathwordbf **but a contract of the contract of the contract of the contract**  $\mathcal{L}$ **.** mathwordbi **\mathwordbi ... {...}** mathwordbs **\mathwordbs ... {...}** mathwordit **\mathwordit**  $\mathcal{L}$ ... {...} mathwordsl **\mathwordsl ... {...}** mathwordtf **\mathwordtf ... {...}** math:assignment **\math [..=..]**  $\{\ldots\}$ maxaligned **\maxaligned {...}** mbox **\mbox {...}** measure **\measure {...}** measured **\measured {...}** medskip **\medskip**  $\mathcal{L}$ medspace **\medspace** menubutton:button **\menubutton [..=..] {...} {...}** menubutton:interactionmenu **\menubutton [...] [..=..] {...} {...}** message **1...**} mfence **\mfence {...}** mfunction **\mfunction {...}** mfunctionlabeltext **\mfunctionlabeltext {...}** mhbox **\mhbox {...}** midden **\midden** ...<br>middlealigned **by the set of the set of the set of the set of the set of the set of the set of the set of the set of the set of the set of the set of the set of the set of the set of the set of the set** middlebox **\middlebox** {...} midhbox **\midhbox {...}** midsubsentence **\midsubsentence** minimalhbox **\minimalhbox ... {...}** mixedcaps **\mixedcaps {...}** mkvibuffer **\mkvibuffer [...]** moduleparameter **\moduleparameter {...} {...}**

mathextensible:instance:xrightharpoonup \xrightharpoonup **{...} {...}** middlealigned **\middlealigned {...}**

molecule **\molecule {...}** mono **\mono** mononormal **\mononormal** monovet **\monovet** monthlong **\monthlong {...}** monthshort **\monthshort {...}** mprandomnumber **\mprandomnumber** mtext {...} m:assignment **\m [..=..] {...}** naar **\naar {...}** [...] naarbox **\naarbox {...}** [...] naarpagina **bilaarpagina <b>haarpagina** {...} [...] namedheadnumber **\namedheadnumber {...}** naturalhbox **\naturalhbox** ... {...}<br>naturalhpack ... {...; naturaltpack **butter in the controller of the controller of the controller**  $\lambda$ **...** {...} naturalvbox **\naturalvbox** ... {...} naturalvpack **butter and the set of the set of the set of the set of the set of the set of the set of the set of the set of the set of the set of the set of the set of the set of the set of the set of the set of the set of** naturalvtop **butters** and the contract of  $\lambda$  is the contract of  $\lambda$  is the contract of  $\lambda$  is the contract of  $\lambda$  is the contract of  $\lambda$  is the contract of  $\lambda$  is the contract of  $\lambda$  is the contract of  $\lambda$  is the naturalwd **butter and the set of the set of the set of the set of the set of the set of the set of the set of t** negatecolorbox **\negatecolorbox** ... negated **\negated {...}** negemspace **\negemspace**  $\neq$ negenspace **\negenspace**  $\neq$ negthinspace **\negthinspace \**negthinspace newattribute **\newattribute \...** newcatcodetable **\newcatcodetable \** \newcatcodetable \... newcounter **\newcounter**  $\cdot \cdot \cdot$ newevery **\newevery \newevery \newevery** \... \... newfrenchspacing **\newfrenchspacing** newluatable **\newluatable \newluatable \newluatable \newluatable \newluatable \newluatable \newluatable \newluatable \newluatable \newluatable \newluatable \newluatable \newluatable \newluatable \newluatable \newluatable \** newmode **\newmode**  $\{\ldots\}$ newsignal \...<sup>1</sup> newsystemmode **\newsystemmode** {...} nextbox **\nextbox** nextboxdp **\nextboxdp** nextboxht **\nextboxht** nextboxhtdp **buttless \nextboxhtdp \nextboxhtdp \nextboxhtdp \nextboxhtdp**  $\lambda$ nextboxwd **\nextboxwd** nextcounter **\nextcounter \nextcounter** [...] [...] nextcountervalue **business \nextcountervalue [...]** nextdepth **\nextdepth \nextdepth** nextparagraphs **\nextparagraphs** nextparagraphs:example  $\vee$  \volgendePARAGRAPHS nextrealpage **\nextrealpage**  $\lambda$ nextrealpagenumber **\nextrealpagenumber** nextsubpagenumber **\nextsubpagenumber** nextuserpage **business and the contract of the contract of the contract of the contract of the contract of the contract of the contract of the contract of the contract of the contract of the contract of the contract of the** nextuserpagenumber **\nextuserpagenumber** nocharacteralign **\nocharacteralign** nocitation **\nocitation \nocitation \nocitation \nocitation \nocitation \nocitation \nocitation \nocitation \nocitation \nocitation \nocitation \nocitation \nocitation \nocitation \nocitation** nocitation:direct **\nocitation {...}** nocite **\nocite \nocite \**nocite  $\alpha$ nocite:direct **\nocite** {...} nodetostring **butch hole is a set of the set of the set of the set of the set of the set of the set of the set of the set of the set of the set of the set of the set of the set of the set of the set of the set of the set** noffigurepages **\noffigurepages** noflines **\noflines** noflinesinbox **\noflinesinbox ...** noflocalfloats **\noflocalfloats** noheightstrut **\noheightstrut** noitem **\noitem \noitem** nokap **\nokap {...}** 

```
NormalizeFontHeight being the controller of the controller NormalizeFontHeight \ldots {...} {...}
\label{lem:nonlin} \begin{minipage}[c]{0.9\textwidth} \centering \begin{minipage}[c]{0.9\textwidth} \centering \emph{NonmalizeFontWidth} \label{fig:nonlocal} \end{minipage} \end{minipage}NormalizeTextHeight \NormalizeTextHeight {...} {...} {...}
NormalizeTextWidth \NormalizeTextWidth {...} {...} {...}
namedstructureheadlocation \namedstructureheadlocation {...}
namedstructureuservariable business \namedstructureuservariable {...} {...}
namedstructurevariable \namedstructurevariable {...} {...}
namedtaggedlabeltexts \namedtaggedlabeltexts {...} {...} {...} {...} {...} {...}
                                              naturalhpack \naturalhpack ... {...}
naturalvcenter \naturalvcenter ... {...}
nextsubcountervalue business \nextsubcountervalue [...] [...]
```
nonfrenchspacing **\nonfrenchspacing** nonmathematics **\nonmathematics {...}** noot **\noot**  $\{\ldots\}$  [...] noot:instance  $\setminus \text{NOTE}$  [...] {...} noot:instance:assignment \NOTE [..=..] noot:instance:assignment:endnote \endnote \endnote [..=..] noot:instance:assignment:footnote \footnote **[..=..]** noot:instance:endnote **below** \endnote  $\{\ldots\}$  {...} noot:instance:footnote **but all intervals** and the set of the set of the set of the set of the set of the set of the set of the set of the set of the set of the set of the set of the set of the set of the set of the set of normaal **\normaal** normalboldface **\normalboldface \normalboldface** normalitalicface **by the contract of the contract of the contract of the contract of the contract of the contract of the contract of the contract of the contract of the contract of the contract of the contract of the contr** normalizedfontsize **\normalizedfontsize** normalslantedface **\normalslantedface** normaltypeface **\normaltypeface** notesymbol **\notesymbol**  $\cdot$  **...**] [...] notragged **\notragged \notragged** ntimes **\ntimes**  $\ldots$ } **f**...} **f**...} numberofpoints **\numberofpoints** {...} obeydepth **\obeydepth** objectdepth **\objectdepth** objectheight **\objectheight** objectmargin **\objectmargin** objectwidth **\objectwidth** obox **\obox {...}** octnumber **\octnumber {...}** octstringtonumber **\octstringtonumber {...}** offset **\offset [..=..] {...}** offsetbox **\offsetbox [..=..] \... {...}** omgeving **compared to the compared of the compared of**  $\Omega$ **...]** omgeving:string **\omgeving ...** omlaag **\omlaag [...]** omlijnd **\omlijnd [..=..] {...}** omlijnd:instance \FRAMED **[..=..] {...}** omlijnd:instance:fitfieldframed \fitfieldframed **[..=..] {...}** omlijnd:instance:unframed \unframed **[..=..] {...}** onbekend **\onbekend** onderdeel **\onderdeel [...]** onderdeel:string **\onderdeel ...** onedigitrounding **being the conedigitrounding {...}** op **\op {...} {...} [...]** oppagina **\oppagina [...]** ordinaldaynumber **\ordinaldaynumber {...}** ordinalstr **\ordinalstr** {...} ornament:example \ORNAMENT **{...} {...}** outputfilename **\outputfilename** outputstreambox **\outputstreambox [...]** outputstreamcopy **\outputstreamcopy [...]** outputstreamunvbox **\outputstreamunvbox [...]** outputstreamunvcopy **\outputstreamunvcopy [...]** over **\over**  $\{\ldots\}$ overlaybutton **\overlaybutton [...]** overlaybutton:direct **\overlaybutton {...}** overlaycolor **\overlaycolor** overlaydepth **\overlaydepth** overlayfigure **\overlayfigure {...}** overlayheight **\overlayheight** overlayimage **\overlayimage {...}** overlaylinecolor **\overlaylinecolor**

normalframedwithsettings **by the set of the set of the set of the set of the set of the set of the set of the s** normalizebodyfontsize **\**  $\Delta$ **\normalizebodyfontsize \...** {...} normalizefontdepth **being the contract of the contract of the contract of the contract of the contract of the contract of the contract of the contract of the contract of the contract of the contract of the contract of the** normalizefontheight  $\text{normalizef on the right } \ldots \{... \} \{... \}$ normalizefontline **but all the set of the set of the set of the set of the set of the set of the set of the set of the set of the set of the set of the set of the set of the set of the set of the set of the set of the set** normalizefontwidth **\normalizefontwidth**  $\ldots$  {...} {...} normalizetextdepth **\normalizetextdepth {...}** {...} normalizetextheight **\normalizetextheight** {...} {...} {...}  $\ldots$ } **normalizetextline** {...} {...} {...} normalizetextline **but all the contral of the contral of the contral of the contral of the contral of the contra**<br>normalizetextwidth **have all the contral of the contral of the contral of the contral of the contral of the** normalizetextwidth **\normalizetextwidth {...} {...} {...}** ornamenttext:collector **\ornamenttext [..=..] [..=..] {...} {...}** ornamenttext:direct **\ornamenttext [...] {...} {...}** ornamenttext:layer **\ornamenttext [..=..] [..=..] {...} {...}**

overlaylinewidth **\overlaylinewidth** overlayoffset **\overlayoffset** overlayrollbutton **\overlayrollbutton [...] [...]** overlaywidth **\overlaywidth** overloaderror **\overloaderror** overset **\overset** {...} {...} PDFcolor **\PDFcolor {...}** PDFETEX **\PDFETEX** PDFTEX **\PDFTEX** PICTEX **\PICTEX** PiCTeX **\PiCTeX** PointsToBigPoints **\PointsToBigPoints {...} \...** PointsToReal **\PointsToReal {...} \...** PointsToWholeBigPoints **\PointsToWholeBigPoints {...}** \... PPCHTEX **\PPCHTEX** PPCHTeX **\PPCHTeX** PRAGMA **\PRAGMA** PtToCm {...} pagearea **\pagearea [...] [...] [...]** pagebreak **\pagebreak**  $\Box$ pagefigure **buying the contract of the contract of the contract of the contract of the contract of the contract of the contract of the contract of the contract of the contract of the contract of the contract of the contrac** pageinjection **being a constructed**  $\mathbf{p}$ ,  $[...]$   $[...]$ pageinjection:assignment **but a \pageinjection** [..=..] [..=..] pagestaterealpage **being a constructed** by  $\text{page}$  {...} {...} pagestaterealpageorder **\pagestaterealpageorder {...} {...}** pagina **belief the contract of the contract of the contract of the contract of the contract of the contract of the contract of the contract of the contract of the contract of the contract of the contract of the contract of** paginanummer **\paginanummer** paginareferentie **\paginareferentie [...]** paletsize **\paletsize**  $\Delta$ paragraaf:instance  $\setminus$ SECTION [...] {...} paragraaf:instance:assignment \SECTION [..=..] paragraaf:instance:assignment:chapter \chapter **[..=..]** paragraaf:instance:assignment:part \part **[..=..]** paragraaf:instance:assignment:section **\section \section**  $\left[ \ldots = \ldots \right]$ paragraaf:instance:assignment:subject \subject [..=..] paragraaf:instance:assignment:subsection **\subsection**  $\ldots$  **]** paragraaf:instance:assignment:subsubject \subsubject [..=..] paragraaf:instance:assignment:subsubsection \subsubsection [..=..] paragraaf:instance:assignment:subsubsubject \subsubsubject **[..=..]** paragraaf:instance:assignment:subsubsubsection \subsubsubsection **[..=..]** paragraaf:instance:assignment:subsubsubsubject \subsubsubsubject **[..=..]** paragraaf:instance:assignment:subsubsubsubsection \subsubsubsubsection **[..=..]** paragraaf:instance:assignment:subsubsubsubsubject \subsubsubsubsubject **[..=..]** paragraaf:instance:assignment:title \title \title [..=..] paragraaf:instance:chapter **business** \chapter [...] {...} paragraaf:instance:ownnumber  $\setminus$ SECTION  $[...]$   $\{...$ }  $\{...$ } paragraaf:instance:ownnumber:chapter \chapter **[...] {...} {...}** paragraaf:instance:ownnumber:part **\part [...]** {...} {...} paragraaf:instance:ownnumber:section \section **[...] {...} {...}** paragraaf:instance:ownnumber:subject \subject **[...] {...} {...}** paragraaf:instance:ownnumber:subsection \subsection  $[\ldots]$  {...} {...} paragraaf:instance:ownnumber:subsubject \subsubject  $\{... \} \{... \} \{... \}$ paragraaf:instance:ownnumber:subsubsection \subsubsection [...]  ${...}$  {...} paragraaf:instance:ownnumber:subsubsubject \subsubsubject **[...] {...} {...}** paragraaf:instance:ownnumber:subsubsubsection \subsubsubsection **[...] {...} {...}** paragraaf:instance:ownnumber:subsubsubject \subsubsubsubject [...]  $\{... \}$   $\{... \}$ paragraaf:instance:ownnumber:subsubsubsubsection \subsubsubsubsection **[...] {...} {...}** paragraaf:instance:ownnumber:subsubsubsubsubject \subsubsubsubsubject **[...] {...} {...}** paragraaf:instance:ownnumber:title  $\setminus$ title  $[...]$  {...} {...} paragraaf:instance:part  $\setminus$ part  $[...]$  {...} paragraaf:instance:part \part **[...] {...}** paragraaf:instance:section **\section [...]** {...}  $\verb|paragraaf:instance: \verb|subject |\dots] {...}$ paragraaf:instance:subsection **blue blue heads [...]**  $\{ \ldots \}$ paragraaf:instance:subsubject  $\simeq$   $\simeq$   $\simeq$   $\simeq$   $\simeq$   $\simeq$   $\simeq$   $\simeq$   $\simeq$   $\simeq$   $\simeq$   $\simeq$   $\simeq$   $\simeq$   $\simeq$   $\simeq$   $\simeq$   $\simeq$   $\simeq$   $\simeq$   $\simeq$   $\simeq$   $\simeq$   $\simeq$   $\simeq$   $\simeq$   $\simeq$   $\s$ paragraaf:instance:subsubsection \subsubsection **[...] {...}** paragraaf:instance:subsubsubject \subsubsubject **[...] {...}** paragraaf:instance:subsubsubsection  $\square$  \subsubsubsection  $[\ldots]$  {...} paragraaf:instance:subsubsubsubsubject \subsubsubsubsubsubject [...]  $\{ \ldots \}$ paragraaf:instance:subsubsubsubsection \subsubsubsubsection **[...] {...}** paragraaf:instance:subsubsubsubsubject \subsubsubsubsubject **[...] {...}** paragraaf:instance:title  $\setminus$ title  $[...]$  {...} paragraphs:example \PARAGRAPHS

passendveld **because the contract of the contract of the contract of the contract of the contract of the contract of the contract of the contract of the contract of the contract of the contract of the contract of the contr** pdfactualtext **business business \pdfactualtext** {...} {...} pdfbackendactualtext **\pdfbackendactualtext {...} {...}** pdfbackendcurrentresources **\pdfbackendcurrentresources** pdfbackendsetcatalog **\pdfbackendsetcatalog {...} {...}** pdfbackendsetcolorspace **\pdfbackendsetcolorspace {...} {...}** pdfbackendsetextgstate **\pdfbackendsetextgstate {...} {...}** pdfbackendsetinfo **\pdfbackendsetinfo {...} {...}** pdfbackendsetname **\pdfbackendsetname {...} {...}** pdfbackendsetpageattribute **\pdfbackendsetpageattribute {...} {...}** pdfbackendsetpageresource **\pdfbackendsetpageresource {...} {...}** pdfbackendsetpagesattribute **\pdfbackendsetpagesattribute {...} {...}** pdfbackendsetpattern **\pdfbackendsetpattern {...} {...}** pdfbackendsetshade **\pdfbackendsetshade {...} {...}** pdfcolor **\pdfcolor {...}** pdfeTeX **\pdfeTeX** pdfTeX **\pdfTeX** percent **\percent** percentdimen **between the contract of the contract of the contract of the percent of the contract of the contract of the contract of the contract of the contract of the contract of the contract of the contract of the contr** permitcaretescape **\permitcaretescape** permitcircumflexescape **\permitcircumflexescape** permitspacesbetweengroups **\permitspacesbetweengroups** persiandecimals **\persiandecimals {...}** persiannumerals **\persiannumerals {...}** phantom **\phantom {...}** phantombox  $\Box$ pickupgroupedcommand **\pickupgroupedcommand {...} {...} {...}** plaatsbookmarks **\plaatsbookmarks [...] [...] [..=..]** plaatsformule **\plaatsformule [...] {...}** plaatskopnummer **\plaatskopnummer [...]** plaatskoptekst **\plaatskoptekst [...]** plaatslijst **\plaatslijst [...] [..=..]** plaatslijstmetsynoniemen **\plaatslijstmetsynoniemen [...] [..=..]** plaatslijstmetsynoniemen:instance \placelistofSYNONYMS **[..=..]** plaatslijstmetsynoniemen:instance:abbreviations \placelistofabbreviations **[..=..]** plaatslokalevoetnoten **\plaatslokalevoetnoten [..=..]** plaatsnaastelkaar **\plaatsnaastelkaar {...} {...}** plaatsonderelkaar **\plaatsonderelkaar {...} {...}** plaatsopgrid **\plaatsopgrid [...] {...}** plaatsopgrid:list **\plaatsopgrid [...] {...}** plaatspaginanummer **\plaatspaginanummer** plaatsplaatsblok:instance \plaatsFLOAT [...] [...] {...} {...} plaatsplaatsblok:instance:chemical \plaatschemical **[...] [...] {...} {...}** plaatsplaatsblok:instance:figure  $\rho$  \plaatsfigure  $\ldots$  [...]  $\{\ldots\}$  {...} plaatsplaatsblok:instance:graphic \plaatsgraphic **[...] [...] {...} {...}** plaatsplaatsblok:instance:intermezzo **\plaatsintermezzo** [...] [...] {...} {...} plaatsplaatsblok:instance:table  $\rho$  \plaatstable  $\ldots$  [...]  $\{\ldots\}$  {...} plaatsregister **below \plaatsregister [...]** [..=..] plaatsregister:instance \plaatsREGISTER **[..=..]** plaatsregister:instance:index \plaatsindex **[..=..]** plaatsruwelijst **\plaatsruwelijst [...] [..=..]** plaatssamengesteldelijst **\plaatssamengesteldelijst [...] [..=..]** plaatssamengesteldelijst:instance \plaatsCOMBINEDLIST **[..=..]** plaatssamengesteldelijst:instance:content \plaatscontent **[..=..]** plaatssubformule **\plaatssubformule [...] {...}** plaatsvoetnoten **\plaatsvoetnoten [..=..]** placeattachments **\placeattachments**  $\Delta$ placebtxrendering **being the superfect of the set of the set of the set of the set of the set of the set of the set of the set of the set of the set of the set of the set of the set of the set of the set of the set of the** placecitation **\placecitation**  $\Delta$  **\placecitation** [...] placecomments **\placecomments** placecurrentformulanumber **\placecurrentformulanumber** placedbox **\placedbox**  $\{ \ldots \}$ placefloatcaption **being the contract of the contract of the contract of the contract of the contract of the contract of the contract of the contract of the contract of the contract of the contract of the contract of the c** placeframed **being a contract to the contract of the contract of the contract of the contract of the contract of the contract of the contract of the contract of the contract of the contract of the contract of the contract** placehelp **\placehelp** placeholder **\placeholder [...]** placeinitial **\placeinitial [...]** placelayer **\placelayer [...]** 

paslayoutaan **being as a set of the set of the set of the set of the set of the set of the set of the set of the set of the set of the set of the set of the set of the set of the set of the set of the set of the set of the** plaatsplaatsblok **\plaatsplaatsblok [...] [...] [...] {...} {...}** placefloatwithsetups **\placefloatwithsetups** [...] [...]  $\{... \} \{... \} \{... \}$ placelayeredtext  $\qquad \qquad \qquad \qquad \qquad$   $\qquad \qquad$   $\qquad$   $\qquad$ 

placelistoffloats:instance:chemicals \placelistofchemicals **[..=..]** placelistoffloats:instance:figures \placelistoffigures **[..=..]** placelistoffloats:instance:graphics \placelistofgraphics **[..=..]** placelistoffloats:instance:intermezzi \placelistofintermezzi **[..=..]** placelistoffloats:instance:tables \placelistoftables **[..=..]** placelistofsorts **\placelistofsorts [...] [..=..]** placelistofsorts:instance \placelistofSORTS **[..=..]** placelistofsorts:instance:logos \placelistoflogos **[..=..]** placelocalnotes **being a constructed here**  $\Delta$  **being**  $\Delta$  **here**  $\Delta$  **here**  $\Delta$  **here**  $\Delta$  **here**  $\Delta$  **here**  $\Delta$  **here**  $\Delta$  **here**  $\Delta$  **here**  $\Delta$  **here**  $\Delta$  **here**  $\Delta$  **here**  $\Delta$  **here**  $\Delta$  **here**  $\Delta$  **he** placement **\placement [...] [..=..] {...}** placement:example  $\P$ LACEMENT [..=..] {...} placenamedfloat **\placenamedfloat [...]**  $\Box$ placenamedformula **\placenamedformula [...] {...} {...}** placenotes **\placenotes [...] [..=..]** placepairedbox:instance  $\Delta B1REDBOX$  [..=..] {...} {...} placepairedbox:instance:legend \plaatslegend **[..=..] {...} {...}** placeparallel **being**  $\alpha$  **placeparallel** [...] [...] [..=..] placerawheaddata **being a community of the community of the community of the placerawheaddata**  $\{ \ldots \}$ placerawheadtext **\placerawheadtext [...]** placerenderingwindow **\placerenderingwindow [...] [...]** popattribute **but all the set of the set of the set of the set of the set of the set of the set of the set of the set of the set of the set of the set of the set of the set of the set of the set of the set of the set of th** popmacro **\popmacro \popmacro** \popmacro \popmacro \popmacro \popmacro \popmacro \popmacro \popmacro \popmacro \popmacro \popmacro \popmacro \popmacro \popmacro \popmacro \popmacro \popmacro \popmacro \popmacro \popmacro \ popmode  $\Box$  **b** popsystemmode **being a constrained by the constrained by popsystemmode**  $\{ \ldots \}$ positioneer **\positioneer [..=..] (...,...) {...}** positionoverlay **be a set of the contract of the set of the set of the set of the set of the set of the set of the set of the set of the set of the set of the set of the set of the set of the set of the set of the set of t** positionregionoverlay **\positionregionoverlay {...} {...}** postponenotes **\postponenotes**  $\text{p}$ predefinedfont **\predefinedfont**  $\Box$ predefinefont **being the contract of the contract of the contract of the contract of the contract of the contract of the contract of the contract of the contract of the contract of the contract of the contract of the contr** predefinesymbol **\predefinesymbol [...]** prefixedpagenumber **\prefixedpagenumber** prependetoks **but all the contract of the contract of the contract of the contract of the contract of the contract of the contract of the contract of the contract of the contract of the contract of the contract of the cont** prependgvalue **business here here here here here here here here here here here here here here here here here here here here here here here here here here here here** prependtocommalist **being the community of the community of the community of the community of the community of the community of the community of the community of the community of the community of the community of the commu** prependtoks **but all the contract of the contract of the contract of the contract of the contract of the contract of the contract of the contract of the contract of the contract of the contract of the contract of the contr** prependtoksonce **business in the contract of the contract of the contract of the contract of the contract of the contract of the contract of the contract of the contract of the contract of the contract of the contract of t** prependvalue **business in the contract of the contract of the contract of the contract of the contract of the contract of the contract of the contract of the contract of the contract of the contract of the contract of the** prerollblank **\prerollblank [...]** presetdocument **but all the contract of the contract of the contract of the contract**  $\mathbf{[} \cdot \mathbf{z} \cdot \mathbf{z}$ presetfieldsymbols **\presetfieldsymbols [...]** presetlabeltext:instance \presetLABELtekst **[...] [..=..]** presetlabeltext:instance:btxlabel \presetbtxlabeltekst **[...] [..=..]** presetlabeltext:instance:head  $\rangle$ presetheadtekst [...] [..=..] presetlabeltext:instance:label \presetlabeltekst **[...] [..=..]** presetlabeltext:instance:mathlabel \presetmathlabeltekst **[...] [..=..]** presetlabeltext:instance:operator \presetoperatortekst **[...] [..=..]** presetlabeltext:instance:prefix \presetprefixtekst **[...] [..=..]** presetlabeltext:instance:suffix  $\preceq$  \presetsuffixtekst  $[\ldots]$  [..=..] presetlabeltext:instance:taglabel \presettaglabeltekst **[...] [..=..]** presetlabeltext:instance:unit \presetunittekst **[...] [..=..]** pretocommalist **becommalist**  $\mathbf{\ldots}$ prettyprintbuffer **business business heating in the set of the set of the set of the set of the set of the set of the set of the set of the set of the set of the set of the set of the set of the set of the set of the s** prevcounter **but all the set of the set of the set of the set of the set of the set of the set of the set of the set of the set of the set of the set of the set of the set of the set of the set of the set of the set of the** prevcountervalue **\prevcountervalue [...]** preventmode **\preventmode [...]** prevrealpage **\prevrealpage** prevrealpagenumber **\prevrealpagenumber** prevsubcountervalue **\prevsubcountervalue [...] [...]** prevsubpage **being the contract of the contract of the contract of the contract of the contract of the contract of the contract of the contract of the contract of the contract of the contract of the contract of the contrac** prevsubpagenumber **\prevsubpagenumber** prevuserpage **\prevuserpage** prevuserpagenumber **\prevuserpagenumber** procent **\procent** processaction **\processaction \processaction** [...] [..,..=>..,..] processassignlist **being the contract of the contract of the contract of the contract of the contract of the contract of the contract of the contract of the contract of the contract of the contract of the contract of the c** 

placelistoffloats:instance \placelistofFLOATS **[..=..]** placelistofpublications **\placelistofpublications [...] [..=..]** placepairedbox **budgets helicity helicity helicity helicity helicity helicity helicity helicity helicity helicity helicity helicity helicity helicity helicity helicity helicity helicity** placerawheadnumber **\placerawheadnumber [...]** exprocessallactionsinset **by the set of the set of the set of the set of the set of the set of the set of the set of the set of the set of the set of the set of the set of the set of the set of the set of the set of the se** processassignmentcommand **\processassignmentcommand [..=..]** \...

processbetween **\processbetween** {...} \... processcontent **\processcontent {...}** \... processfile **\processfile {...}** processfilemany **\processfilemany {...}** processfilenone **\processfilenone {...}** processfileonce **but all the contract of the contract of the contract of the processfileonce {...}** processMPbuffer **\processMPbuffer [...]** processMPfigurefile **\processMPfigurefile {...}** -<br>processranges **but all the set of the set of the set of the set of the set of the set of the set of the set of t** processtexbuffer **\processTEXbuffer** [...] processuntil **\processuntil \processuntil** \end{bmat} processxtablebuffer **\processxtablebuffer [...]** produkt **\produkt**  $\qquad \qquad$  \produkt  $[...]$ produkt:string **blue and the contract of the contract of the contract of the contract of the contract of the contract of the contract of the contract of the contract of the contract of the contract of the contract of the c** profilegivenbox **\profilegivenbox {...} ...** programma **\programma [...]** projekt **\projekt [...]** projekt:string **\projekt** ... pseudoMixedCapped **\pseudoMixedCapped {...}** pseudoSmallCapped **business business business here here here here here here here here here here here here here here here here here here here here here here here here he** pseudoSmallcapped **business business hereifies hereifies hereifies hereifies hereifies hereifies hereifies hereifies hereifies hereifies hereifies hereifies hereifies hereifies hereifies h** pseudosmallcapped **\pseudosmallcapped {...}** punt \punt {...} punten **\punten**  $\lambda$  [...] punten:assignment **\punten** [..=..] purenumber **\purenumber {...}** pushattribute **\pushattribute \...** pushbar **\pushbar [...] ... \popbar** pushbutton **\pushbutton [...]**  $[\dots]$ pushmacro **\pushmacro \**... pushmode  $\Box$ pushoutputstream **bushoutputstream** [...] pushsystemmode **\pushsystemmode {...}** qquad **\qquad** quad **\quad** quads  $\qquad \qquad \text{quads}$  [...] quarterstrut **\quarterstrut** quitcommalist **\quitcommalist** quitprevcommalist **\quitprevcommalist** quittypescriptscanning **\quittypescriptscanning** ReadFile **\ReadFile {...}** Romeins **\Romeins {...}** 

processassignmentlist **being the contract of the contract of the contract of the contract of the contract of the contract of the contract of the contract of the contract of the contract of the contract of the contract of t** processbodyfontenvironmentlist **\processbodyfontenvironmentlist \...** processcolorcomponents **\processcolorcomponents {...}** processcommacommand **\processcommacommand [...] \...** processcommalist **being the contract of the contract of the contract of the contract of the contract of the contract of the contract of the contract of the contract of the contract of the contract of the contract of the co** processcommalistwithparameters **\processcommalistwithparameters [...] \...** processfirstactioninset **by the contraction of the contractioning of the contractioning of the contractioning of the contractioning of the contractioning of the contractioning of the contractioning of the contractioning of** processisolatedchars **being the contract of the contract of the contract of the contract of the contract of the contract of the contract of the contract of the contract of the contract of the contract of the contract of th** processisolatedwords **business \processisolatedwords** {...} \... processlinetablebuffer **\processlinetablebuffer [...]** processlinetablefile **\processlinetablefile {...}** processlist **because that the contract of the contract of the contract of the contract of the contract of the contract of the contract of the contract of the contract of the contract of the contract of the contract of the** processmonth **\processmonth {...} {...} {...}** processseparatedlist **\processseparatedlist [...] [...] {...}** processtokens **\processtokens {...} {...} {...} {...} {...}** processyear **but all the contract of the contract of the contract of the contract of the contract of the contract of the contract of the contract of the contract of the contract of the contract of the contract of the contr** profiledbox **\profiledbox [...] [..=..] {...}** pushachtergrond **\pushachtergrond [...] ... \popachtergrond** pusharrangedpages **\pusharrangedpages ... \poparrangedpages** pushcatcodetable **\pushcatcodetable ... \popcatcodetable** pushendofline **\pushendofline ... \popendofline** pushkleur **\pushkleur [...] ... \popkleur** pushMPdrawing **\pushMPdrawing ... \popMPdrawing** pushmathstyle **\pushmathstyle ... \popmathstyle** pushpath **\pushpath [...] ... \poppath** pushpunctuation **bushpunctuation \pushpunctuation** ... \poppunctuation pushrandomseed **\pushrandomseed ... \poprandomseed** pushreferenceprefix **bushreferenceprefix**  $\ldots$   $\text{perference}$ putboxincache **\putboxincache {...} {...} ...** putnextboxincache **butnextboxincache \putnextboxincache** {...} {...} \... {...}

raggedbottom **\raggedbottom** raggedcenter **\raggedcenter** raggedleft **\raggedleft** raggedright **\raggedright** raggedwidecenter **\raggedwidecenter** raisebox **\raisebox \raisebox**  $\{... \} \ldots \{... \}$ randomizetext **\randomizetext {...}** randomnumber **but all the contract of the contract of the contract of the contract of the contract of the contract of the contract of the contract of the contract of the contract of the contract of the contract of the cont** rawcounter **\rawcounter \rawcounter \rawcounter**  $\ldots$  [...] rawcountervalue **\rawcountervalue [...]** rawdate **\rawdate [...]** rawdoifinset **by a construction of the construction**  $\mathcal{C}$  (...} {...} {...} rawgetparameters **\rawgetparameters [...] [..=..]** rawprocesscommalist **\rawprocesscommalist [...] \...** rawsubcountervalue **\rawsubcountervalue [...] [...]** rbox **\rbox ... {...}** readfile **being the contract of the contract of the contract of the contract of the contract of the contract of the contract of the contract of the contract of the contract of the contract of the contract of the contract o** readjobfile **business readjobfile**  $\text{c.1} \{... \} \{... \}$ readlocfile **because the contract of the contract of the contract of the contract of the contract of the contract of the contract of the contract of the contract of the contract of the contract of the contract of the contr** readsysfile **but allows readsysfile**  $\{... \} \{... \} \{... \}$ readtexfile **because the contract of the contract of the contract of the contract of the contract of the contract of the contract of the contract of the contract of the contract of the contract of the contract of the contr** readxmlfile **but all the contract of the contract of the contract of the contract of the contract of the contract of the contract of the contract of the contract of the contract of the contract of the contract of the contr** realpagenumber **\realpagenumber** realSmallCapped **\realSmallCapped {...}** realSmallcapped **\realSmallcapped {...}** realsmallcapped **\realsmallcapped {...}** rechts **\rechts ...** recursedepth **\recursedepth** recurselevel **\recurselevel** recursestring **by the contract of the contract of the contract of the contract of the contract of the contract of the contract of the contract of the contract of the contract of the contract of the contract of the contract** redoconvertfont **\redoconvertfont** ref **\ref [...] [...]** referencepagedetail **\referencepagedetail** referencepagestate **\referencepagestate** referenceprefix **\referenceprefix** referencerealpage **\referencerealpage** referencesymbol **\referencesymbol** referentie **\referentie [...] {...}** regel **\regel {...}** regellinks **\regellinks {...}** regelmidden **\regelmidden {...}** regelnoot:instance \LINENOTE **{...}** regelnoot:instance:linenote \linenote **{...}** regelrechts **\regelrechts {...}** registerctxluafile **\registerctxluafile {...} {...}** registerfontclass **\registerfontclass {...}** registermenubuttons **\registermenubuttons [...] [...]** registersort **\registersort [...] [...]** registersynonym **\registersynonym [...] [...]** registerunit **\registerunit [...] [..=..]** register:instance \REGISTER **[...] {..+...+..}** register:instance:index \index **[...] {..+...+..}** register:instance:ownnumber:index \index **[...] {...} {..+...+..}** regular **\regular** relatemarking **because the contract of the contract of the contract of the contract of the contract of the contract of the contract of the contract of the contract of the contract of the contract of the contract of the con** relaxvalueifundefined **\relaxvalueifundefined {...}**

rawdoifelseinset **\rawdoifelseinset {...} {...} {...} {...}** rawdoifinsetelse **\rawdoifinsetelse {...} {...} {...} {...}** rawprocessaction **\rawprocessaction [...] [..,..=>..,..]** rawprocesscommacommand **\rawprocesscommacommand [...] \...** rawstructurelistuservariable **\rawstructurelistuservariable {...}** readfixfile **\readfixfile {...} {...} {...} {...}** readsetfile **\readsetfile {...} {...} {...} {...}** refereer **\refereer (...,...)** (...,...) [...]<br>
referencecolumnnumber **\referencecolumnnumber** referencecolumnnumber **\referencecolumnnumber** referenceformat:example \REFERENCEFORMAT **{...} {...} [...]** registerattachment **\registerattachment [...] [..=..]** registerexternalfigure **\registerexternalfigure [...] [...] [..=..]** registerhyphenationexception **\registerhyphenationexception [...] [...]** registerhyphenationpattern **\registerhyphenationpattern [...] [...]** register:instance:ownnumber \REGISTER **[...] {...} {..+...+..}** relateparameterhandlers **by the contract of the contract of the contract of the contract of the contract of the contract of the contract of the contract of the contract of the contract of the contract of the contract of th** 

remainingcharacters **\remainingcharacters** removebottomthings **\removebottomthings** removedepth **\removedepth** removelastskip **\removelastskip** removelastspace **\removelastspace** removepunctuation **\removepunctuation** removeunwantedspaces **\removeunwantedspaces** repeathead **\repeathead [...]** replacefeature **\replacefeature [...]** replacefeature:direct **\replacefeature {...}** rescan **\rescan \rescan \rescan \rescan \rescan \rescan \rescan \rescan \rescan \rescan \rescan \rescan \rescan \rescan \rescan \rescan \rescan \rescan \rescan \rescan \rescan \res** resetallattributes **\resetallattributes** resetandaddfeature **\resetandaddfeature [...]** resetandaddfeature:direct **\resetandaddfeature {...}**<br>resetbar **\resetbar \resetbar**  $\begin{tabular}{ll} \textbf{resetbar} & \textbf{Testbar} \\ \textbf{Testbox} & \textbf{Testbox} \\ \end{tabular}$ resetbreakpoints **\resetbreakpoints** resetbuffer **buffer here here here here here here here here here here here here here here here here here here here here here here here here here here here here here** resetcharacteralign **\resetcharacteralign** resetcharacterkerning **\resetcharacterkerning** resetcharacterspacing **\resetcharacterspacing** resetcharacterstripping **\resetcharacterstripping** resetcollector **\resetcollector [...]** resetcounter **\resetcounter**  $\cdot$  [...] [...] resetdigitsmanipulation **\resetdigitsmanipulation** resetdirection **\resetdirection** resetfeature **\resetfeature** resetflag **by the contract of the contract of the contract of the contract of the contract of the contract of the contract of the contract of the contract of the contract of the contract of the contract of the contract of** resetfontcolorsheme **\resetfontcolorsheme** resetfontsolution **\resetfontsolution** resethyphenationfeatures **\resethyphenationfeatures** resetinjector **\resetinjector [...]** resetitaliccorrection **\resetitaliccorrection** resetlayer **\resetlayer**  $\csc 1$ resetlocalfloats **\resetlocalfloats** resetMPdrawing **\resetMPdrawing** resetMPenvironment **\resetMPenvironment** resetMPinstance **\resetMPinstance [...]** resetmarker **business and the contract of the contract of the contract of the contract of the contract of the contract of the contract of the contract of the contract of the contract of the contract of the contract of the** resetmarkering **by the contract of the contract of the contract of the contract of the contract of the contract o** resetmode **\resetmode {...}** resetpagenumber **\resetpagenumber** resetpath **\resetpath** resetpenalties **\resetpenalties**  $\setminus \ldots$ resetperiodkerning **\resetperiodkerning** resetprofile **by the contract of the contract of the contract of the contract of the contract of the contract of the contract of the contract of the contract of the contract of the contract of the contract of the contract** resetrecurselevel **\resetrecurselevel** resetreference **\resetreference [...]** resetreplacements **\resetreplacements** resetscript **\resetscript** resetsetups **\resetsetups [...]** resetshownsynonyms **\resetshownsynonyms [...]** resetsubpagenumber **\resetsubpagenumber** resetsymbolset **\resetsymbolset** resetsystemmode **\resetsystemmode {...}** resettimer **but all the contract of the contract of the contract of the contract of the contract of the contract of the contract of the contract of the contract of the contract of the contract of the contract of the contra** resettokenlist **\resettokenlist [...]** resettrackers **\resettrackers** resettrialtypesetting **\resettrialtypesetting** resetusedsortings **\resetusedsortings [...]** resetusedsynonyms **\resetusedsynonyms [...]**

removefromcommalist **\removefromcommalist {...} \...** removemarkedcontent **\removemarkedcontent [...]** removesubstring **because that the contract of the contract of the contract of the contract of the contract of the contract of the contract of the contract of the contract of the contract of the contract of the contract of** removetoks **because the contract of the contract of the contract of the contract of the contract of the contract of the contract of the contract of the contract of the contract of the contract of the contract of the contra** replaceincommalist **\replaceincommalist \... {...}** replaceword **\replaceword [...] [...] [...]** rescanwithsetup **\rescanwithsetup {...} {...}** resetboxesincache **\resetboxesincache {...}**  $\label{thm:main} \textbf{respect} $$ \textbf{allback} $$\textbf{allback} $$\textbf{allback} $$$ resetinteractionmenu **\resetinteractionmenu [...]** resetparallel **\resetparallel [...] [...]** resetuserpagenumber **\resetuserpagenumber**

resetvalue **\resetvalue {...}** resetvisualizers **\resetvisualizers** reshapebox **\reshapebox {...}** restorebox **\restorebox {...} {...}** restorecatcodes **\restorecatcodes** restorecounter **\restorecounter [...]** restorecurrentattributes **\restorecurrentattributes {...}** restoreendofline **\restoreendofline** restoreglobalbodyfont **\restoreglobalbodyfont** retestfeature **\retestfeature** reuseMPgraphic **\reuseMPgraphic {...} {..=..}** reuserandomseed **\reuserandomseed** reversehbox **\reversehbox ... {...}** reversehpack **\reversehpack ... {...}** reversetpack **\reversetpack ... {...}** reversevbox **\reversevbox ... {...}** reversevpack **between the contract of the contract of the contract of the contract of the contract of the contra<br>
reversevtop ... {...}** reversevtop **\reversevtop** ... {...}<br>revivefeature **\reversevtop** ... {...} rfence **\rfence** {...} rhbox **\rhbox {...}** rightbottombox **\rightbottombox {...}** rightbox **\rightbox {...}** righthbox **\righthbox {...}** rightlabeltext:instance \rightLABELtekst **{...}** rightlabeltext:instance:head \rightheadtekst **{...}** rightlabeltext:instance:label \rightlabeltekst **{...}** rightlabeltext:instance:mathlabel \rightmathlabeltekst **{...}** rightline **\rightline {...}** rightpageorder **\rightpageorder** rightskipadaption **\rightskipadaption** rightsubguillemot **\rightsubguillemot** righttoleft **\righttoleft** righttolefthbox **\righttolefthbox ... {...}** righttoleftvbox **\righttoleftvbox ... {...}** righttoleftvtop **\righttoleftvtop ... {...}** righttopbox **\righttopbox {...}** ring **\ring {...}** rlap **\rlap {...}** rollbutton:button **\rollbutton [..=..] ... [...]** romaan **\romaan** romeins **\romeins {...}** rooster  $\lceil ... \rceil$ roteer **\roteer [..=..] {...}** rtlhbox **\rtlhbox ... {...}** rtlvbox **\rtlvbox ... {...}** rtlvtop **\rtlvtop ... {...}** rtop **\rtop ... {...}** ruby **\ruby [...] {...} {...}** ruledhbox **\ruledhbox ... {...}** ruledhpack **\ruledhpack ... {...}** ruledmbox **\ruledmbox {...}** ruledtopv **\ruledtopv ... {...}** ruledtpack **\ruledtpack ... {...}** ruledvbox **\ruledvbox ... {...}** ruledvpack **\ruledvpack ... {...}** ruledvtop **\ruledvtop ... {...}** runMPbuffer **\runMPbuffer [...]** runninghbox **\runninghbox {...}** russianNumerals **\russianNumerals {...}** russiannumerals **\russiannumerals {...}** ScaledPointsToBigPoints **because the contract of the ScaledPointsToBigPoints {...} \...** 

resolvedglyphdirect **\resolvedglyphdirect {...} {...}** resolvedglyphstyled **\resolvedglyphstyled {...} {...}** restartcounter **because the contract of the contract of the contract of the contract**  $\{ \ldots \}$  **[...]** reusableMPgraphic **\reusableMPgraphic {...} {..=..}** revivefeature **\revivefeature** rightorleftpageaction **\rightorleftpageaction {...} {...}** robustaddtocommalist **\robustaddtocommalist {...} \...** robustdoifelseinset **\robustdoifelseinset {...} {...} {...} {...}** robustdoifinsetelse **\robustdoifinsetelse {...} {...} {...} {...}** robustpretocommalist **\robustpretocommalist {...} \...** rollbutton:interactionmenu **\rollbutton [...] [..=..] ... [...]**

Smallcapped **1...** Smallcapped **1...** Smallcapped **1... Smallcapped 1... Smallcapped 1... P** safechar **\safechar {...}** samplefile **\samplefile**  $\{... \}$ sans **\sans** sansnormal **\sansnormal** sansvet **\sansvet**  $\verb|savebox { ...} { ... } \{ ... \}$ savecounter **\savecounter \\savecounter \\savecounter**  $\ldots$ savenormalmeaning **being the savenormalmeaning \...** sbox **\sbox**  $\left\{ \ldots \right\}$ schaal **\schaal \schaal \schaal \schaal \schaal** \schaal \schaal \schaal \schaal \schaal \schaal \schaal \schaal \schaal \schaal \schaal \schaal \schaal \schaal \schaal \schaal \schaal \schaal \schaal \schaal \schaal \scha scherm **\scherm [...]** schreefloos **\schreefloos** schuin **\schuin** schuinvet **\schuinvet** script:instance \SCRIPT script:instance:ethiopic \ethiopic script:instance:hangul \hangul script:instance:hanzi \hanzi script:instance:latin \latin script:instance:nihongo \nihongo script:instance:test \test \test script:instance:thai \thai serializecommalist **\serializecommalist [...]** serializedcommalist **\serializedcommalist** serif **\serif**  $\setminus$  serif serifbold **\serifbold** serifnormal **blue and the serificial serificial**  $\setminus$  serificial  $\setminus$ setbar **\setbar [...]** setbigbodyfont **business and the set of the set of the set of the set of the set of the set of the set of the set of the set of the set of the set of the set of the set of the set of the set of the set of the set of the se**  $\verb|setboxllx ... {...}$ setboxlly **better a**  $\setminus$  **setboxlly** ...  $\{... \}$ setbreakpoints **but all the set of the set of the set of the set of the set of the set of the set of the set of the set of the set of the set of the set of the set of the set of the set of the set of the set of the set of** setcapstrut **\setcapstrut** setcatcodetable **being a setcatcodetable**  $\setminus \cdot \cdot \cdot \cdot \cdot \cdot$ setcharactercasing **betcharactercasing the set of the set of the set of the set of the set of the set of the set of the set of the set of the set of the set of the set of the set of the set of the set of the set of the set** setcharactercleaning **betcharactercleaning [...]** setcharacterkerning **betcharacterium \setcharacterkerning [...]** setcharacterspacing **betcharacters \setcharacterspacing [...]** setcharstrut **betcharstrut and the set of the set of the set of the set of the set of the set of the set of the set of the set of the set of the set of the set of the set of the set of the set of the set of the set of th** setcolormodell **being a setcolormodell**  $\left\{ \ldots \right\}$ setcurrentfontclass **\setcurrentfontclass** {...} setdatavalue **business in the set of the set of the set of the set of the set of the set of the set of the set of the set of the set of the set of the set of the set of the set of the set of the set of the set of the set o** setdefaultpenalties **between the set of the set of the set of the set of the set of the set of the set of the set of the set of the set of the set of the set of the set of the set of the set of the set of the set of the se** 

```
ScaledPointsToWholeBigPoints business \ScaledPointsToWholeBigPoints {...} \...
savebtxdataset \savebtxdataset [...] [...] ...=...]
savecurrentattributes by the controller in the same of the same of the same of the same of the same of the same of the same of the same of the same of the same of the same of the same of the same of the same of the same o
savekleur biskup and the savekleur in the savekleur ... \restorekleur
savetaggedtwopassdata by a savetaggedtwopassdata {...} {...} {...}
savetwopassdata by a savetwopassdata {...} {...} {...}
schrijfnaarlijst \schrijfnaarlijst [...] [..=..] \{... \{... \}schrijftussenlijst \schrijftussenlijst \lambda \schrijftussenlijst [...] [..=..] {...}
secondoffivearguments become as a secondoffivearguments {...} {...} {...} {...}
secondoffourarguments becondoffourarguments \secondoffourarguments {...} {...} {...}
secondofsixarguments \secondofsixarguments {...} {...} {...} {...} {...} {...}
secondofthreearguments \secondofthreearguments {...} {...}
secondofthreeunexpanded become all in the secondofthreeunexpanded \{ \ldots \} \{ \ldots \}secondoftwoarguments \secondoftwoarguments \{ \ldots \}secondoftwounexpanded become as a secondoftwounexpanded {...} {...}
seeregister:instance \{zieREGISTER [...] {..+...+..} {...}
seeregister:instance:index \zieindex \{... \} {..+...+..} {...}
select {...} {...} {...} {...} {...} {...}
OPT Selecteerblokken and the selecteerblokken is a selecteerblokken is a selecteer of \setminus Selecteerblokken is \setminus Selecteerblokken is \setminus Selecteerblokken is \setminus Selecteerblokken is \setminus Selecteerblokken is \set
setautopagestaterealpageno betautopagestaterealpageno {...}
setbuffer \setbuffer \setminus \setbuffer \ldots ... \endbuffer
setcharacteralign betcharacteralign \setminussetcharacteralign {...} {...}
setcharacteraligndetail betcharacteraligndetail {...} {...} {...}
setcharacterstripping betcharacterstripping [...]
setcollector but all the contract of the contract of the contract of the contract of the contract of the contract of the contract of the contract of the contract of the contract of the contract of the contract of the cont
setcounter \setcounter \setcounter \ldots [...] [...]
setcounterown between between heads heads heads heads heads heads heads heads heads heads heads heads heads heads heads heads heads heads heads heads heads heads heads hea
setdataset \setdataset [...] [...] [..=..]
```
setdirection **business in the set of the set of the set of the set of the set of the set of the set of the set of the set of the set of the set of the set of the set of the set of the set of the set of the set of the set o** setemeasure **but all the setember of the setemeasure {...} {...}** setevalue **business and the setevalue field of the setevalue field**  $\{... \}$  **{...}** setevariables **between the contract of the setevariables**  $\ldots$  [..=..] setexpansion **between the contract of the setexpansion**  $\setminus$  setexpansion  $\left[\ldots\right]$ setfirstline **business in the set of the set of the set of the set of the set of the set of the set of the set of the set of the set of the set of the set of the set of the set of the set of the set of the set of the set o** setfirstpasscharacteralign **biographs betterallign betterallign betterallign** setflag \setflag {...} setfont **\setfont** ... setfontcolorsheme **business \setfontcolorsheme** [...] setfontfeature **\setfontfeature {...}** setfontsolution **\setfontsolution \setfontsolution**  $\setminus$ setfontstrut **\setfontstrut** setfractions **bettractions**<br>setglobalscript **better in the set of the set of the set of the set of the set of the set of the set of the set of the set of the set of the set of the set of the set of the set of the set of th** setgmeasure **business \setgmeasure {...}** {...} setgvalue **\setgvalue {...}** {...} setgvariables **being a setgvariables**  $\setminus$  setgvariables  $[...]$   $[...]$ sethboxregister **business \sethboxregister** ... {...} sethyphenatedurlafter **business \sethyphenatedurlafter {...}** setinitial **because and the setimidial constant of the setimitial**  $[...]$  $[...]$ **.** setinteraction **betimined \setinteraction** [...] setitaliccorrection **business \setitaliccorrection**  $\setminus$ setJSpreamble **beta \setJSpreamble {...}** {...} setlinefiller **\setlinefiller** [...] setlocalhsize **blue and the set of the set of the set of the set of the set of the set of the set of the set of the set of the set of the set of the set of the set of the set of the set of the set of the set of the set of** setlocalscript **business \setlocalscript**  $\qquad \qquad \text{setlocalscript}$  [...] setluatable **\setluatable \frac{\setluatable \frac{\setluatable \frac{\setluatable \frac{\setluatable \frac{\setluatable \frac{\setluatable \frac{\setluatable \frac{\setluatable \frac{\setluatable \frac{\setluatable \frac{** setMPtext **\setMPtext** {...} {...} setMPvariable **\setMPvariable [...]** [..=..] setmainbodyfont **\setmainbodyfont** setmainparbuilder **builder and the setmain of the setmain part of the setmain part of the setmain part of the setmain part of the setmain part of the setmain part of the setmain part of the setmain part of the setmain pa** setmarker **\setmarker [...]**  $[...]$ setmarking **between and the setmarking [...]** {...} setmathstyle **business \setmathstyle {...}** setmeasure **but as a set of the set of the set of the set of the set of the set of the set of the set of the set of the set of the set of the set of the set of the set of the set of the set of the set of the set of the set** setmessagetext **between \setmessagetext** {...} {...} setmode **\setmode** {...} setnostrut **\setnostrut** setnote **\setnote**  $\setminus$  **\setnote**  $\setminus$  **...**} {...} setnotetext:assignment **between**  $\setminus$  **setnotetext** [...] [..=..] setnote:assignment **\setnote [...]** [..=..] setoldstyle **\setoldstyle** setpagereference **being a setpagereference**  $\{\ldots\}$  {...}

setdigitsmanipulation **beta \setdigitsmanipulation** [...] setdocumentargument **\setdocumentargument {...}** {...} setdocumentargumentdefault **\setdocumentargumentdefault** {...} {...} setdocumentfilename **business \setdocumentfilename** {...} {...} setdummyparameter **business \setdummyparameter {...}** {...} setelementexporttag **betelementexporttag [...]** [...] [...] setevariable **between the setevariable field**  $\{... \} \{... \} \{... \}$ setglobalscript **\setglobalscript [...]** setgvariable **being a setgvariable field**  $\left\{ \ldots \right\}$  {...} {...} sethyphenatedurlbefore **bluestimes \sethyphenatedurlbefore** {...} sethyphenatedurlnormal **business \sethyphenatedurlnormal {...**} sethyphenationfeatures **\sethyphenationfeatures**  $\setminus$ setinjector **busing the seting of the seting of the seting of the seting contract**  $\set{...}$  **[...] [...]** setinterfacecommand **because and the setiestime of the setiestime of the setiestime of the setiestime of the setiestime of the setiestime of the setiestime of the setiestime of the setiestime of the setiestime of the setie** setinterfaceconstant **\setinterfaceconstant {...}** {...} setinterfaceelement **\setinterfaceelement** {...} {...} setinterfacemessage **being a setimber of the setimal setimal setimal setimal setimal setimal setimal setimal setimal setimal setimal setimal setimal setimal setimal setimal setimal setimal setimal setimal setimal setimal s** setinterfacevariable **between the setime of the setime of the setime of the setime of the setime of the setime of the setime of the setime of the setime of the setime of the setime of the setime of the setime of the setime** setinternalrendering **become absolute**  $\setminus$  setinternalrendering [...]  $[\dots]$   $\setminus$ ...} setlayer **\setlayer \setlayer**  $\ldots$  [...] [....] {...} setlayerframed **\setlayerframed** [...] [..=..]  $\{...$ ]  $\ldots$   $\ldots$  } setlayerframed:combination **beta \setlayerframed** [...] [..=..] {...} setlayertext **but all the contract text**  $\text{[} \ldots \text{]}$   $\ldots$ }  $\ldots$ }  $\ldots$ }  $\ldots$ } setMPlayer **\setMPlayer**  $\left.\left.\right|$   $\left.\left.\right|$   $\left.\right|$   $\left.\right|$   $\left.\right|$   $\left.\right|$   $\left.\right|$   $\left.\right|$   $\left.\right|$   $\left.\right|$   $\left.\right|$   $\left.\right|$   $\left.\right|$   $\left.\right|$   $\left.\right|$   $\left.\right|$   $\left.\right|$   $\left.\right|$   $\left.\right|$   $\left.\right|$   $\left.\right|$   $\left.\right|$   $\left.\right|$   $\left.\right|$  setMPpositiongraphic **\setMPpositiongraphic {...}** {...} {...} \setMPpositiongraphic {...} {...} {...} setMPpositiongraphicrange **\setMPpositiongraphicrange {...}** {...} {...} {...} {...} setMPvariables **\setMPvariables** [...] [..=..] setnotetext **\setnotetext**  $\ldots$  **\setnotetext**  $\ldots$  **[...]**  $\ldots$ } setobject **\setobject** {...}  $\{... \}$  {...}

setperiodkerning **better as a set of the set of the set of the set of the set of the set of the set of the set o** setposition **\setposition \setposition**  $\ldots$ } setpositiononly **be absolute absolute \setpositiononly**  $\{ \ldots \}$ setpositionstrut **business \setpositionstrut {...}** setprofile **\setprofile**  $\left[\ldots\right]$ setrandomseed **by a set of the set of the set of the set of the set of the set of the set of the set of the set of the set of the set of the set of the set of the set of the set of the set of the set of the set of the set** setreference **\setreference [...]** [..=..] setreplacements **between the set of the set of the set of the set of the set of the set of the set of the set of the set of the set of the set of the set of the set of the set of the set of the set of the set of the set of** setrigidcolumnbalance **business in the set of the set of the set of the set of the set of the set of the set of the set of the set of the set of the set of the set of the set of the set of the set of the set of the set of** setscript **\setscript**  $\setminus \text{setscript}$  [...]  $\verb|setsmallbodyfont| \verb|setsmallbodyfont| \verb|setsmallbodyfont| \verb|setsmallbodyfont| \verb|setsmallbodyfont| \verb|setsmallbodyfont| \verb|setsmallbodyfont| \verb|setsmallbodyfont| \verb|setsmallbodyfont| \verb|setsmallbodyfont| \verb|setsmallbodyfont| \verb|setsmallbodyfont| \verb|setsmallbodyfont| \verb|setsmallbodyfont| \verb|setsmallbodyfont| \verb|setsmallbodyfont| \verb|setsmallbodyfont| \verb|setsmallbodyfont| \verb|setsmallbodyfont| \verb|setsmallbodyfont| \verb|setsmallbodyfont| \verb|setsmallbodyfont| \verb|setsmallbodyfont| \verb|setsmallbodyfont| \verb|setsmallbodyfont| \verb|setsmallwayth| \verb|setsmallwayth| \verb|setsmall$ setsmallcaps **between the contract of the setsmallcaps**  $\setminus$  setsmallcaps setstrut **\setstrut \setstrut** setsuperiors **by the contract of the contract of the contract of the contract of the contract of the contract of the contract of the contract of the contract of the contract of the contract of the contract of the contract** setsystemmode **\setsystemmode** {...} settabular **\settabular**  $\setminus$  settabular settaggedmetadata **bettaggedmetadata and the setter of the setter of the setter of the setter of the set of the set of the set of the set of the set of the set of the set of the set of the set of the set of the set of th** settestcrlf **\settestcrlf**  $\setminus$ settightstrut **blue and the settightstrut \settightstrut** settokenlist **bettokenlist**  $\setminus$  settokenlist  $[...]$   $\{... \}$ settrialtypesetting **bettrialtypesetting** setuevalue **business \setuevalue {...}** {...} setugvalue **by a setugvalue field of the setugvalue {...}** {...} setupbackend **\setupbackend [..=..]** setupbar **\setupbar [...]** [..=..] setupbars **betupbars a hold in the setup-of-contract**  $\setminus$  **setupbars [...] [..=..]** setupbleeding **between the contract of the setup-of-contract of the setup-of-contract of the setup-of-contract of the setup-of-contract of the setup-of-contract of the setup-of-contract of the setup-of-contract of the setu** setupbookmark **business in the setup-of-contract of the setup-of-contract**  $\left[ . . . . . \right]$ setupbtx  $\left[\ldots\right]$  [..=..] setupbtxlist **\setupbtxlist**  $\ldots$  [...=..] setupbtx:name **\setupbtx** [...] setupbutton **\setupbutton**  $\left[\ldots\right]$  [..=..] setupcounter **\setupcounter \setupcounter** [...] [..=..] setupdataset **\setupdataset [...]** [..=..] setupdirections **\setupdirections**  $\ldots$ 

```
setpagestate by a set of the set of the set of the set of the set of the set of the set of the set of the set o
setpagestaterealpageno beidening the setpagestaterealpageno {...} {...}
setpenalties because the set of the set of the set of the set of the set of the set of the set of the set of the set of the set of the set of the set of the set of the set of the set of the set of the set of the set of th
setpercentdimen between the set of the set of the set of the set of the set of the set of the set of the set of the set of the set of the set of the set of the set of the set of the set of the set of the set of the set of
setpositionbox \setpositionbox \ldots {...}
setpositiondata between between \setminus <b>setpositiondata \{... \} \{... \} \{... \}setpositiondataplus bethosition in the set of the set of the set of the set of the set of the set of the set of the set of the set of the set of the set of the set of the set of the set of the set of the set of the set of
setpositionplus \setpositionplus {...} {...} \... {...}
setreferencedobject \setreferencedobject {...} {...} \... {...}
setregisterentry betregisterentry [...] [..=..] [..=..]
setrigidcolumnhsize \setrigidcolumnhsize {...} {...}
setsecondpasscharacteralign betsecondpasscharacteralign \setsecondpasscharacteralign
setsectionblock between \setsectionblock [...] [..=..]
setsimplecolumnshsize \setsimplecolumnshsize [..=..]
setstackbox business and the contract of the setstackbox \{... \} \{... \} \{... \}setstructurepageregister between the setstructure pageregister [...] [..=..] [..=..]
settightobject because the settightobiect {...} {...} \... {...}
settightreferencedobject \settightreferencedobject {...} \... {...}
settightunreferencedobject \settightunreferencedobject {...} {...} \... {...}
setunreferencedobject \setunreferencedobject {...} {...} \... {...}
setupalternativestyles between the setupalternativestyles [..=..]
setupattachment between \setminus setupattachment [...] [..=..]
setupattachments betupattachments \ldots [...] [..=..]
setupbtxdataset betupbtxdataset \setupbtxdataset [...] [..=..]
setupbtxregister business \setupbtxregister [...] [..=..]
setupbtxrendering betupbtxrendering \setminussetupbtxrendering [...] [..=..]
setupcharacteralign between the contracteralign \setminussetupcharacteralign [..=..]
setupcharacterkerning betwhen \setupcharacterkerning [...] [..=..]
setupcharacterspacing betured as a setup-character spacing [...] [...] [..=..]
setupchemical \setupchemical \left.\right.\right.\right\}setupchemicalframed between the setup-chemicalframed [...] [..=..]
setupcollector but also be a setupcollector \setminus setupcollector [\dots] [\dots]setupcolumnsetarea by a setupcolumnsetarea [...] [..=..]
setupcolumnsetareatext \setupcolumnsetareatext [...] [...]
setupcolumnsetspan blue \setupcolumnsetspan [...] [..=..]
setupcombination business \setupcombination \ldots [...] [..=..]
setupdelimitedtext betured as a setupdelimited betured by example a \setminus setupdelimitedtext [\ldots] [\ldots]
```
setupeffect **between the setupeffect**  $\setminus$  setupeffect  $[\ldots]$   $[\ldots]$   $[\ldots]$ setupenv  $\setminus$ setupenv  $[..=..]$ setupexpansion **\setupexpansion**  $\left[\ldots\right]$  [..=..] setupexport **between contained as a setupey of**  $\mathbb{R}$ **. The setupexport**  $\mathbb{R}$ **. The setupey of**  $\mathbb{R}$ setupfieldbody **betupfieldbody betupfieldbody**  $\left[\ldots\right]$  [..=..] setupfiller **\setupfiller**  $\left[\ldots\right]$  [..=..] setupfirstline **between the setupfirstline**  $\left[\ldots\right]$  [...] [..=..] setupfittingpage **better \setupfittingpage [...]** [..=..] setupfonts **\setupfonts**  $\ldots$ setuphelp **\setuphelp**  $\ldots$  [...] [... setuphigh **\setuphigh [...]** [..=..] setuphighlight **betuphight and the setuphight contained as a setuphight contained by**  $\setminus$  **setuphightight [...] [..=..]** setuphyphenation **\setuphyphenation**  $\$ .... setupinitial **between the setupinitial**  $\left.\begin{array}{c} \text{sequad } [\ldots] \end{array}\right.$ setupinsertion **between the contract of the setupinsertion**  $\setminus$  setupinsertion  $[\ldots]$   $[\ldots]$ setupitaliccorrection **between the contraction and**  $\setminus$  **setupitaliccorrection** [...] setuplabel **between a**  $\setminus$  **setuplabel**  $\setminus$ ...]  $\setminus$ .... setuplayer **\setuplayer**  $\left.\ldots\right]$  [..=..] setuplinefiller **\setuplinefiller**  $\left[\ldots\right]$  [..=..] setuplinefillers **betuplinefillers a**  $\setminus$  **setuplinefillers** [...] [..=..] setuplinenote **being a setuplinenote**  $\setminus$  setuplinenote  $[...]$   $[...]$ setuplistextra **by a setuplistextra [...]** [..=..] setuplocalfloats **betuplocalfloats and the setuplocalfloats**  $\$ ....] setuplow **\setuplow \setuplow \setuplow**  $\left[ \ldots \right]$  [..=..] setuplowhigh **between the contract of the setuplowhigh [...]** [..=..] setuplowmidhigh **betuplowmidhigh**  $\left[\ldots\right]$  [...] [..=..] setupMPgraphics **\setupMPgraphics [..=..]** setupMPinstance **\setupMPinstance [...]** [..=..] setupMPpage **\setupMPpage [..=..]** setupmarginrule **between \setupmarginrule [...]** [..=..] setupmathcases **betupmathcases and the setupmathcases**  $\set{...}$   $\set{...}$ setupmathfence **\setupmathfence [...]** [..=..] setupmathframed **between and**  $\setminus$  **setupmathframed** [...] [..=..] setupmathmatrix **betupmathmatrix**  $\text{S}$  **(...**] [..=..] setupmathstyle **\setupmathstyle [...]** setupmodule **being a setupmodule [...]** [..=..]

setupdocument **but also be a setup of the setup of the setup of the setup of the setup of the setup of the setup of the setup of the setup of the setup of the setup of the setup of the setup of the setup of the setup of th** setupexternalfigure **between the setupexternalfigure [...]** [..=..] setupexternalsoundtracks **between the setupexternal soundtracks**  $[..]$ setupfacingfloat **better as a setupfacing of the setupfacing float**  $\left[\ldots\right]$  [..=..] setupfieldcategory **betupfieldcategory** [...] [..=..] setupfieldcontentframed **\setupfieldcontentframed [...]** [..=..] setupfieldlabelframed **\setupfieldlabelframed [...] [..=..]** setupfieldtotalframed **\setupfieldtotalframed [...] [..=..]** setupfloatframed **being a setupfloatframed <b>b**  $\setminus$  setupfloatframed [...] [..=..] setupfontexpansion **between the contract of the contract of the contract of the contract of the contract of the contract of the contract of the contract of the contract of the contract of the contract of the contract of th** setupfontprotrusion **\setupfontprotrusion** [...] [..=..] setupfontsolution **\setupfontsolution \setupfontsolution** [...] [..=..]<br>setupformulaframed **\setupformulaframed** [...] [..=.. \setupformulaframed [...] [..=..] setupframedcontent **business \setupframedcontent [...]** [..=..] setupframedtable **being a setupframedtable [...]** [..=..] setupframedtablecolumn **betupframedtablecolumn \setupframedtablecolumn** [...] [...] [..=..] setupframedtablerow **\setupframedtablerow** [...] [...] [..=..] setupglobalreferenceprefix **\setupglobalreferenceprefix** [...] setupheadalternative **business in the setupheadalternative [...]** [..=..] setuplayeredtext **be a setuplayeredtext** [...] [..=..] setuplayouttext **\setuplayouttext**  $\ldots$  [...]  $\ldots$  [...] setuplinetable **between the contract of the setuplinetable [...]** [...] [...] [... setuplistalternative **\setuplistalternative [...] [..=..]** setuplocalinterlinespace **\setuplocalinterlinespace [...] [..=..]** setuplocalinterlinespace:argument **\setuplocalinterlinespace [...]** setuplocalinterlinespace:name **\setuplocalinterlinespace [...]** setupMPvariables **\setupMPvariables [...] [..=..]** setupmarginframed **being a setupmarginframed <b>b**  $\setminus$  setupmarginframed [...] [..=..] setupmathematics **betupmathematics and the setupmathematics [...]** [..=..]  $\verb|\setupmathfraction [...] [...].$ setupmathfractions **betupmathfractions \setupmathfractions** [...] [..=..] setupmathornament **betupmathornament**  $\left[\ldots\right]$  [..=..] setupmathradical **betupmathradical <b>betupmathradical** [...] [..=..] setupmathstackers **\setupmathstackers [...] [..=..]** setupmixedcolumns **\setupmixedcolumns [...] [..=..]** setupnotation **between the contract of the setupnotation**  $\mathbb{I} \cup \mathbb{I}$ ....

setupnote **between and the setupnote [...]** [..=..] setupnotes **\setupnotes [...] [..=..]** setupoffset **[..=..]**  $\verb|setbook| \verb|setbox| \verb|=.]{\verb|setbox|} \verb|=.]{\verb|setbox|} \verb|=.]{\verb|setbox|} \verb|=.]{\verb|setbox|} \verb|=.]{\verb|setbox|} \verb|=.]{\verb|setbox|} \verb|=.]{\verb|setbox|} \verb|=.]{\verb|setbox|} \verb|=.]{\verb|setbox|} \verb|=.]{\verb|setbox|} \verb|=.]{\verb|setbox|} \verb|=.]{\verb|setbox|} \verb|=.]{\verb|setbox|} \verb|=.]{\verb|setbox|} \verb|=.]{\verb|setbox|} \verb|=.]{\verb|setbox|} \$ setupoutputroutine:name **business \setupoutputroutine [...]** setuppagestate **being a setuppagestate [...]** [..=..] setuppairedbox **betuppairedbox \setuppairedbox** [...] [..=..] setuppairedbox:instance  $\setminus$ stelPAIREDBOX [..=..] setuppairedbox:instance:legend **by** \stellegend **[..=..]** setupparagraph **betupparagraph \setupparagraph [...]** [..=..] setupperiods **\setupperiods** [..=..] setuppositionbar **betup of the setup of the setup of the setup of the setup of the setup of the setup of the setup of the setup of the setup of the setup of the setup of the setup of the setup of the setup of the setup of** setupprocessor **\setupprocessor**  $\left.\right.\right.\right.\right\}$ setupprofile **between a**  $\setminus$ **setupprofile [...]** [..=..] setupquotation **\setupquotation \setupquotation**  $\left[ . . . . . \right]$ setuprealpagenumber **business \setuprealpagenumber [..=..]** setupreferenceprefix **butterially \setupreferenceprefix**  $[...]$ setupregisters **betupredicted a**  $\setminus$  **setupregisters** [...] [..=..] setupruby **betupruby**  $\left[\ldots\right]$  [...] [..=..] setups **\setups**  $\left[\ldots\right]$ setupscale **between the contract of the setupscale [...]** [..=..] setupscript **\setupscript**  $\ldots$  [...] [..=..] setupscripts **betures \setupscripts**  $\ldots$  [...] [..=..] setupselector **\setupselector [...]** [..=..] setupshift **\setupshift**  $\left[\ldots\right]$  [..=..] setupsidebar **between the contract of the setupsidebar [...]** [..=..] setupspellchecking **better as a setup of the contract of the setup of the setup of the setup of the setup of the setup of the setup of the setup of the setup of the setup of the setup of the setup of the setup of the setup** setupstretched **\setupstretched**  $\setminus$ **setupstretched** [..=..] setupstyle **\setupstyle**  $\left[\ldots\right]$  [...]  $\ldots$ setupsubformula **betupsubformula \setupsubformula** [...] [..=..] setupsymbols **\setupsymbols**  $[..=..]$ setupsynctex **\setupsynctex**  $\ldots$  **\setupsynctex**  $\ldots$  ... setups:direct **\setups {...}** setupTEXpage **business in the contract of the setupTEXpage [..=..]** setuptagging **between the contract of the setuptagging [.....]** setuptextflow **\setuptextflow** [...] [..=..] setuptextnote **\setuptextnote**  $\text{1}$ ...] [..=..] setuptooltip **\setuptooltip**  $\ldots$  [...] [..=..] setupunit **\setupunit [...]** [..=..] setupuserdata **betured at a setupuserdata [...]** [..=..] setupuserpagenumber **\setupuserpagenumber [..=..]** setupversion **beture and the setup version**  $\Lambda$  is the setup version  $\Lambda$ . setupviewerlayer **building the setup-viewerlayer [..=..]** setupvspacing **better as a setup vector of the setup vector of**  $\setminus$  **setup vspacing**  $[...]$ setupwithargument **between**  $\setminus$  **setupwithargument** {...} {...} setupxml  $\setminus$  setupxml  $\setminus$ ... setupxtable **betwarded \setupxtable** [...] [..=..] setuvalue **\setuvalue {...}** {...} setuxvalue **business in the setuxvalue in the setuxvalue**  $\{... \} \{... \}$ setvalue **\setvalue {...}** {...} setvariable **betwariable \setvariable** {...} {...} setvariables **between the contract of the set of the set of the set of the set of the set of the set of the set of the set of the set of the set of the set of the set of the set of the set of the set of the set of the set** 

setupnotations **betupnotations and the setupnotations**  $\cdot$  **[...]** [..=..] setuporientation **between \setuporientation** [...] [..=..] setupoutputroutine **business \setupoutputroutine [...]** [..=..] setuppagechecker **betuppagechecker and the setuppagechecker [...]** [..=..] setuppagecolumns **betuppagecolumns and the setuppagecolumns**  $\ldots$  **[...]** [..=..] setuppageinjection **because the contract of the setuppageinjection** [...] [..=..] setuppageinjectionalternative **\setuppageinjectionalternative [...] [..=..]** setuppageshift **betuppageshift**  $\left[\ldots\right]$  [...] [...] setupparagraphintro **betupparagraphintro [...]** [...] setupparallel **between the contract of the setup-arallel [...] [...]** [...] [...] setupperiodkerning **between the setup-of-contract of the setup-of-contract of the setup-of-contract of the setup-of-contract of the setup-of-contract of the setup-of-contract of the setup-of-contract of the setup-of-contra** setupplaceholder **\setupplaceholder**  $\setminus$  **\setupplaceholder** [...] [..=..] setupreferenceformat **\setupreferenceformat [...] [..=..]** setupreferencestructureprefix **\setupreferencestructureprefix [...] [...] [..=..]** setupregisters:argument **\setupregisters [...] [...] [..=..]** setuprenderingwindow **\setuprenderingwindow**  $\left[\ldots\right]$  [..=..] setupsubformulas **betupsubformulas a hold in the setupsubformulas**  $[...]$   $[...]$   $[...]$ setupTABLE  $\ldots$  [...] [...] [...] setupuserdataalternative **\setupuserdataalternative [...] [..=..]** setupwithargumentswapped **betwiered \setupwithargumentswapped** {...} {...}

setvisualizerfont **betwisualizerfont and the setuius of the setuius of the setuius of the setuius of the setuius of the setuius of the setuius of the setuius of the setuius of the setuius of the setuius of the setuius of** setvtopregister **by the contract of the set of the set of the set of the set of the set of the set of the set of the set of the set of the set of the set of the set of the set of the set of the set of the set of the set of**  ${\tt setwidth} of \begin{minipage}[c]{0.4cm} \begin{array}{cc} {\tt setwidth} & {\tt setwidth} \end{array} \end{minipage} \begin{minipage}[c]{0.4cm} \begin{array}{cc} {\tt setwidth} & {\tt setwidth} \end{array} \end{minipage} \begin{minipage}[c]{0.4cm} \begin{array}{cc} {\tt setwidth} & {\tt setwidth} \end{array} \end{minipage} \begin{minipage}[c]{0.4cm} \begin{array}{cc} {\tt setwidth} & {\tt setwidth} \end{array} \end{minipage} \begin{minipage}[c]{0.4cm} \begin{array}{cc} {\tt setwidth} & {\tt setwidth} \end{array} \$ setxmeasure **buying the set of the set of the set of the set of the set of the set of the set of the set of the set of the set of the set of the set of the set of the set of the set of the set of the set of the set of the** setxvalue **business \setxvalue {...}** {...} setxvariables **betwariables and the set of the set of the set of the set of the set of the set of the set of the set of the set of the set of the set of the set of the set of the set of the set of the set of the set of t** shapedhbox {...} shiftbox  $\{\ldots\}$ shift:instance  $\setminus$ SHIFT  $\{...$ } shift:instance:shiftdown **\shiftdown {...}** shift:instance:shiftup **\shiftup**  $\lambda$ ..} showallmakeup **blue as a showallmakeup**  $\simeq$ showattributes **\showattributes** \showattributes showboxes **\showboxes** showbtxdatasetauthors:argument **\showbtxdatasetauthors [...]** showbtxdatasetfields **\showbtxdatasetfields** [..=..]<br>showbtxdatasetfields:argument **\showbtxdatasetfields** [...]  $\substack{\text{showbtxdata} \text{setfields}: \text{argument} } \text{showbtxfields}$ showbtxfields:argument **\showbtxfields** [...] showbtxhashedauthors **\showbtxhashedauthors [...]** showbtxtables **\showbtxtables**  $\{... \}$ showchardata **being the showchardata \showchardata** {...} showcharratio **\showcharratio {...}** showcolorbar **\showcolorbar**  $\Lambda$  [...] showcolorcomponents **\showcolorcomponents [...]** showcolorset **business and the showcolorset**  $\infty$ ...] showcolorstruts **blue as a set of the set of the set of the set of the set of the set of the set of the set of the set of the set of the set of the set of the set of the set of the set of the set of the set of the set of t** showcounter **\showcounter**  $\setminus$  **\showcounter**  $\setminus$ ...] showdirectives **by the show of the show of the show of the show of the show of the show of the show of the show of the show of the show of the show of the show of the show of the show of the show of the show of the show of** showdirsinmargin **blue as a show of the show of the show of the show of the show of the show of the show of the show of the show of the show of the show of the show of the show of the show of the show of the show of the sh** showedebuginfo **\showedebuginfo \showedebuginfo** showexperiments **\showexperiments** showfont  $\text{Slowfont}$  [...] showfontdata **\showfontdata** showfontexpansion **\showfontexpansion** showfontkerns **\showfontkerns** showfontparameters **\showfontparameters** showfontstrip **\showfontstrip**  $\lambda$ **showfontstrip**  $\ldots$ showglyphdata **\showglyphdata** showglyphs **\showglyphs** showgridsnapping **blue and the showgrids of the showgridsnapping**  $\lambda$ showgridsnapping showhelp **\showhelp**  $\{\ldots\}$  [...] showhyphens **\showhyphens {...}** showinjector **but allow heather in the showing of**  $\lambda$  **showinjector**  $[...]$ showjustification **\showjustification** showkerning **\showkerning {...}** showlayoutcomponents **\showlayoutcomponents** showligature **but allow** the showligature  $\{\ldots\}$ showligatures **\showligatures**  $\ldots$ showlogcategories **by the showlogcategories**  $\simeq$ showluatables **blue assets and the set of the set of the set of the set of the set of the set of the set of the set of the set of the set of the set of the set of the set of the set of the set of the set of the set of the** showmargins **being the show of the set of the set of the set of the set of the set of the set of the set of the set of the set of the set of the set of the set of the set of the set of the set of the set of the set of the** showminimalbaseline **bidding the showminimal baseline**  $\simeq$ shownextbox **by heather heather heather heather heather heather heather heather heather heather heather heather heather heather heather heather heather heather heather heather heat** showparentchain **being a show as a show of the set of the set of the set of the set of the set of the set of the set of the set of the set of the set of the set of the set of the set of the set of the set of the set of the** showsetupsdefinition **being the showsetupsdefinition**  $\simeq$ showtimer **\showtimer** {...} showtokens **\showtokens [...]** showtrackers **\showtrackers** showvalue **\showvalue {...}** showvariable **being the substitute of the set of the set of the set of the set of the set of the set of the set of the set of the set of the set of the set of the set of the set of the set of the set of the set of the set** showwarning **\showwarning {...}** {...} {...}

setvboxregister **by a setubox-exister ...** {...} setxvariable **business and the set of the set of the set of the set of the set of the set of the set of the set of the set of the set of the set of the set of the set of the set of the set of the set of the set of the se** showbtxdatasetauthors **\showbtxdatasetauthors [..=..]** showbtxdatasetcompleteness **\showbtxdatasetcompleteness [..=..]** showbtxdatasetcompleteness:argument **\showbtxdatasetcompleteness [...]** showbtxfields **\showbtxfields [..=..]** showfontitalics **\showfontitalics** showfontstyle **business \showfontstyle [...]** [...] [...] [...] showhyphenationtrace **\showhyphenationtrace [...]** [...] showmessage **being the substitute of the set of the set of the set of the set of the set of the set of the set of the set of the set of the set of the set of the set of the set of the set of the set of the set of the set o** showotfcomposition **\showotfcomposition \showotfcomposition** {...} {...}

signalrightpage **\signalrightpage** singlebond **\singlebond** slantedface **by the slantedface**  $\simeq$  slantedface slovenianNumerals **\slovenianNumerals {...}** sloveniannumerals **finds** and the small capped characters  $\{\text{smallcaped characters }\}$ smallcappedromannumerals **business \smallcappedromannumerals {...**} smallcaps **\smallcaps {...}** smallskip **\smallskip** smash **\smash [...]**  $\{\ldots\}$ smashbox **\smashbox** ...<br>smashboxed **by the smashboxed** and smashboxed **by the smashboxed** smashboxed **\smashboxed ...** smashedvbox **but also constructed as a smashedvbox**  $\mathcal{S}$  ...  $\{ \ldots \}$ snaptogrid **\snaptogrid \snaptogrid [...]** \... {...} snaptogrid:list **\snaptogrid [...]** \... {...} som \som  $\{\ldots\}$ someheadnumber **business \someheadnumber [...]** [...] somekindoftab **b somekindoftab here here here here here here here here here here here here here here here here here here here here here here here here here here here** somelocalfloat **\somelocalfloat** sorting:instance  $\setminus$  SORTING [...] {...} sorting:instance:logo  $\setminus$ logo  $[...]$  {...} spaceddigits **by the spacedigits field**  $\mathbb{S}$ spaceddigitsmethod **by a spaceddigitsmethod by a spaceddigitsmethod** spaceddigitsseparator **by the spacedigits of the spacedigits separator**  $\Box$ spaceddigitssymbol **blue assets and the spaceddigitssymbol** spanishNumerals **but also a constant of the spanish spanish value of the spanish value of the spanish value of the spanish value of the spanish value of the spanish value of the spanish value of the spanish value of the sp** spanishnumerals **being the contract of the spanishnumerals**  $\{ \ldots \}$ spatie **\spatie**  $\setminus$  \spatie spiegel {...} splitatasterisk **by the splitation of the splitation**  $\text{split} \ldots \ldots \ldots$ splitatcolon **being the splitation**  $\text{split}$   $\text{split}$ splitatcolons **\splitatcolons** ... \... \... splitatcomma **blue assumed as a set of the splitatcomma**  $\simeq$   $\simeq$   $\simeq$   $\simeq$ splitatperiod **by a splitatperiod**  $\text{split} \ldots \ldots \ldots$ splitdfrac **but a**  $\text{split}$   $\text{split}$   $\text{split}$   $\text{split}$   $\text{split}$ splitfilename **business \splitfilename {...}** splitfrac **\splitfrac {...} {...}** splitoffbase **by the split of the split of the split of the split of the split of the split of the split of the split of the split of the split of the split of the split of the split of the split of the split of the split** splitofffull **\splitofffull** splitoffkind **\splitoffkind** splitoffname **\splitoffname** splitoffpath **\splitoffpath \splitoffpath** splitoffroot **\splitoffroot** splitofftype **\splitofftype** spreadhbox **by the spreadhbox**  $\{s\}$ sqrt **\sqrt [...]** {...}  $\verb|stackrel{ ... }{ ... }$ stackscripts **by the contract of the contract of the contract of the contract of the contract of the contract of the contract of the contract of the contract of the contract of the contract of the contract of the contract** start **being the start [...]** ... \stop startbar **1988 \startbar \startbar \stopbar** \startbar \stopbar

```
simplealignedbox \{... \} \{... \}simplealignedboxplus business \simplealignedboxplus {...} {...} {...} {...}
simplealignedspreadbox \simplealignedspreadbox {...} {...} {...}
simplegroupedcommand being a supplegroupedcommand {...} {...}
simplereversealignedbox butically assumpt to the set of the set of the set of the set of the set of the set of the set of the set of the set of the set of the set of the set of the set of the set of the set of the set of 
simplereversealignedboxplus \simplereversealignedboxplus {...} {...} {...}
singalcharacteralign being all the set of the set of the set of the set of the set of the set of the set of the set of the set of the set of the set of the set of the set of the set of the set of the set of the set of the
sixthofsixarguments \sixthofsixarguments {...} {...} {...} {...} {...}
slicepages \slicepages [...] [..=..] [..=..]
                                                  smallcappedcharacters \smallcappedcharacters {...}
                                                  smashedhbox \smashedhbox ... {...}
somenamedheadnumber beider as a somenamedheadnumber f...} \{ \ldots \}someplace being a consequently assumed by someplace \{... \}, \{... \}, \{... \} [...]
splitofftokens \splitofftokens ... \from ... \to \...
splitsplaatsblok blue is a splitsplaatsblok [..=..] \{ \ldots \} \{ \ldots \}\texttt{splitstring} \qquad \texttt{splitstring} \qquad \texttt{split} \qquad \texttt{split} \qquad \texttt{split} \qquad \texttt{split}startaanhangsel:instance \startATTACHMENT [...] [..=..] ... \stopATTACHMENT
startaanhangsel:instance:attachment beiderich assets and all increment \{... [...] ... \} stopattachment
startachtergrond \startachtergrond [..=..] ... \stopachtergrond
startachtergrond:example \startACHTERGROND [..=..] ... \stopACHTERGROND
startalinea \startalinea [...] [..=..] ... \stopalinea
\verb|\startallmodels| \verb|\end{math} \label{eq:startallmodels} \verb|\startallmodels| \verb|\ldots| \verb|\end{math}|startasciimode \startasciimode ... \stopasciimode
```
 $\label{thm:rel} $$ \startbuffer \quad \quad \text{for} \ldots, \ldots, \ntilde \ldots, \star\text{def} \end{math}$  $\verb|startBuffer:instance| \verb|startBUFFER ... \verb|stopBUFFER| ...| \verb|stopBUFFER ... | \verb|stopBUFFER | ... | \verb|stopBUFFER| ... | \verb|stopBUFFER | ... | \verb|stopBUFFER | ... | \verb|stopBUFFER | ... | \verb|stopBUFFER | ... | \verb|stopBUFFER | ... | \verb|stopBUFFER | ... | \verb|stopBUFFER | ... | \verb|stopBUFFER | ... | \verb|stopBUFFER | ... | \verb|stopBUFFER | ... | \verb|stopBUFFER | ... | \verb|stopBUFFER | ... | \verb|stopBUFFER | ... | \verb|stopBUFFER | ... | \verb|stopBUFFER$ startbuffer:instance:hiding **being the starthiding** ... \stophiding startcollect **\startcollect** ... \stopcollect \startcollect \startcollect ... \stopcollect startcollecting **because the contract of the startcollecting** ... \stopcollecting  $\label{eq:relfect} \begin{minipage}[c]{0.9\linewidth} \textbf{select} {\textbf{1}} \dots {\textbf{select}} \end{minipage}$  $\verb|startEffect:example| \verb|startEFFECT ... \verb||startEFFECT|$ startexpanded **by the startexpanded** ... \stopexpanded startfittingpage:instance:MPpage  $\setminus$ startMPpage [..=..] ... \stopMPpage startfont **\startfont [...]** ... \stopfont

startbbordermatrix **\startbbordermatrix ... \stopbbordermatrix** startbitmapimage **\startbitmapimage [..=..] ... \stopbitmapimage** startbordermatrix **\startbordermatrix ... \stopbordermatrix** startbtxrenderingdefinitions **\startbtxrenderingdefinitions [...] ... \stopbtxrenderingdefinitions**  $\verb|\startcatcodeable|\verb|\|$ startcenteraligned **\startcenteraligned ... \stopcenteraligned** startcharacteralign **biographs \startcharacteralign [..=..]** ... \stopcharacteralign startcharacteralign:argument **\startcharacteralign [...] ... \stopcharacteralign** startcheckedfences **\startcheckedfences ... \stopcheckedfences** startchemical **\startchemical [...] [..=..] ... \stopchemical** startcolorintent **\startcolorintent [...] ... \stopcolorintent** startcoloronly **because the contract of the startcoloronly**  $\ldots$  ) and  $\ldots$  are startcoloronly startcolorset **\startcolorset [...] ... \stopcolorset** startcolumnset **\startcolumnset [...] [..=..] ... \stopcolumnset** startcolumnsetspan **\startcolumnsetspan [...] [..=..] ... \stopcolumnsetspan**  $\verb|\startcollUMMSET [...] ... \verb|\startCOLUMMSET [...] ... \verb|\startCOLUMMSET$ startcombinatie **business in the startcombinatie [...]** [..=..] ... \stopcombinatie startcombinatie:matrix **\startcombinatie [...] [...] ... \stopcombinatie** startcommentaar:instance \startCOMMENT **[...] [..=..] ...** \stopCOMMENT startcommentaar:instance:comment \startcomment **[...] [..=..] ...** \stopcomment startcontextcode **\startcontextcode ... \stopcontextcode** startcontextdefinitioncode **\startcontextdefinitioncode ... \stopcontextdefinitioncode** startctxfunction **\startctxfunction ... ... \stopctxfunction** startctxfunctiondefinition **\startctxfunctiondefinition ... ... \stopctxfunctiondefinition** startcurrentcolor **\startcurrentcolor ... \stopcurrentcolor** startcurrentlistentrywrapper **\startcurrentlistentrywrapper ... \stopcurrentlistentrywrapper** startdelimited **by a startdelimited a**  $\lambda$  **startdelimited**  $\ldots$ ]  $\ldots$   $\ldots$   $\lambda$  a stopdelimited startdelimitedtext **\startdelimitedtext [...] [...] [...] ... \stopdelimitedtext**  $\verb|\startdel|initedtext:instance |\verb|\startDELIMITEDTEXT [...][...] ... \verb|\stopDELIMITEDTEXT |\verb|\end{text}|$ startdelimitedtext:instance:aside **\startaside \startaside [...]** [...] ... \stopaside startdelimitedtext:instance:blockquote \startblockquote **[...] [...] ...** \stopblockquote startdelimitedtext:instance:quotation **\startquotation [...]** [...] ... \stopquotation startdelimitedtext:instance:quote **\startquote [...]** [...] ... \stopquote startdelimitedtext:instance:speech **being assumed as a startspeech** [...] [...] ... \stopspeech startdisplaymath **being the startdisplaymath**  $\lambda \ldots \lambda$  topdisplaymath startdmath **being the startdmath**  $\lambda \ldots \lambda$ startdmath **\startdmath ... \stopdmath** startdocument **\startdocument [..=..] ... \stopdocument** startdoordefinitie:example \startDOORDEFINITIE [..=..] ... \stopDOORDEFINITIE startdoordefinitie:example:title \startDOORDEFINITIE [...] {...} ... \stopDOORDEFINITIE startdoornummering:example \startDOORNUMMERING **[..=..] ...** \stopDOORNUMMERING startdoornummering:example:title \startDOORNUMMERING **[...] {...} ...** \stopDOORNUMMERING startelement **\startelement {...} [..=..] ... \stopelement** startembeddedxtable **\startembeddedxtable [..=..] ... \stopembeddedxtable** startembeddedxtable:name **\startembeddedxtable [...] ... \stopembeddedxtable** startexceptions **\startexceptions [...] ... \stopexceptions** startexpandedcollect **\startexpandedcollect ... \stopexpandedcollect** startextendedcatcodetable **\startextendedcatcodetable \... ... \stopextendedcatcodetable** startexternalfigurecollection **\startexternalfigurecollection [...] ... \stopexternalfigurecollection** startfacingfloat **\startfacingfloat [...] ... \stopfacingfloat** startfiguur **\startfiguur [...] [...] [..=..] ... \stopfiguur** startfittingpage **bidden because the contract of the startfittingpage** [...] [..=..] ... \stopfittingpage startfittingpage:instance \startFITTINGPAGE **[..=..] ...** \stopFITTINGPAGE startfittingpage:instance:TEXpage  $\setminus$ StartTEXpage [..=..]  $\cdot$ ... \stopTEXpage startfloatcombination  $[ . . . ]$  ... \stop \startfloatcombination [..=..] ... \stopfloatcombination startfloatcombination:matrix **\startfloatcombination [...] ... \stopfloatcombination** startfloattext:instance \startFLOATtekst **[...] [...] {...} ...** \stopFLOATtekst startfloattext:instance:chemical \startchemicaltekst [...] [...] {...} ... \stopchemicaltekst startfloattext:instance:figure **\startfiguretekst** [...] [...]  $\ldots$  \stopfiguretekst startfloattext:instance:graphic \startgraphictekst **[...] [...] {...} ...** \stopgraphictekst startfloattext:instance:intermezzo \startintermezzotekst **[...] [...] {...} ...** \stopintermezzotekst startfloattext:instance:table  $\setminus$ starttabletekst [...] [...] {...} ... \stoptabletekst startfontclass **\startfontclass [...] ... \stopfontclass**

starthelp:instance  $\{startHELP [\dots] \dots \} stopHELP$ <br>starthelp:instance:helptext  $\{s.tarthelptext [\dots] \dots \} stopL$ startimath **\startimath** \startimath ... \stopimath startkleur **\startkleur**  $\text{1} \ldots \text{1}$ startknockout **\startknockout ... \stopknockout** startlinenote:instance  $\setminus$  \startLINENOTE  $[\ldots]$  {...} startlinenote:instance:linenote \startlinenote **[...] {...}** startlua **1986 \startlua** ... \stoplua

startfontsolution **\startfontsolution [...] ... \stopfontsolution**  $\label{eq:1} \texttt{sample} \quad [-1, 1, \ldots, \texttt{sample}].$ startformules **butters \startformules** [...] ... \stopformules startformule:assignment **\startformule [..=..] ... \stopformule** startformule:instance \startFORMULAformula **[...] ...** \stopFORMULAformula startformule:instance:md \startmdformula **[...] ...** \stopmdformula startformule:instance:mp  $\setminus$ startmpformula [...] ... \stopmpformula startformule:instance:sd \startsdformula **[...] ...** \stopsdformula startformule:instance:sp  $\text{stras} f...$  \startspformula  $[...]$  ... \stopspformula startframedcell **\startframedcell [..=..] ... \stopframedcell** startframedcontent **\startframedcontent [...] ... \stopframedcontent** startframedrow **\startframedrow [..=..] ... \stopframedrow** startframedtable **\startframedtable [...] [..=..] ... \stopframedtable** startgridsnapping **\startgridsnapping [...] ... \stopgridsnapping** startgridsnapping:list **\startgridsnapping [...]** ... \stopgridsnapping starthangend **being a starthangend**  $\{...,...\}$  ... \stophangend starthangend:argument **\starthangend [...] {...} ... \stophangend** starthboxestohbox<br>starthboxregister **\starthboxestohbox** ... \stophboxestohbox<br>\starthboxregister ... ... \stophboxregi starthboxregister **\starthboxregister ... ... \stophboxregister** starthelptekst **\starthelptekst [...] ... \stophelptekst** starthelp:instance:helptext \starthelptext **[...] ...** \stophelptext starthighlight **\starthighlight [...] ... \stophighlight** starthyphenation **\starthyphenation** [...] ... \stophyphenation startindentedtext **\startindentedtext [...] ... \stopindentedtext** startindentedtext:example \startINDENTEDTEXT **...** \stopINDENTEDTEXT startinteractie **\startinteractie [...] ... \stopinteractie** startinteractiemenu **\startinteractiemenu [...] ... \stopinteractiemenu** startinterface **by the contract of the startinterface** ... ... \stopinterface startintertext **be a starting to the starting of the startintertext** ... \stopintertext startitemgroup **being the startitemgroup \startitemgroup** [...] [...] [..=..] ... \stopitemgroup startitemgroup:instance  $\setminus$ startITEMGROUP [...] [..=..] ... \stopITEMGROUP  $\verb|startitemgroup:instance:itemize \texttt{\{...][...][...}, \verb|\stopitemize\n}$ startJScode **\startJScode ... ... ... ... \stopJScode** startJSpreamble **\startJSpreamble ... ... ... ... \stopJSpreamble** startkadertekst:instance \startFRAMEDTEXT [...] [..=..] ... \stopFRAMEDTEXT startkadertekst:instance:framedtext **\startframedtext** [...] [..=..] ... \stopframedtext startkantlijn **\startkantlijn [...] ... \stopkantlijn** startkantlijn:assignment **\startkantlijn [..=..] ... \stopkantlijn** startkop **\startkop [...] {...} ... \stopkop** startlabeltekst:instance \startLABELtekst [...] [...] ... \stopLABELtekst startlabeltekst:instance:btxlabel \startbtxlabeltekst **[...] [...] ...** \stopbtxlabeltekst startlabeltekst:instance:head \startheadtekst **[...] [...] ...** \stopheadtekst startlabeltekst:instance:label \startlabeltekst **[...] [...] ...** \stoplabeltekst startlabeltekst:instance:mathlabel \startmathlabeltekst **[...] [...] ...** \stopmathlabeltekst startlabeltekst:instance:operator \startoperatortekst **[...] [...] ...** \stopoperatortekst startlabeltekst:instance:prefix \startprefixtekst **[...] [...] ...** \stopprefixtekst startlabeltekst:instance:suffix \startsuffixtekst **[...] [...] ...** \stopsuffixtekst startlabeltekst:instance:taglabel \starttaglabeltekst **[...] [...] ...** \stoptaglabeltekst startlabeltekst:instance:unit  $\{statu\}$  \startunittekst  $[\ldots]$   $\ldots$   $\{stopu\}$ startlayout **because the contract of the startlayout**  $\text{1} \ldots \text{1}$  ... \stoplayout startlinealignment **\startlinealignment [...] ... \stoplinealignment** startlinefiller **\startlinefiller** [...] [..=..] ... \stoplinefiller startlinenumbering **\startlinenumbering [...] [..=..] ... \stoplinenumbering** startlinenumbering:argument **\startlinenumbering [...] [...] ... \stoplinenumbering** startlinetable **being the startlinetable** ... \stoplinetable startlinetablebody **being the startlinetablebody** ... \stoplinetablebody startlinetablecell  $\{ ., = ., . \}$  ... \stoplinetablecell  $\{ ., = ., . \}$ startlinetablecell **\startlinetablecell [..=..] ... \stoplinetablecell** startlinetablehead **\startlinetablehead ... \stoplinetablehead** startlocalheadsetup **being the startlocalheadsetup** ... \stoplocalheadsetup startlocallinecorrection **\startlocallinecorrection [...] ... \stoplocallinecorrection** startlocalnotes **\startlocalnotes [...] ... \stoplocalnotes** startlocalsetups **\startlocalsetups [...] [...] ... \stoplocalsetups** startlocalsetups:string **\startlocalsetups ... ... \stoplocalsetups** startlokalevoetnoten **\startlokalevoetnoten ... \stoplokalevoetnoten** startluacode **by the contract of the startluacode** ... \stopluacode ... \stopluacode

startluasetups:string **\startluasetups ... ... \stopluasetups** startMPclip **\startMPclip {...}** ... \stopMPclip startMPcode **\startMPcode {...} ... \stopMPcode** startMPdrawing **being the control of the control of the control of the control of the control of the control of the control of the control of the control of the control of the control of the control of the control of the c** startMPrun **\startMPrun {...} ... \stopMPrun** startmargeblok **\startmargeblok [...] ... \stopmargeblok** startmarkpages **\startmarkpages [...] ... \stopmarkpages**  $\verb|startmath> cases: instance: cases \begin{minipage}[c]{0.5\textwidth} \centering \begin{tabular}[c]{@{}l@{}} \textit{startcases} & \textit{...} & \textit{stopcases} \end{tabular} \end{minipage}$ startmathmode **being the startmathmode of the startmathmode** ... \stopmathmode startmathstyle  $\{... \} ... \$ stopmathmode startmatrices **business \startmatrices** [..=..] ... \stopmatrices startmaxaligned **by the startmaxaligned** ... \stopmaxaligned startmixedcolumns:instance:columns **\startcolumns \startcolumns**  $[..=..]$  ... \stopcolumns startmode **by a startmode constant of the startmode**  $\lambda$  **startmode** [...] ... \stopmode startmodule **\startmodule [...] ... \stopmodule** startmodule:string **being the startmodule ... ... \stopmodule** ... ... \stopmodule startnaar **\startnaar [...] ... \stopnaar**  $\verb|startnaast | ... \stopnaast | \texttt{sht} | \texttt{sht} | \texttt{sht} | \texttt{sht} | \texttt{sht} | \texttt{sht} | \texttt{sht} | \texttt{sht} | \texttt{sht} | \texttt{sht} | \texttt{sht} | \texttt{sht} | \texttt{sht} | \texttt{sht} | \texttt{sht} | \texttt{sht} | \texttt{sht} | \texttt{sht} | \texttt{sht} | \texttt{sht} | \texttt{sht} | \texttt{sht} | \texttt{sht} | \texttt{sht} | \texttt{sht} | \texttt{sht} | \texttt{sht} | \texttt{sht} | \texttt{sht} | \texttt{s$ startnarrower **\startnarrower [...] ... \stopnarrower** startnarrower:example \startNARROWER **[...] ...** \stopNARROWER startnegatief **because the contract of the startnegatief** ... \stopnegatief startnoot:instance  $\setminus$ startNOTE [...] ...  $\setminus$ stopNOTE startnoot:instance:assignment \startNOTE **[..=..] ...** \stopNOTE startnoot:instance:assignment:endnote **\startendnote**  $\ldots$  \stopendnote  $\verb|startnoot:instance:assignment:footnote| \verb|! := ..] ... \verb|stophoothote|$  $\verb|startnoot:instance:endnote| \verb|| \verb|startnod:1| \verb|...| \verb|stopendnote|$ startnoot:instance:footnote  $\setminus$  **startfootnote**  $\ldots$  ...  $\setminus$  stopfootnote startnotext **be a startnotext** ... \stopnotext \startnotext ... \stopnotext startnotmode **by a startnotmode**  $\setminus$  **startnotmode**  $\setminus$ ...  $\setminus$  **h**  $\setminus$  **h** startomgeving **blue constant of the startomgeving**  $\lambda$  ...] ... \stopomgeving startomgeving:string **\startomgeving ... ... \stopomgeving** startonderdeel **\startonderdeel [...] ... \stoponderdeel** startonderdeel:string **\startonderdeel ... ... \stoponderdeel** startopelkaar **behaar 1999** \startopelkaar [...] ... \stopopelkaar startoverlay **be a startoverlay** that the startoverlay  $\lambda$  ... \stopoverlay startoverprint **\startoverprint ... \stopoverprint**  $\verb|startPAGECOLUMNS|:\verb|instance|$  $\verb|startpage| columns:instance: \verb|\startpage| and \verb|\startpage|, \verb|\ntitle| and \verb|\startpage|. \verb|\ntopPAGECOLUTIONMS|.$ 

startluaparameterset **\startluaparameterset [...] ... \stopluaparameterset** startluasetups **\startluasetups [...] [...] ... \stopluasetups** startMPdefinitions **\startMPdefinitions {...} ... \stopMPdefinitions** startMPenvironment **\startMPenvironment [...] ... \stopMPenvironment** startMPextensions **\startMPextensions {...} ... \stopMPextensions** startMPinclusions **being the controller of the controller of the controller of the controller of the controller of the controller of the controller of the controller of the controller of the controller of the controller of** startMPinitializations **\startMPinitializations ... \stopMPinitializations** startMPpositiongraphic **\startMPpositiongraphic {...} {...} ... \stopMPpositiongraphic** startMPpositionmethod **\startMPpositionmethod {...} ... \stopMPpositionmethod** startmarkedcontent **\startmarkedcontent [...] ... \stopmarkedcontent** startmathcases:instance  $\setminus$ startMATHCASES [..=..] ...  $\setminus$ stopMATHCASES startmathcases:instance:mathcases \startmathcases **[..=..] ...** \stopmathcases startmathstyle **\startmathstyle [...] ... \stopmathstyle** startmiddlealigned **\startmiddlealigned ... \stopmiddlealigned** startmixedcolumns **\startmixedcolumns [...] [..=..] ... \stopmixedcolumns** startmixedcolumns:instance \startMIXEDCOLUMNS **[..=..] ...** \stopMIXEDCOLUMNS startmixedcolumns:instance:boxedcolumns \startboxedcolumns **[..=..] ...** \stopboxedcolumns startmixedcolumns:instance:itemgroupcolumns \startitemgroupcolumns **[..=..] ...** \stopitemgroupcolumns startmodeset **\startmodeset [...] {...} ... \stopmodeset**  $\verb|\startmodule| testsection \label{def:startmodule} \verb|\startmodule| testsection \label{label:startmodule} \verb|\startmodule| testsection \label{label:startmodule}$ startnamedsection **\startnamedsection** [...] [..=..] [..=..] ... \stopnamedsection startnamedsubformulas **\startnamedsubformulas [...] {...} ... \stopnamedsubformulas** startnicelyfilledbox **\startnicelyfilledbox [..=..] ... \stopnicelyfilledbox** startnointerference **\startnointerference** ... \stopnointerference startnotallmodes **\startnotallmodes [...] ... \stopnotallmodes** startomlijnd **\startomlijnd [...] [..=..] ... \stopomlijnd** startopmaak **\startopmaak [...] [..=..] ... \stopopmaak** startopmaak:instance  $\text{Mark}(\mathsf{EXP})$ startopmaak:instance:middle \startmiddleopmaak **[..=..] ...** \stopmiddleopmaak startopmaak:instance:page  $\setminus$ startpageopmaak [..=..] ... \stoppageopmaak startopmaak:instance:standard  $\text{strat }$  ...  $\ldots$  \stopstandardopmaak startopmaak:instance:text \starttextopmaak [..=..] ... \stoptextopmaak startoutputstream **\startoutputstream [...] ... \stopoutputstream** startpagecolumns **\startpagecolumns [..=..] ... \stoppagecolumns** startpagecolumns:name **\startpagecolumns [...] ... \stoppagecolumns**

startpar **being the contrar of the startpar [...]** [..=..] ... \stoppar **being the contrar of the contrar of the contrar of the contrar of the contrar of the contrar of the contrar of the contrar of the contrar of the cont** startparagraaf:instance:part \startpart **[..=..] [..=..] ...** \stoppart startparagraphs:example<br>startparallel:example<br>startPARALLEL ... \stopPARALLEL startpositief **below that the startpositief**  $\setminus$  startpositief ...  $\setminus$  stoppositief startprodukt **business and the startprodukt**  $\lambda$  **has a startprodukt**  $\ldots$   $\ldots$  \stopprodukt startprodukt:string **\startprodukt ... ... \stopprodukt** startprojekt **\startprojekt [...] ... \stopprojekt** startprojekt:string **being the startprofekt** and  $\lambda$  ... ... \stopprojekt startrandomized **\startrandomized ... \stoprandomized** startrawsetups:string **\startrawsetups ... ... \stoprawsetups** startreadingfile **business in the start of the start of the start of the start of the start of the start of the start of the start of the start of the start of the start of the start of the start of the start of the start** startregel **\startregel [...]** startregellinks **being the startegelling of the startregelling of the startregelling of the starting of the starting of the starting of the starting of the starting of the starting of the starting of the starting of the st** startregelmidden **\startregelmidden ... \stopregelmidden** startregelrechts **\startregelrechts ... \stopregelrechts** startregels:instance  $\setminus$ startLINES [..=..] ... \stopLINES startregels:instance:lines **busines busines**  $\set{..} \ldots \setminus \set{startlines}$ startregime **blue constant of the constant of the constant of the constant of the constant of the constant of the constant of the constant of the constant of the constant of the constant of the constant of the constant of** startruby **being the startruby**  $\text{start}$  ...] ... \stopruby startscript **between the contract of the startscript**  $\{... \} ... \$ stopscript

startpagefigure **by the contract of the startpagefigure**  $\text{target}[...]$  [..=..] ... \stoppagefigure startpagelayout **\startpagelayout [...] ... \stoppagelayout** startpaginacommentaar **\startpaginacommentaar ... \stoppaginacommentaar** startparagraaf:instance \startSECTION **[..=..] [..=..] ...** \stopSECTION startparagraaf:instance:chapter \startchapter **[..=..] [..=..] ...** \stopchapter startparagraaf:instance:section **being a vertice (i.e.)** [..=..] [..=..] ... \stopsection startparagraaf:instance:subject \startsubject **[..=..] [..=..] ...** \stopsubject startparagraaf:instance:subsection \startsubsection **[..=..] [..=..] ...** \stopsubsection startparagraaf:instance:subsubject \startsubsubject **[..=..] [..=..] ...** \stopsubsubject startparagraaf:instance:subsubsection \startsubsubsection [..=..] [..=..] ... \stopsubsubsection startparagraaf:instance:subsubsubject \startsubsubsubject **[..=..] [..=..] ...** \stopsubsubsubject startparagraaf:instance:subsubsubsection \startsubsubsubsection **[..=..] [..=..] ...** \stopsubsubsubsection startparagraaf:instance:subsubsubsubject \startsubsubsubsubject **[..=..] [..=..] ...** \stopsubsubsubsubject startparagraaf:instance:subsubsubsubsection \startsubsubsubsubsection **[..=..] [..=..] ...** \stopsubsubsubsubsection startparagraaf:instance:subsubsubsubsubject \startsubsubsubsubsubject **[..=..] [..=..] ...** \stopsubsubsubsubsubject startparagraaf:instance:title \starttitle **[..=..] [..=..] ...** \stoptitle startparagraphs **\startparagraphs [...] ... \stopparagraphs** startparagraphscell **\startparagraphscell ... \stopparagraphscell** \startPARALLEL ... \stopPARALLEL startparbuilder **\startparbuilder [...] ... \stopparbuilder** startplaatsformule **blue as a startplaatsformule \startplaatsformule** [..=..] ... \stopplaatsformule startplaatsformule:argument **\startplaatsformule [...] ... \stopplaatsformule** startplaatsplaatsblok **\startplaatsplaatsblok [...] [..=..] [..=..] ... \stopplaatsplaatsblok** startplaatsplaatsblok:instance \startplaatsFLOAT **[..=..] [..=..] ...** \stopplaatsFLOAT startplaatsplaatsblok:instance:chemical **\startplaatschemical [..=..]** [..=..] ... \stopplaatschemical startplaatsplaatsblok:instance:figure **\**startplaatsfigure [..=..] [..=..] ... \stopplaatsfigure startplaatsplaatsblok:instance:graphic \startplaatsgraphic **[..=..] [..=..] ...** \stopplaatsgraphic startplaatsplaatsblok:instance:intermezzo \startplaatsintermezzo **[..=..] [..=..] ...** \stopplaatsintermezzo startplaatsplaatsblok:instance:table \startplaatstable **[..=..] [..=..] ...** \stopplaatstable startplacepairedbox **\startplacepairedbox [...] [..=..] ... \stopplacepairedbox** startplacepairedbox:instance \startplaatsPAIREDBOX **[..=..] ...** \stopplaatsPAIREDBOX startplacepairedbox:instance:legend \startplaatslegend **[..=..] ...** \stopplaatslegend startpositioning **because that the startpositioning [...]** [..=..] ... \stoppositioning startpositionoverlay **because the constant of the startposition overlay {...} ... \stoppositionoverlay** startpostponingnotes **\startpostponingnotes ... \stoppostponingnotes** startprocessassignmentcommand **\startprocessassignmentcommand [..=..] ... \stopprocessassignmentcommand** startprocessassignmentlist **\startprocessassignmentlist [..=..] ... \stopprocessassignmentlist** startprocesscommacommand **\startprocesscommacommand [...] ... \stopprocesscommacommand** startprocesscommalist **\startprocesscommalist** [...] ... \stopprocesscommalist startprotectedcolors **\startprotectedcolors ... \stopprotectedcolors** startpublicatie **being the startpublicatie [...]** [..=..] ... \stoppublicatie startrawsetups **\startrawsetups [...] [...] ... \stoprawsetups** startregelcorrectie **\startregelcorrectie [...] ... \stopregelcorrectie**  $\texttt{startregister}\; \begin{bmatrix} \ldots \end{bmatrix} \; \begin{bmatrix} \ldots \end{bmatrix} \; \begin{bmatrix} \ldots \end{bmatrix} \; \begin{bmatrix} \ldots \end{bmatrix} \; \begin{bmatrix} \ldots \end{bmatrix} \; \begin{bmatrix} \ldots \end{bmatrix} \; \ldots + \ldots \} \; \ldots \; \texttt{stopregister}\; \begin{bmatrix} \ldots \end{bmatrix} \; \begin{bmatrix} \ldots \end{bmatrix} \; \begin{bmatrix} \ldots \end{bmatrix} \; \begin{bmatrix} \ldots \end{bmatrix} \; \ldots + \ldots \} \; \ldots \; \texttt$ startreusableMPgraphic **\startreusableMPgraphic {...} {...}** ... \stopreusableMPgraphic startsectieblokomgeving **\startsectieblokomgeving [...] ... \stopsectieblokomgeving** startsectionblock **but a startsection block** [...] [..=..] ... \stopsectionblock startsectionblock:instance  $\{\text{SECTION BLOGY } [\dots = .]\dots\ \text{S EGTION BLOGY }$ startsectionblock:instance:appendices \startappendices **[..=..] ...** \stopappendices startsectionblock:instance:backmatter **\startbackmatter [..=..]** ... \stopbackmatter startsectionblock:instance:bodymatter \startbodymatter **[..=..] ...** \stopbodymatter startsectionblock:instance:frontmatter \startfrontmatter **[..=..] ...** \stopfrontmatter

startsetups:string **\startsetups ... ... \stopsetups** startshift **\startshift [...] ... \stopshift** startsom **\startsom \startsom \startsom \startsom \startsom \startsom \startsom \startsom \startsom \startsom \startsom \startsom \startsom \startsom \startsom \startsom \startsom \startso** startsplittext **\startsplittext ... \stopsplittext** startspread **by the contract of the contract of the contract of the contract of the contract of the contract of the contract of the contract of the contract of the contract of the contract of the contract of the contract o** startstartstop:example \startSTARTSTOP **...** \stopSTARTSTOP startstop:example  $\S$ TARTSTOP **{...**} startstyle **blue and the startstyle (......)** ... \stopstyle startstyle:argument **\startstyle [...] ... \stopstyle**  $\verb|startstyle| : \verb|instance| \verb|startSTYLE| ... \verb|stopSTYLE|$  $\verb|startstyle| = \verb|startSTYILE| . . . \verb|stopSTYILE| + \verb|startSTYILE| + \verb|startSTYILE| + \verb|startSTYILE| + \verb|startSTYILE| + \verb|startSTYILE| + \verb|startSTYILE| + \verb|startSTYILE| + \verb|startSTYILE| + \verb|startSTYILE| + \verb|startSTYILE| + \verb|startSTYILE| + \verb|startSTYILE| + \verb|startSTYILE| + \verb|startSTYILE| + \verb|startSTYILE| + \verb|startSTYILE| + \verb|startSTYILE| + \verb|startSTYILE| + \verb|startSTYILE| + \verb|startSTYILE| + \verb|startSTYILE| + \verb|startST$ startsubstack **\startsubstack ... \stopsubstack**  $\label{eq:start} $$startTABLE $$$  $\label{eq:1.1} \texttt{standard} \quad [\dots] \ \ldots \ \texttt{\texttt{total}}$ starttekst **being the starttekst** ... \stoptekst \starttekst ... \stoptekst starttexcode **by a starttexcode**  $\setminus$  starttexcode ...  $\setminus$  stoptexcode starttokens **being the contract of the contract of the contract of the contract of the contract of the contract of the contract of the contract of the contract of the contract of the contract of the contract of the contrac** starttypen:instance:argument \startTYPING **[...] ...** \stopTYPING  $\label{eq:startU} $$start type n: instance: argument: LUA \$ starttypen:instance:argument:MP \startMP [...] ... \stopMP starttypen:instance:argument:TEX  $\text{?}$  \startTEX  $[...]$  ... \stopTEX starttypen:instance:argument:typing \starttyping **[...] ...** \stoptyping  $\verb|starttype|: instance: argument: XML \verb|| \verb|startXML| \verb||.]. \verb|| \verb|stapXML| \verb||.|.$ starttypen:instance:LUA \startLUA **[..=..] ...** \stopLUA starttypen:instance:MP  $\{... = ... \} ... \$ 

startsectionlevel **\startsectionlevel [...] [..=..] [..=..] ... \stopsectionlevel** startsetups **being the contract of the contract of the contract of the contract of the contract of the contract of the contract of the contract of the contract of the contract of the contract of the contract of the contrac** startsidebar **\startsidebar [...] [..=..] ... \stopsidebar** startsimplecolumns **\startsimplecolumns [..=..] ... \stopsimplecolumns** startsmal **but all the startsmal [...]** [..=..] ... \stopsmal startsmal:assignment **\startsmal [..=..] [...] ... \stopsmal** startsmal:name **blue and the startsmal controlled to the startsmal [...] [...] ... \stopsmal** startspecialitem:item **blue contracts \startspecialitem** [...] [...] ... \stopspecialitem startspecialitem:none **\startspecialitem [...] ... \stopspecialitem** startspecialitem:symbol **\startspecialitem [...] {...} ... \stopspecialitem** startsplitformula **\startsplitformula ... \stopsplitformula** startstaticMPfigure **\startstaticMPfigure {...} ... \stopstaticMPfigure** startstaticMPgraphic **\startstaticMPgraphic {...} {...} ... \stopstaticMPgraphic** startstrictinspectnextcharacter **\startstrictinspectnextcharacter ... \stopstrictinspectnextcharacter** startstructurepageregister **\startstructurepageregister** [...] [...] [..=..] [..=..] ... \stopstructure startsubformulas **\startsubformulas [...] ... \stopsubformulas** startsubjectlevel **\startsubjectlevel [...] [..=..] [..=..] ... \stopsubjectlevel** startsubsentence **\startsubsentence ... \stopsubsentence** startsymbolset **\startsymbolset [...] [..=..] ... \stopsymbolset** startTABLEbody **\startTABLEbody [..=..] ... \stopTABLEbody** startTABLEfoot **\startTABLEfoot [..=..] ... \stopTABLEfoot** startTABLEhead **\startTABLEhead [..=..] ... \stopTABLEhead** startTABLEnext **\startTABLEnext [..=..] ... \stopTABLEnext** starttabel **\starttabel [|...|] [..=..] ... \stoptabel** starttabelkop **\starttabelkop [...] ... \stoptabelkop** starttabellen **\starttabellen**  $\left[\ldots\right] \ldots \setminus \text{stoptabellen}$ starttabellen:name **\starttabellen [...] ... \stoptabellen** starttabelstaart **\starttabelstaart [...] ... \stoptabelstaart** starttabel:name **\starttabel [...] [..=..] ... \stoptabel** starttabulatie **\starttabulatie** [|...|] **[..=..] ... \stoptabulatie OPT** starttabulatiekop **\starttabulatiekop [...] ... \stoptabulatiekop** starttabulatiestaart **\starttabulatiestaart [...] ... \stoptabulatiestaart** starttabulatie:instance  $\setminus$ startTABULATE [...] [..=..] ...  $\setminus$ stopTABULATE  $\label{eq:1} \texttt{start} \texttt{start} \left[ \dots \right] \left[ \dots = \dots \right] \dots \texttt{top} \texttt{fact}$ starttabulatie:instance:legend \startlegend **[...] [..=..] ...** \stoplegend starttekstachtergrond **\starttekstachtergrond [...] [..=..] ... \stoptekstachtergrond** starttekstachtergrond:example \startTEXTBACKGROUND **[..=..] ...** \stopTEXTBACKGROUND starttekstlijn **besterve in the starttekstlijn {...}** ... \stoptekstlijn  $\texttt{starttextdefinition} \dots \dots \dots \dots \dots \texttt{setinition}$ starttextbackgroundmanual **\starttextbackgroundmanual ... \stoptextbackgroundmanual** starttextcolor **\starttextcolor [...] ... \stoptextcolor** starttextcolorintent **\starttextcolorintent ... \stoptextcolorintent** starttextflow **\starttextflow** [...] ... \stoptextflow starttokenlist **\starttokenlist [...] ... \stoptokenlist** starttransparent **\starttransparent [...] ... \stoptransparent** starttypen:instance  $\text{String } [\dots] \dots \ \ \text{stopTYPING}$ starttypen:instance:argument:PARSEDXML \startPARSEDXML **[...] ...** \stopPARSEDXML

starttypen:instance:TEX  $\setminus$  **http://wikipen.instance:TEX**  $\setminus$  **http://wikipen.instance:TEX**  $\setminus$ starttypen:instance:typing **below** \starttyping [..=..] ... \stoptyping starttypen:instance:XML \startXML **[..=..] ...** \stopXML startuitlijnen **\startuitlijnen [...] ... \stopuitlijnen** startvanelkaar **behaar artymiselkaar artymiselkaar heta-vanelkaar ... \stopvanelkaar** startvast **being the startwast**  $\text{[...]}\dots\text{ 2.5}$ startvboxtohbox **\startvboxtohbox ... \stopvboxtohbox** startviewerlayer:example \startVIEWERLAYER **...** \stopVIEWERLAYER startwiskundematrix:instance:matrix \startmatrix **[..=..] ...** \stopmatrix startwiskundeuitlijnen:instance:align \startalign **[..=..] ...** \stopalign startxcell **\startxcell [...] [..=..] ... \stopxcell** startxcolumn **being a startxcolumn and**  $\text{start}$  **...** ... \stopxcolumn startxcolumn:name **\startxcolumn [...] ... \stopxcolumn** startxmlraw **\startxmlraw ... \stopxmlraw** startxmlsetups:string **\startxmlsetups ... ... \stopxmlsetups** startxrow **\startxrow [...] [..=..] ... \stopxrow** startxtable **being the startxtable (...**...) ... \stopxtable startxtable:example  $\text{STATE}\left[\dots = .\right] \dots \ \step{XTABLE}\$ startxtable:name **\startxtable [...] ... \stopxtable** stel **\stel [...]** stelachtergrondenin **\stelachtergrondenin [...] [...] [..=..]** stelachtergrondenin:page **\stelachtergrondenin [...] [..=..]** stelachtergrondin **being a stelachtergrondin** [...] [..=..] stelalineasin **be a stelalineasin heating in the stelalineasin [...]** [...] [...=..] stelalineasin:assignment **being the stelalineasin [...]** [..=..]  $\verb|stellarrange: min| \verb|{{stellar range: m| |\verb|}{|}$ stelblankoin **\stelblankoin [...]** stelblokin **\stelblokin \stelblokin \stelblokin \stelblokin \stelblokin \stelblokin \stelblokin \stelblokin \stelblokin \stelblokin \stelblokin \stelblokin \stelblokin \stelblokin \stelblokin** stelblokjesin **blokjesin blokjesin here here here here here here here here here here here here here here here here here here here here here here here here here here h** stelblokkopjein **by a stelblokkopjein heating the stelblokkopjein** [...] [..=..] stelblokkopjesin **beling the stelblokkopjesin**  $\setminus$  stelblokkopjesin  $[\ldots]$   $[\ldots]$ stelbovenin **business in the stellower of the stellower of the stellower of**  $\setminus$  **stellowenin**  $[...]$  $[...]$ stelbufferin **bufferin \stelbufferin** [...] [..=..] stelciterenin **\stelciterenin** [..=..] stelclipin **\stelclipin**  $\left[\ldots\right]$ stelcommentaarin **below that is a stelcommentaarin [...]** [..=..] steldoordefinierenin **\steldoordefinierenin [...] [..=..]** steldoornummerenin **beloof and the stelloof of the stelloof of the stelloof nummerenin [...] [..=..]** 

starttypen:instance:PARSEDXML **black** \startPARSEDXML [..=..] ... \stopPARSEDXML starttypescript **by a starttypescript heating in the starttypescript**  $[\ldots]$   $[\ldots]$   $[\ldots]$  ... \stoptypescript  $\verb|\starttypescript|.\label{thm:starttype} \texttt{starttype} s \texttt{starttype} s \texttt{t} \texttt{if} \texttt{if} \texttt$ startuitstellen **\startuitstellen [...] ... \stopuitstellen** startuniqueMPgraphic **\startuniqueMPgraphic {...} {...} ... \stopuniqueMPgraphic** startuniqueMPpagegraphic **\startuniqueMPpagegraphic {...} {...} ... \stopuniqueMPpagegraphic**<br>startusableMPgraphic **\startusableMPgraphic {...} {...} ... \stopusableMPgraphic** \startusableMPgraphic {...} {...} ... \stopusableMPgraphic startuseMPgraphic **\startuseMPgraphic {...} {...} ... \stopuseMPgraphic** startusemathstyleparameter **\startusemathstyleparameter \... ... \stopusemathstyleparameter** startuserdata **\startuserdata [...] [..=..] ... \stopuserdata** startusingbtxspecification **\startusingbtxspecification [...] ... \stopusingbtxspecification** startvboxregister **\startvboxregister ... ... \stopvboxregister** startvboxtohboxseparator **\startvboxtohboxseparator ... \stopvboxtohboxseparator** startviewerlayer **\startviewerlayer [...] ... \stopviewerlayer** startvtopregister **\startvtopregister ... ... \stopvtopregister** startwiskundematrix:instance \startMATHMATRIX **[..=..] ...** \stopMATHMATRIX startwiskundematrix:instance:mathmatrix \startmathmatrix **[..=..] ...** \stopmathmatrix startwiskundeuitlijnen:instance  $\setminus$  **\startMATHALIGNMENT** [..=..] ... \stopMATHALIGNMENT startwiskundeuitlijnen:instance:mathalignment \startmathalignment **[..=..] ...** \stopmathalignment startxcellgroup **by a startxcellgroup \startxcellgroup** [...] [..=..] ... \stopxcellgroup startxgroup **\startxgroup**  $\ldots$  **\startxgroup**  $\ldots$  **\stopxgroup** startxmldisplayverbatim **\startxmldisplayverbatim [...] ... \stopxmldisplayverbatim** startxmlinlineverbatim **\startxmlinlineverbatim [...] ... \stopxmlinlineverbatim** startxmlsetups **\startxmlsetups [...] [...] ... \stopxmlsetups** startxrowgroup **\startxrowgroup [...] [..=..] ... \stopxrowgroup** startxtablebody **\startxtablebody [..=..] ... \stopxtablebody** startxtablebody:name **\startxtablebody [...] ... \stopxtablebody** startxtablefoot **\startxtablefoot [..=..] ... \stopxtablefoot** startxtablefoot:name **\startxtablefoot [...] ... \stopxtablefoot** startxtablehead **\startxtablehead [..=..] ... \stopxtablehead** startxtablehead:name **\startxtablehead [...] ... \stopxtablehead** startxtablenext **\startxtablenext [..=..] ... \stopxtablenext** startxtablenext:name **\startxtablenext [...] ... \stopxtablenext** stelboventekstenin **by the contract of the contract of the contract of the contract of the contract of the contract of the contract of the contract of the contract of the contract of the contract of the contract of the con** 

stelformulein **being the stelformulein** [...] [..=..] stelformulesin **being the contract of the stelformulesin**  $\setminus$  stelformulesin  $[\ldots]$   $[\ldots]$ stelformulierenin **beider as a constant of the stelformulierenin** [..=..] stelhoofdin **\stelhoofdin**  $\setminus$  **\stelhoofdin** [...] [..=..] stelinmargein **being a constant of the stelling of the stelling of the stelling of**  $\lambda$  **(i.e..)** [..=..] stelinteractiein **\stelinteractiein**  $\setminus$  **\stelinteractiein** [...] [..=..] stelinteractiein:name **\stelinteractiein [...]** stelinteractieschermin **beider and all the stellinteractieschermin** [..=..] stelinterliniein **\stelinterliniein \stelinterliniein** [...] [..=..] stelinterliniein:argument **\stelinterliniein [...]** stelinterliniein:name **\stelinterliniein [...]** stelinvullijnenin **belinging in the stelling of the stelling of the stelling of the stelling of the stelling of**  $\lambda = 0$ **.** stelinvulregelsin **belingelsin \stelinvulregelsin** [..=..] stelitemgroepin:assignment<br>stelitemgroepin:instance<br>**by**  $\setminus$ stel*ITEMGROUP* [...] [...]  $stelitem groepin: instance: itemize$ stelitemsin **between**  $\setminus$  **stelitemsin** [...] [..=..] stelkadertekstenin **\stelkadertekstenin [...] [..=..]** stelkadertekstin **beidertekstin \stelkadertekstin** [...] [..=..] stelkantlijnin **belinging \stelkantlijnin** [...] [..=..] stelkapitalenin **belief as a stelkapitalenin [...]** [..=..] stelkleurenin **by the stellar stellar stellar stellar stellar stellar stellar stellar stellar stellar stellar stellar stellar stellar stellar stellar stellar stellar stellar stellar stellar stellar stellar stellar stellar** stelkleurin **by the stelkleurin [...]** stelkolomgroepin **belief as a stelkolomgroepin**  $\left.\right.\right.\right.\left.\left.\right]$  [..=..] stelkolommenin **\stelkolommenin [..=..]** stelkopin **business in the stellar stellar stellar stellar stellar stellar stellar stellar stellar stellar stellar stellar stellar stellar stellar stellar stellar stellar stellar stellar stellar stellar stellar stellar ste** stelkopnummerin **\stelkopnummerin** [...] [...] stelkoppeltekenin **belief and the stelkoppeltekenin [..=..]** stelkoppenin **\stelkoppenin** [...] [..=..] stelkorpsin **\stelkorpsin**  $\Lambda$ ...] stellabeltekstin:instance \stelLABELtekst [...] [..=..] stellabeltekstin:instance:btxlabel \stelbtxlabeltekst **[...] [..=..]** stellabeltekstin:instance:head \stelheadtekst **[...] [..=..]** stellabeltekstin:instance:label  $\setminus$ stellabeltekst  $[\ldots]$   $[\ldots]$ stellabeltekstin:instance:mathlabel **\stelmathlabeltekst [...]** [..=..] stellabeltekstin:instance:operator \steloperatortekst **[...] [..=..]** stellabeltekstin:instance:prefix \stelprefixtekst **[...] [..=..]** stellabeltekstin:instance:suffix \stelsuffixtekst **[...] [..=..]** stellabeltekstin:instance:taglabel \steltaglabeltekst **[...] [..=..]** stellabeltekstin:instance:unit \stelunittekst **[...] [..=..]** stellayoutin **be absoluted be absoluted heating in the stellayoutin [...] [..=..]** stellayoutin:name **business and the set of the set of the set of the set of the set of the set of the set of the set of the set of the set of the set of the set of the set of the set of the set of the set of the set of the** stellijndiktein **beide versuch als and the stelligndiktein**  $\setminus$ stellijndiktein [...] stellijstin **\stellijstin [...]** [..=..] stelmargeblokkenin **beidering assets and the stellar stellar assets and the stellar stellar stellar stellar stellar stellar stellar stellar stellar stellar stellar stellar stellar stellar stellar stellar stellar stellar st** stelmarkeringin **between \stelmarkeringin** [...] [..=..] stelnaastplaatsenin **behalf (i.e..) heta heta heta heta heta heta heta heta heta heta heta heta heta heta heta heta heta heta heta heta heta heta heta heta heta heta he** stelomlijndin **belomlijndin \stelomlijndin** [...] [..=..] stelonderin **between the contract of the stelonderin**  $\setminus$ stelonderin  $[\ldots]$   $[\ldots]$   $[\ldots]$ stelopmaakin **below as a stelopmaakin <b>below** (...) [..=..] stelopsommingenin **being a constant of the stelopsommingenin** [...] [..=..] stelpaginacommentaarin **\stelpaginacommentaarin [..=..]** stelpaginanummerin **\stelpaginanummerin [..=..]** stelpaginanummeringin **\stelpaginanummeringin [..=..]** stelpaginaovergangenin **\stelpaginaovergangenin [...]** stelpaletin **\stelpaletin**  $\left[\ldots\right]$ stelpapierformaatin:name **\stelpapierformaatin [...] [...]** stelpapierin **\stelpapierin** [..=..] stelparagraafnummerenin **\stelparagraafnummerenin [..=..]** stelplaatsblokin **\stelplaatsblokin \stelplaatsblokin** [...] [..=..]

steldunnelijnenin **belgische Steldunnelijnenin** [..=..] stelexternefigurenin **below \stelexternefigurenin** [...] [..=..] stelhoofdtekstenin **by the contract of the contract of the contract of the contract of the contract of the contract of the contract of the contract of the contract of the contract of the contract of the contract of the con** stelingesprongentextin **because that the stellingesprongentextin [...] [..=..]** stelinteractiebalkin **\stelinteractiebalkin**  $\lambda$  **\stelinteractiebalkin**  $[\ldots]$   $[\ldots]$  ... stelinteractiemenuin **beiding as a constant of the stellar stellar (i.i.]** [..=..] stelitemgroepin **belisten as a constant of the stellitemgroepin** [...] [...] [...] [..=..] \stelITEMGROUP [...] [...] [..=..]<br>\stelitemize [...] [...] [..=..] stelkolomgroepregelsin **\stelkolomgroepregelsin [...] [...] [...] [...]** stelkolomgroepstartin **being the stelkolomgroepstartin [...]** [...] [...] [...] stelkorpsomgevingin **blue and the contract of the contract of the contract of the contract of the contract of the contract of the contract of the contract of the contract of the contract of the contract of the contract of** stelondertekstenin **beidertekstenin \stelondertekstenin** [...] [...] [...] [...] [...] stelpapierformaatin **\stelpapierformaatin [...] [..=..]**

stelplaatsbloksplitsenin **\stelplaatsbloksplitsenin [..=..]** stelplaatsin **\stelplaatsin [...] [..=..]** stelpositionerenin **busic is a set of the set of the set of the set of the set of the set of the set of the set of the set of the set of the set of the set of the set of the set of the set of the set of the set of the set** stelprogrammasin **blue assets and the stelprogrammasin [..=..]** stelrefererenin **\stelrefererenin** [..=..] stelregelnummerenin **\stelregelnummerenin [...] [..=..]** stelregelsin **being a stelled as a steller of the steller of the steller steller (...) [..=..]** stelregisterin **b \stelregisterin**  $\left[\ldots\right]$  [..=..] stelregisterin:argument **\stelregisterin [...] [...] [..=..]** stelregisterin:instance  $\setminus$ stelREGISTER [...] [..=..] stelregisterin:instance:index **buttering a steller** ( $\ldots$ ] [..=..] stelroterenin **between \stelroterenin [..=..]** stelsamengesteldelijstin:instance \stelCOMBINEDLIST **[..=..]** stelsamengesteldelijstin:instance:content \stelcontent **[..=..]** stelsectieblokin **below \stelsectieblokin c**  $\lambda$  **h**  $\lambda$  **h**  $\$ stelsmallerin **being a stellar and the stellar stellar stellar stellar in [...] [..=..]**  $\label{eq:stelsort} \verb|set| \verb|sorterenin [...][|...]{[...]}$ stelspatieringin **being the stellar of the stellar stellar stellar in the stellar stellar in the stellar stellar in the stellar stellar in the stellar stellar in the stellar stellar in the stellar stellar in the stellar st** stelstartstopin **\stelstartstopin**  $\setminus$  **\stelstartstopin** [...] [..=..]<br>stelstrutin  $\setminus$  **\stelstrutin** [...] stelstrutin [...]<br>stelsubpaginanummerin **belief and the stelsubpaginanum stelsubpaginanum** stelsymboolsetin **\stelsymboolsetin** [...] stelsynoniemenin **because and <b>\stelsynoniemenin** [...] [..=..] stelsysteemin **blue assets and the stelsysteemin**  $\setminus$ stelsysteemin [..=..] steltaalin **beiding the stellaalin heading \steltaalin** [...] [..=..] steltabellenin **\steltabellenin**  $\ldots$ steltabulatiein **\steltabulatiein**  $\left[\ldots\right]$  [...] [..=..] steltekstachtergrondin **beidering as a steltekstachtergrondin** [...] [..=..] steltekstin **\steltekstin**  $\left.\right.\right.\right.\right\}$ steltekstlijnenin **beidere beidere beidere beidere beidere beidere beidere beidere beidere beidere beidere beide** steltolerantiein **\steltolerantiein**  $\ldots$ steltypein **\steltypein [...] [..=..]** steltypenin **\steltypenin** [...] [..=..] steluitlijnenin **belanding in the steluitlijnenin** [...] steluitvoerin **beluitvoerin hetaluitvoerin** [...] stelurlin **\stelurlin [..=..]** stelvoetin **\stelvoetin [...]** [..=..] stelvoetnotenin **below \stelvoetnotenin [..=..]** stelwitruimtein **\stelwitruimtein**  $\left[\ldots\right]$ stel:direct **\stel {...}** stoplinenote:instance  $\setminus$ stopLINENOTE [...] stoplinenote:instance:linenote \stoplinenote **[...]**  $\label{eq:stopreg} \texttt{stopregel [...]}$  $\label{eq:stripped} \begin{minipacket} \text{strippedcsname}: \text{strippedcsname}: \text{stripredcsname}: \text{stripredcs$  $stringedcsname:string$ stripspaces **being a constructed by the stripspaces**  $\frac{1}{\text{top}}$ structurelistuservariable **\structurelistuservariable {...}** structurenumber **\structurenumber** structuretitle **\structuretitle**  $\setminus$ structuretitle structureuservariable **\structureuservariable {...}** structurevariable **business \structurevariable {...}** strut **\strut**  $\setminus$ strut strutdp **\strutdp**  $\left\{ \frac{1}{2} \right\}$ strutgap **being a strutgap being a strutgap being a strutgap being a strutgap being a strutgap being a strutgap being a strutgap being a strutgap being a strutgap being a strutgap being a strutgap bei** strutht **\strutht \strutht** struthtdp **\struthtdp**  $\left\{ \frac{1}{2} \right\}$ struttedbox **\struttedbox**  $\{ \ldots \}$ strutwd **\strutwd \strutwd \strutwd \strutwd \strutwd \strutwd \strutwd \strutwd \strutwd \strutwd \strutwd \strutwd \strutwd \strutwd \strutwd \strutwd \strutwd \strutwd \strutwd \str** style **\style**  $\left.\right.\right.$  **\style**  $\left.\right.\right.$  **...**} styleinstance **\styleinstance**  $\ldots$ style:argument **\style [...]** {...}

```
stelplaatsblokkenin blokkenin \stelplaatsblokkenin [...] [..=..]
stelsamengesteldelijstin \stelsamengesteldelijstin [...] [..=..]
                                         stelsubpaginanummerin \stelsubpaginanummerin [..=..]
steltekstinhoudin beliefstinhoudin beliefstinhoudin beliefstinhoudin [...] [...] [...] [...] [...]
stelteksttekstenin beling the stelteksttekstenin [...] [...] [...] [...] [...]
                                         \stelveldenin [...] [..=..] [..=..] [..=..]
stelveldin \stelveldin [...] [...] [..=..] [..=..] [..=..]
stelvoettekstenin believing the stelvoettekstenin [...] [...] [...] [...] [...]
stelwiskundeuitlijnenin \stelwiskundeuitlijnenin [...] [..=..]
strictdoifelsenextoptional \strictdoifelsenextoptional {...} {...}
strictdoifnextoptionalelse \strictdoifnextoptionalelse {...} {...}
stripcharacter being the stripcharacter ... \from ... \to \...
```
style:instance \STYLE {...} style:instance:  $\setminus$ STYLE {...} subpaginanummer **\subpaginanummer** subsentence **\subsentence** {...}  $% \textcolor{blue}{\textbf{F} \textbf{S} \textbf{u} \textbf{b}} \textcolor{red}{\textbf{F} \textbf{b}} \textcolor{red}{\textbf{F} \textbf{b}} \textcolor{red}{\textbf{F} \textbf{b}} \textcolor{red}{\textbf{F} \textbf{b}} \textcolor{red}{\textbf{F} \textbf{b}} \textcolor{red}{\textbf{F} \textbf{b}} \textcolor{red}{\textbf{F} \textbf{b}} \textcolor{red}{\textbf{F} \textbf{b}} \textcolor{red}{\textbf{F} \textbf{b}} \textcolor{red}{\textbf{F} \textbf{b}} \textcolor{red}{\textbf{$ subtractfeature:direct **\subtractfeature {...}** suggestie:instance  $\setminus \text{TODLTIP}$  [..=..] {...} {...} suggestie:instance:argument  $\Upsilon$  \TOOLTIP [...] {...} {...} suggestie:instance:argument:tooltip \tooltip **[...] {...} {...}** suggestie:instance:tooltip \tooltip **[..=..] {...} {...}** swapcounts **\swapcounts** \... \... swapdimens **by the contract of the contract of the contract of the contract of the contract of the contract of the contract of the contract of the contract of the contract of the contract of the contract of the contract of** swapface **\swapface**  $\setminus$ swapface swapmacros **\swapmacros \... \...** swaptypeface **\swaptypeface** switchnaarkorps **below that the summand of the switchnaarkorps**  $\ldots$ ] switchstyleonly **\switchstyleonly [...]**  $% \begin{minipage}[c]{0.9\linewidth} \hspace*{0.1cm} \hspace*{0.1cm} \textit{switchstyle} \backslash \ldots \end{minipage}$  ${\bf switch to color} \label{thm:1}$  $\texttt{switchtointerlinespace:argument} \\ \texttt{switchtointerlinespace:name}$ symbolreference **by the symbolreference**  $\s$ symbool  $\{... \}$  [...] symbool:direct **\symbool** {...} synchronizeblank **\synchronizeblank** synchronizeoutputstreams **\synchronizeoutputstreams [...]** synchronizestrut **but all the synchronizestrut**  $\{... \}$ synchronizewhitespace **biographic intervals of the synchronizewhitespace**  $\simeq$ synctexblockfilename **business \synctexblockfilename** {...} synctexresetfilename **business \synctexresetfilename** synctexsetfilename **business \synctexsetfilename** {...} synonym:instance  $\S$ YNONYM [...] {...} {...} synonym:instance:abbreviation  $\qquad \qquad \qquad \qquad \text{abbreviation [...] {...} {...}$ systemlog **because the contract of the systemlog**  $\text{1...} \{...} \{... \}$ systemlogfirst **because the contract of the systemlogfirst** {...} {...} systemloglast **being assumed to the systemloglast {...}** {...} {...} systemsetups **being the contract of the contract of the contract of the contract of the contract of the contract of the contract of the contract of the contract of the contract of the contract of the contract of the contra** TABLE **\TABLE** TaBlE **\TaBlE** TEX **\TEX** TeX **\TeX** TheNormalizedFontSize **\TheNormalizedFontSize** TransparencyHack **\TransparencyHack** taal **\taal**  $\text{taal}$  \taal  $\text{taal}$  \taal  $\text{taal}$  \taal  $\text{taal}$  \taal  $\text{taal}$  \taal  $\text{taal}$  \taal  $\text{taal}$  \taal  $\text{taal}$  \taal  $\text{taal}$  \taal  $\text{taal}$  \taal  $\text{taal}$  \taal  $\text{taal}$  \taal  $\text{taal}$  \taal  $\text{taal}$  \taal taal:example  $\Lambda$ tabulateautoline **\tabulateautoline** tabulateautorule **\tabulateautorule** tabulateline **\tabulateline** tabulaterule **\tabulaterule** taggedctxcommand **\taggedctxcommand {...}** tbox **\tbox {...}** tekstachtergrond:example \TEXTBACKGROUND **{...}** tekstlijn **\tekstlijn \tekstlijn \tekstlijn \tekstlijn \tekstlijn \tekstlijn \tekstlijn \tekstlijn \tekstlijn \tekstlijn \tekstlijn \tekstlijn \tekstlijn \tekstlijn \tekstlijn \tekstlijn \te** tekstnoot **behaviour heating heating heating heating heating heating heating heating heating heating heating heating heating heating heating heating heating heating heating heating** tekstreferentie **\tekstreferentie [...]** {...} testfeature **but a letter in the set of the set of the set of the set of the set of the set of the set of the set of the set of the set of the set of the set of the set of the set of the set of the set of the set of the se** testfeatureonce **\testfeatureonce \testfeatureonce** {...} {...} testkolom **\testkolom [...] [...]** testpageonly **be the contract of the contract of the contract of the contract of the contract of the contract of the contract of the contract of the contract of the contract of the contract of the contract of the contract** testpagesync **bestpagesync**  $\text{beggesync } [\dots]$  [...] testpagina **between testpagina (i...**] [...] [...] testtokens (i...] [...] tex **\tex {...}** texdefinition **\texdefinition** {...} texsetup **\texsetup**  $\{\ldots\}$ textcitation **between the contract of the contract of the contract of the contract of the contract of the contract of the contract of the contract of the contract of the contract of the contract of the contract of the cont** textcitation:alternative **\textcitation [...] [...]**

substituteincommalist **\substituteincommalist** {...} {...} \... switchtointerlinespace<br>switchtointerlinespace:argument<br>\switchtointerlinespace [...] \switchtointerlinespace [...] synchronizemarking **\synchronizemarking [...] [...] [...]** taggedlabeltexts  $\text{tagger } \{... \} \{... \}$ testandsplitstring **because the contract of the contract of the contract of the contract of the contract of the contract of the contract of the contract of the contract of the contract of the contract of the contract of th** testtokens **\testtokens [...]**

textcite **business and the contract of the contract of the contract of the contract of the contract of the contract of the contract of the contract of the contract of the contract of the contract of the contract of the c** textcite:alternative **business \textcite [...]** [...] textcontrolspace **\textcontrolspace** textflowcollector **\textflowcollector** {...} textmath **\textmath {...}** textminus **\textminus** textormathchar **\textormathchar {...}** textormathchars **between the contract of the contract of the contract of the contract of the contract of the contract of the contract of the contract of the contract of the contract of the contract of the contract of the c** textplus **\textplus** textvisiblespace **\textvisiblespace** thainumerals **\thainumerals {...}** thedatavalue **business in the contract of the contract of the contract of the contract of the contract of the contract of the contract of the contract of the contract of the contract of the contract of the contract of the** thefirstcharacter **\thefirstcharacter {...}** theorientation **\theorientation**  $\Lambda$ ..} thickspace **buying the set of the set of the set of the set of the set of the set of the set of the set of the set of the set of the set of the set of the set of the set of the set of the set of the set of the set of the s** thinspace **\thinspace \thinspace** tibetannumerals **\tibetannumerals {...}** tightlayer **\tightlayer [...]** tilde **\tilde {...}** tinyfont **\tinyfont** tlap **\tlap {...}** tochar **\tochar \tochar {...}** tolinenote **\tolinenote**  $\ldots$ toongrid **\toongrid**  $\downarrow$  \toongrid  $\downarrow$  \toongrid  $\downarrow$  \toongrid  $\downarrow$  \toongrid  $\downarrow$  \toongrid  $\downarrow$  \toongrid  $\downarrow$  \toongrid  $\downarrow$  \toongrid  $\downarrow$  \toongrid  $\downarrow$  \toongrid  $\downarrow$  \toongrid  $\downarrow$  \toongrid  $\downarrow$  \to tooninstellingen **behaviour (1991)** \tooninstellingen [...] toonkader **building heating in the contract of the contract of the contract of the contract**  $\text{t}$ **...] [...]** toonkleur **\toonkleur**  $\{\ldots\}$ toonkorps  $\{\ldots\}$ toonkorpsomgeving **\toonkorpsomgeving [...]** toonlayout **\toonlayout [...]** toonopmaak **business is a computer of the computer**  $\to \infty$  **h**  $\to \infty$ toonpalet **\toonpalet [...]** [...] toonstruts **\toonstruts** toonsymboolset **\toonsymboolset** [...] topbox **\topbox {...}** topleftbox  $\{\ldots\}$ toplinebox  $\{\ldots\}$ toprightbox **\toprightbox \toprightbox \toprightbox \toprightbox \toprightbox \toprightbox \toprightbox \toprightbox \toprightbox \toprightbox \toprightbox \toprightbox \toprightbox \toprightbox** topskippedbox **\topskippedbox {...}** tracecatcodetables **\tracecatcodetables** tracedfontname **\tracedfontname {...}** tracedpagestate **\tracedpagestate** traceoutputroutines **\traceoutputroutines** tracepositions **\tracepositions** transparent **the contract of the contract of the contract of the contract of the contract of the contract of the contract of the contract of the contract of the contract of the contract of the contract of the contract of t** triplebond **\triplebond** truefilename **buttlering the contract of the contract of the contract of the contract of the contract of the contract of the contract of the contract of the contract of the contract of the contract of the contract of the c** ttraggedright **\ttraggedright** twodigitrounding **the set of two dimensional set of two dimensional set of two dimensional set of two dimensions**  $\{\ldots\}$ tx  $\text{tx}$ txx  $\text{t}$ xx typ  $\text{typ}$   $\text{typ}$   $\ldots$ } type  $\ldots$ } typebuffer:instance  $\setminus \text{typeBuffer}[...]=.$ typebuffer:instance:  $\text{typeBuffer}$  [..=..]

```
textcitation:userdata because textcitation [..=..] [..=..]
textcite:userdata butchers \textcite [..=..] [..=..]
thenormalizedbodyfontsize \thenormalizedbodyfontsize {...}
theremainingcharacters \theremainingcharacters {...}
thirdoffivearguments<br>thirdoffivearguments \thirdoffivearguments {...} {...} {...} {...}<br>thirdoffourarguments {...} {...} {...} {...} {...}
thirdoffourarguments<br>thirdoffourarguments \thirdoffourarguments {...} {...} {...} {...}<br>thirdofsixarguments {...} {...} {...} {...}
                                                thirdofsixarguments \thirdofsixarguments {...} {...} {...} {...} {...} {...}
thirdofthreearguments butters \thirdofthreearguments {...} {...}
thirdofthreeunexpanded \thirdofthreeunexpanded {...} {...}
threedigitrounding being the contract of the contract of the contract of the contract of the contract of the contract of the contract of the contract of the contract of the contract of the contract of the contract of the 
toelichting \toelichting (...,...) (...,...) [..=..] {...}
toonkleurgroep business \toonkleurgroep [...] [...]
toonprint \toonprint [...] [...] [..=..]
transparencycomponents \transparencycomponents {...}
                                                truefontname \truefontname {...}
typebuffer \typebuffer \ldots [...] [..=..]
typedefinedbuffer \typedefinedbuffer [...] [..=..]
```
typeface **\typeface**  $\text{typeface}$ typescriptone **\typescriptone** typescriptprefix **butters that is the contract of the contract of the contract of the contract of the contract of the contract of the contract of the contract of the contract of the contract of the contract of the contra** typescriptthree **\typescriptthree** typescripttwo **\typescripttwo** typesetbuffer **buffer here here here here here here here here here here here here here here here here here here here here here here here here here here here here he** typesetbufferonly **\typesetbufferonly [...]** type:angles **\type [..=..] <<...>>** type:example  $\Upsilon$  \TYPE [..=..] {...} type:example:angles \TYPE **[..=..] <<...>>** typ:angles **\typ [..=..] <<...>>** uchexnumber **\uchexnumber {...}** uchexnumbers **buchexnumbers**  $\{\ldots\}$ uconvertnumber **\uconvertnumber** {...} {...} uit **\uit [...]** uitgerekt **\uitgerekt [..=..] {...}** undefinevalue **bundefinevalue**  $\{\ldots\}$ <br>undepthed  $\{\ldots\}$ undepthed **\undepthed {...}**<br>underset **\underset** {...} undoassign **bundoassign**  $\u$ ndoassign [...] [..=..] unhhbox **\unhhbox** ... \with {...} unihex  $\{\ldots\}$ unprotect **bunden and the contract terms of the contract**  $\lambda$  **... \protect ...** \protect unprotected **\unprotected ... \par** unspaceafter **\unspaceafter \... {...}** unspaced **\unspaced**  $\text{L.}\}$ unspacestring **be a summand that is a summand of the summand of the summand of the summand of the summand of the summand of the summand of the summand of the summand of the summand of the summand of the summand of the summ** unstackscripts **\unstackscripts** untexcommand **bunter and <b>untexcommand**  $\{ \ldots \}$  \to \... uppercased **\uppercased {...}** uppercasing **\uppercasing \uppercasing \uppercasing \uppercasing**  $\mu$ upperleftdoublesixquote **budget budget budget \upperleftdoublesixquote** upperleftsingleninequote **\upperleftsingleninequote** upperleftsinglesixquote **\upperleftsinglesixquote** upperrightdoubleninequote **\upperrightdoubleninequote** upperrightdoublesixquote **\upperrightdoublesixquote** upperrightsingleninequote **\upperrightsingleninequote** upperrightsinglesixquote **\upperrightsinglesixquote** url  $\u$ l  $\u$ usealignparameter **business \usealignparameter \...** useblankparameter **buseblankparameter**  $\ldots$ usebodyfont **\usebodyfont**  $\{\ldots\}$ usebodyfontparameter **busebodyfontparameter** \... usebtxdefinitions **busebtxdefinitions busebtxdefinitions** [...] usecitation **busecitation and the set of the set of the set of the set of the set of the set of the set of the set of the set of the set of the set of the set of the set of the set of the set of the set of the set of the** usecitation:direct **busecitation**  $\{... \}$ usecolors **\usecolors**  $\cup$ usecomponent **busecomponent**  $\{\ldots\}$ useenvironment **\useenvironment** [...] usefigurebase **busefigures \usefigurebase** [...] usefile **but also we consider the constant of the constant of the constant**  $\mathcal{L}[...]$  **[...] [...]** usefontpath **\usefontpath [...]** usegridparameter **\usegridparameter** \... uselanguageparameter **\uselanguageparameter** \...

typefile **but typefile typefile here here here here here here here here here here here here here here here here here here here here here here here here here here here** typeinlinebuffer **buffer here here here here here here here here here here here here here here here here here here here here here here here here here here here here** typesetfile **but in the contract of the contract of the contract of the contract of the contract of the contract of the contract of the contract of the contract of the contract of the contract of the contract of the contra** uedcatcodecommand **\uedcatcodecommand \uedcatcodecommand**  $\ldots$  ...  $\{ \ldots \}$ underset **\underset {...} {...}** unexpandeddocumentvariable **\unexpandeddocumentvariable {...}** uniqueMPgraphic **\uniqueMPgraphic {...}** {..=..} uniqueMPpagegraphic **\uniqueMPpagegraphic {...} {..=..}** unregisterhyphenationpattern **\unregisterhyphenationpattern [...] [...]** unspaceargument **bundant hundangleright \unspaceargument** ... \to \... untexargument **butters \untexargument {...}** \to \... uppercasestring **buying the set of the set of the set of the set of the set of the set of the set of the set of t** upperleftdoubleninequote **\upperleftdoubleninequote** usebtxdataset **busebtxdataset** [...] [...] [..=..] usedummycolorparameter **\usedummycolorparameter {...}** usedummystyleandcolor **\usedummystyleandcolor {...} {...}** usedummystyleparameter **business \usedummystyleparameter {...**} useexternalrendering **business in the second vector of the second vector alreadering [...]** [...] [...] useinterlinespaceparameter **\useinterlinespaceparameter \...**

useluamodule **business in the contract of the contract of the contract of the contract of the contract of the contract of the contract of the contract of the contract of the contract of the contract of the contract of the** useluatable **buseluatable**  $\text{useluated}$ ... useMPenvironmentbuffer **\useMPenvironmentbuffer [...]** useMPgraphic **\useMPgraphic {...}** {..=..} useMPlibrary **\useMPlibrary [...]** useMPrun **\useMPrun {...}** {...} useMPvariables **\useMPvariables [...]** [...] usemathstyleparameter **business \usemathstyleparameter \...** useproduct **\useproduct**  $\{\ldots\}$ useprofileparameter **business \useprofileparameter \...** useproject **buseful contract the contract of the contract of the contract**  $\mu$  **is the contract of the contract of the contract of the contract of the contract of the contract of the contract of the contract of the contract** usereferenceparameter **business \usereferenceparameter \...** userpagenumber **\userpagenumber** usesetupsparameter **\usesetupsparameter**  $\lambda \ldots$ usesubpath **busesubpath**  $\text{l.1}$ utfchar **\utfchar {...}** utflower **\utflower {...}** utfupper **\utfupper {...}** utilityregisterlength<br>
VerboseNumber<br>
VerboseNumber<br>
1...} vastespatie **\vastespatie \vastespatie** vastespaties **by a variety of the contract of the vastespaties**  $\lambda$ vboxreference **\vboxreference [...] {...}** vec *\vec* {...} veld **\veld [...] [...]** verbatim **\verbatim \verbatim \verbatim \verbatim \verbatim \verbatim \verbatim \verbatim \verbatim \verbatim \verbatim \verbatim \verbatim \verbatim \verbatim \verbatim \verbatim \verbati** verbatimstring **\verbatimstring {...}** verbergblokken **\verbergblokken [...] [...]** verbosenumber **\verbosenumber {...}** vergelijkkleurgroep **\vergelijkkleurgroep [...]** vergelijkpalet **\vergelijkpalet [...]** verhoog **\verhoog**  $\ldots$ verhoog:argument **\verhoog (...)** versie **\versie**  $\text{versie}$  **\versie** [...] vertaal **\vertaal \vertaal \vertaal \vertaal \vertaal \vertaal \vertaal \vertaal \vertaal \vertaal \vertaal \vertaal \vertaal \vertaal \vertaal \vertaal \vertaal \vertaal \vertaal \ver** verticalgrowingbar **beidening the contract of the contract of the contract of the vertical properties of the vertical position bar**  $\{.\,=\,.\,$ verticalpositionbar **between the control of the control of the control of the vertical position bar [..=..]<br>verwerkblokken [...] [...]** veryraggedleft **\veryraggedleft** veryraggedright **by** *veryraggedright* vet **\vet** vetitalic **\vetitalic \vetitalic** vetschuin **\vetschuin \vetschuin** vglue **\vglue ...** viewerlayer **\viewerlayer [...] {...}** vl **\vl [...]** voetnoottekst **bluest voetnoottekst** [...]  $\{...$ } voetnoottekst:assignment **\voetnoottekst [..=..]** volgendesubpagina **\volgendesubpagina** volledigepaginanummer **\volledigepaginanummer** volledigregister:instance \volledigeREGISTER **[..=..]** volledigregister:instance:index \volledigeindex **[..=..]** voluit **\voluit {...}** vpackbox **\vpackbox** vpackedbox **\vpackedbox** vphantom **\vphantom {...}** vpos **\vpos {...} {...}** vsmash **\vsmash {...}** vsmashbox **\vsmashbox ...** vsmashed **\vsmashed {...}** vspace **by a set of the contract of the contract of the vspace**  $\ldots$ **]** [...] vspacing **by the contract of the contract of the contract of the contract of the contract of the contract of the contract of the contract of the contract of the contract of the contract of the contract of the contract of t** WEEKDAG **\WEEKDAG {...}** WOORD **\WOORD {...}** WOORDEN **\WOORDEN {...}**

usestaticMPfigure **\usestaticMPfigure [..=..] [...]** usetexmodule **busets and the contract of the contract of the contract of the contract of the contract of the contract of the contract of the contract of the contract of the contract of the contract of the contract of the c** usezipfile **\usezipfile [...] [...]** VerboseNumber **\VerboseNumber {...}** veldstapel **\veldstapel [...] [...] [..=..]** verwerkblokken **bis 1999** verwerkblokken [...] [...] [..=..]<br>veryraggedcenter **bis 1999** veryraggedcenter veryraggedcenter **\veryraggedcenter** volledigregister **\volledigregister [...] [..=..]** WidthSpanningText **\WidthSpanningText {...} {...} {...}**

Woord **\Woord {...}** Woorden **\Woorden {...}** wdofstring **\wdofstring {...}** weekdag **\weekdag {...}** widthofstring **\widthofstring {...}** wiskunde **\wiskunde [...] {...}** wiskundematrix \WISKUNDEMATRIX **{...}** wiskunde:assignment **\wiskunde [..=..] {...}** withoutpt **\withoutpt** {...} woord **\woord {...}** words **\words**  $\{... \}$ XETEX **\XETEX** XeTeX **\XeTeX** xmladdindex **\xmladdindex {...}** xmlall **\xmlall {...} {...}** xmlappendsetup **\xmlappendsetup {...}** xmlatt **\xmlatt {...} {...}** xmlbadinclusions **\xmlbadinclusions {...}** xmlcontext **\xmlcontext {...} {...}** xmlcount {...} xmldefaulttotext **\xmldefaulttotext {...}** xmldepth **\xmldepth {...}** xmldirectives **\xmldirectives {...}** xmldoifatt **\xmldoifatt {...}** {...} xmlelement **\xmlelement {...}** {...} xmlfilter **\xmlfilter {...} {...}** xmlfirst **\xmlfirst {...} {...}** xmlflush **\xmlflush {...}** xmlflushcontext **\xmlflushcontext {...}** xmlflushlinewise **\xmlflushlinewise {...}** xmlflushpure **\xmlflushpure {...}** xmlflushtext **\xmlflushtext {...}** xmlinclude  $\mathbb{Z}$  **xmlinclude**  $\mathbb{Z}$  **xmlinclude**  $\mathbb{Z}$  **xmlinclude**  $\mathbb{Z}$  **xmlinclude**  $\mathbb{Z}$  **xmlinclude**  $\mathbb{Z}$  **xmlinclude**  $\mathbb{Z}$  **xmlinclude**  $\mathbb{Z}$  **xmlinclude**  $\mathbb{Z}$  **xmlinclude**  $\mathbb{Z}$  **xml** 

widthspanningtext **\widthspanningtext {...} {...} {...}** woordrechts **\woordrechts [...] {...}** wordtonumber **\wordtonumber {...} {...}** writedatatolist **\writedatatolist [...] [..=..] [..=..]** writestatus **but all the set of the set of the set of the set of the set of the set of the set of the set of the set of the set of the set of the set of the set of the set of the set of the set of the set of the set of the** xdefconvertedargument **\xdefconvertedargument \... {...}** xmlafterdocumentsetup<br>xmlaftersetup<br>xmlaftersetup {...} {...} {...} <br>xmlaftersetup {...} {...} } xmlaftersetup **\xmlaftersetup {...} {...}** xmlappenddocumentsetup **\xmlappenddocumentsetup {...} {...}** xmlapplyselectors **\xmlapplyselectors {...}** xmlattdef **\xmlattdef {...} {...} {...}** xmlattribute **\xmlattribute {...} {...} {...}** xmlattributedef **\xmlattributedef {...} {...} {...} {...}** xmlbeforedocumentsetup **\xmlbeforedocumentsetup {...} {...} {...}** xmlbeforesetup **\xmlbeforesetup {...}** {...} xmlchainatt **\xmlchainatt** {...} {...} xmlchainattdef **\xmlchainattdef {...}** {...} xmlchecknamespace **\xmlchecknamespace {...} {...}** xmlcommand **\xmlcommand {...}** {...} xmlconcat **\xmlconcat {...}** {...} {...} xmlconcatrange **\xmlconcatrange {...}** {...} {...} {...} xmldirectivesafter **\xmldirectivesafter {...}** xmldirectivesbefore **\xmldirectivesbefore {...}** xmldisplayverbatim **\xmldisplayverbatim {...}** xmldoif **\xmldoif {...} {...} {...}** xmldoifelse **\xmldoifelse {...} {...} {...} {...}** xmldoifelseatt **\xmldoifelseatt** {...} {...} xmldoifelseempty **\xmldoifelseempty {...} {...} {...} {...}** xmldoifelseselfempty **\xmldoifelseselfempty {...} {...} {...}** xmldoifelsetext  $\{\ldots\}$  {...} {...} {...} xmldoifelsevalue **\xmldoifelsevalue {...} {...} {...} {...}** xmldoifnot **\xmldoifnot {...} {...} {...}** xmldoifnotatt **\xmldoifnotatt {...}** {...} xmldoifnotselfempty **\xmldoifnotselfempty {...} {...}** xmldoifnottext **\xmldoifnottext {...} {...} {...}** xmldoifselfempty **but allocated in the set of the set of the set of the set of the set of the set of the set of the set of the set of the set of the set of the set of the set of the set of the set of the set of the set of** xmldoiftext **\xmldoiftext** {...} {...} {...} xmlflushdocumentsetups **\xmlflushdocumentsetups {...} {...}** xmlflushspacewise **\xmlflushspacewise {...}**

xmlinclusions **\xmlinclusions {...}** xmlinfo **\xmlinfo {...}** xmlinjector **\xmlinjector {...}** xmlinlineverbatim **\xmlinlineverbatim {...}** xmllast **\xmllast {...} {...}** xmllastatt **\xmllastatt** xmllastmatch **\xmllastmatch** xmllastpar **\xmllastpar** xmlloaddirectives **\xmlloaddirectives {...}** xmlmain **\xmlmain {...}** xmlname **\xmlname {...}** xmlnamespace **\xmlnamespace {...}** xmlnonspace **\xmlnonspace {...}** {...} xmlpar **\xmlpar {...} {...}** xmlparam **\xmlparam {...} {...} {...}** xmlpath **\xmlpath {...}** xmlpos **\xmlpos {...}** xmlprependsetup **\xmlprependsetup {...}** xmlprettyprint **\xmlprettyprint {...} {...}** xmlpure **\xmlpure {...}** {...} xmlraw **\xmlraw {...}** xmlrefatt **\xmlrefatt {...} {...}** xmlregisteredsetups **\xmlregisteredsetups** xmlregisterns **\xmlregisterns {...} {...}** xmlremovesetup **\xmlremovesetup {...}** xmlresetinjectors **\xmlresetinjectors** xmlresetsetups **\xmlresetsetups {...}** xmlsave **\xmlsave {...}** {...} xmlsetentity **\xmlsetentity {...} {...}** xmlsetinjectors **\xmlsetinjectors [...]** xmlsetup **\xmlsetup \xmlsetup {...}** {...} xmlshow **\xmlshow {...}** xmlsnippet **\xmlsnippet {...}** {...} xmlstrip **\xmlstrip {...} {...}** xmlstripped **\xmlstripped {...} {...}** xmltag  $\{\ldots\}$ xmltexentity **\xmltexentity** {...} {...} xmltext **\xmltext** {...} {...} xmlvalue **\xmlvalue {...} {...} {...}** xmlverbatim **\xmlverbatim**  $\lambda$ xmlverbatim {...} xsplitstring **\xsplitstring \... {...}** 

xmlinclusion **\xmlinclusion {...}** xmlinlineprettyprint **\xmlinlineprettyprint {...} {...}** xmlinlineprettyprinttext **\xmlinlineprettyprinttext** {...} {...} xmlinstalldirective **\xmlinstalldirective {...} {...}** xmlloadbuffer **business \xmlloadbuffer {...}** {...} xmlloaddata **\xmlloaddata {...} {...} {...}** xmlloadfile **\xmlloadfile {...} {...} {...}** xmlloadonly **\xmlloadonly {...} {...} {...}** xmlmapvalue **\xmlmapvalue {...} {...} {...}** xmlposition **\xmlposition \xmlposition**  $\ldots$  {...} {...} xmlprependdocumentsetup **\xmlprependdocumentsetup {...} {...}** xmlprettyprinttext **\xmlprettyprinttext {...} {...}** xmlprocessbuffer **\xmlprocessbuffer {...} {...} {...}** xmlprocessdata **\xmlprocessdata {...} {...} {...}** xmlprocessfile **\xmlprocessfile {...} {...} {...}** xmlregistereddocumentsetups **\xmlregistereddocumentsetups {...} {...}** xmlremapname **but all the set of the set of the set of the set of the set of the set of the set of the set of the set of the set of the set of the set of the set of the set of the set of the set of the set of the set of th** xmlremapnamespace **\xmlremapnamespace {...}** {...} xmlremovedocumentsetup **\xmlremovedocumentsetup {...} {...}** xmlresetdocumentsetups **\xmlresetdocumentsetups {...}** xmlsetatt **\xmlsetatt {...} {...} {...}** xmlsetattribute **\xmlsetattribute {...}** {...} {...} xmlsetfunction  $\mathbb{C}$  **\xmlsetfunction** {...} {...} xmlsetpar **\xmlsetpar {...}** {...} {...} xmlsetparam **\xmlsetparam {...} {...} {...} {...}** xmlsetsetup **\xmlsetsetup {...}** {...} {...} xmlstripnolines **\xmlstripnolines {...} {...}** xmlstrippednolines **by a set of the set of the set of the set of the set of the set of the set of the set of the set of the set of the set of the set of the set of the set of the set of the set of the set of the set of the** xmltobuffer **\xmltobuffer**  $\{... \} \{... \} \{... \}$ xmltobufferverbose **\xmltobufferverbose {...} {...} {...}** xmltofile **\xmltofile {...} {...} {...}**

xypos **\xypos {...}**

xypos<br>
yiddishnumerals<br>
zeronumberconversion<br>
zeronumberconversion<br> **\zeronumberconversion**<br> **\zeronumberconversion** zeronumberconversion **\zeronumberconversion {...}**

**PRAGMA ADE Ridderstraat 27 8061GH Hasselt NL www.pragma-ade.com**